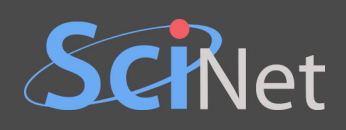

# **INTRODUCTION TO GPU PROGRAMMING**

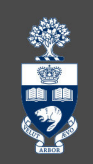

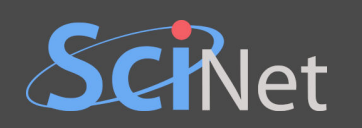

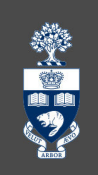

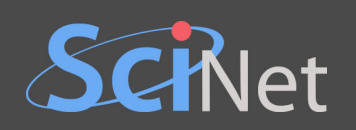

A very broad introduction to the subject.

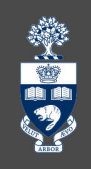

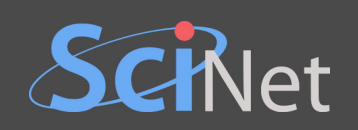

- A very broad introduction to the subject.
- Not a specifically CUDA workshop.

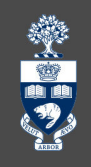

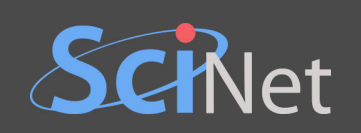

- A very broad introduction to the subject.
- Not a specifically CUDA workshop.
- Not a machine learning workshop.

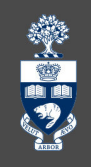

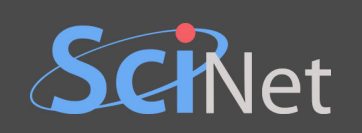

- A very broad introduction to the subject.
- Not a specifically CUDA workshop.
- Not a machine learning workshop.
- Not an ad for GPUs.

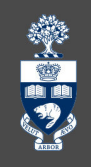

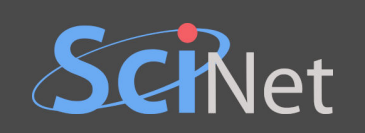

- A very broad introduction to the subject.
- Not a specifically CUDA workshop.
- Not a machine learning workshop.
- Not an ad for GPUs.
- Focusing on GPUs in high-performance computing (HPC).

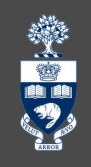

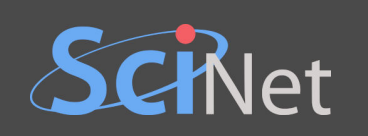

# **INTRODUCTION**

美国学

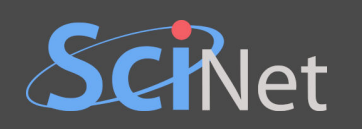

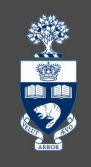

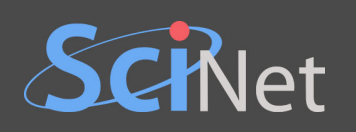

An electronic circuit.

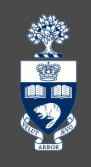

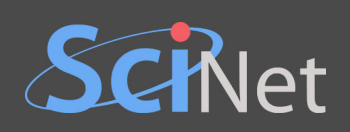

- An electronic circuit.
- Originally a *graphics* processing unit.

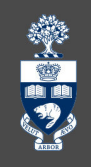

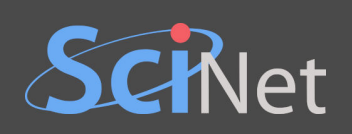

- An electronic circuit.
- Originally a *graphics* processing unit.
- Accelerates computation through parallelization.

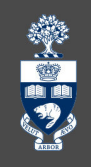

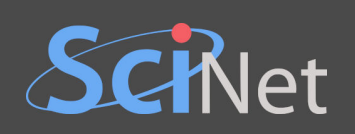

- An electronic circuit.
- Originally a *graphics* processing unit.
- Accelerates computation through parallelization.
- Supports general purpose computations.

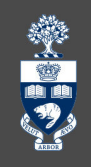

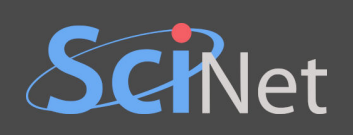

- An electronic circuit.
- Originally a *graphics* processing unit.
- Accelerates computation through parallelization.
- Supports general purpose computations.

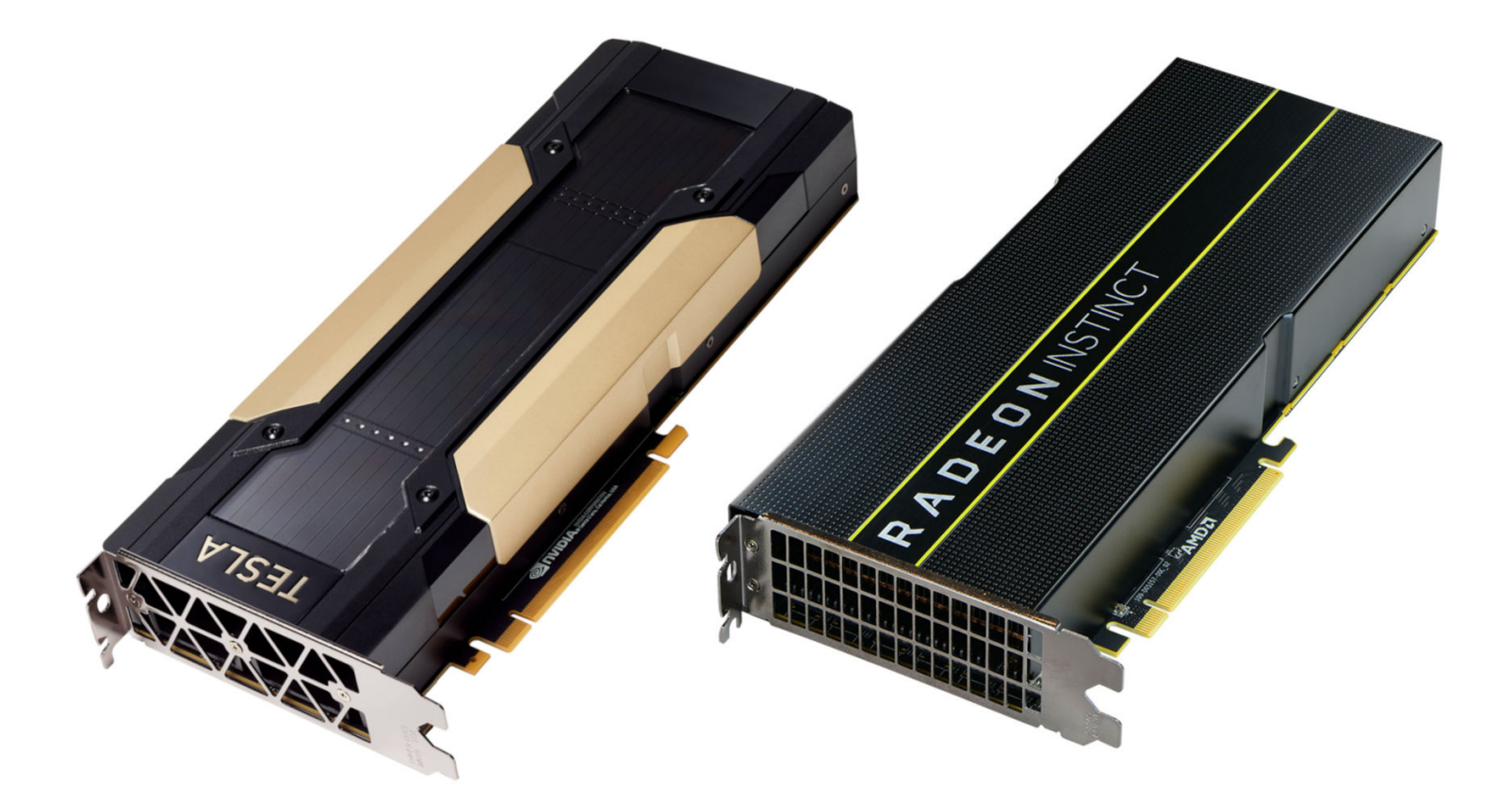

樂事

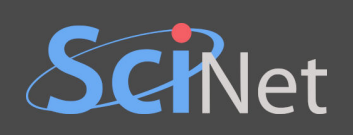

- An electronic circuit.
- Originally a *graphics* processing unit.
- Accelerates computation through parallelization.
- Supports *general purpose* computations.

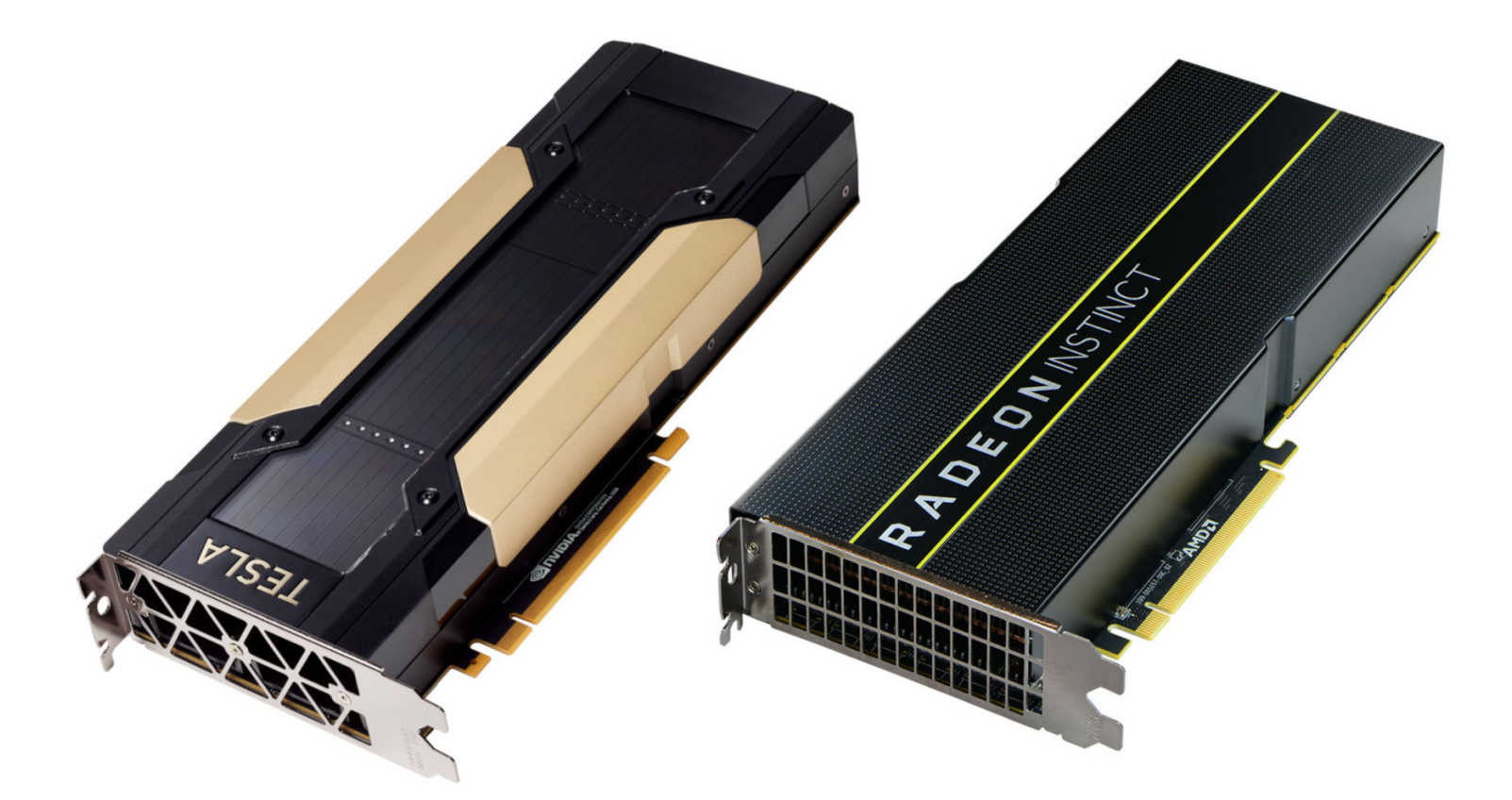

※ 山の

Wait, where are the fans? 20 …and the graphics output???

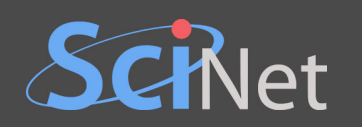

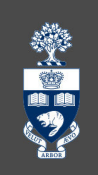

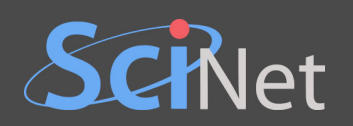

#### **C CODE**

```
void add(float* restrict a, float* restrict b)
{
  for (int i=0; i<16; i++)
    b[i] = a[i] + b[i];}
```

```
How many add instructions?
```
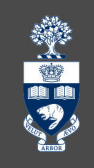

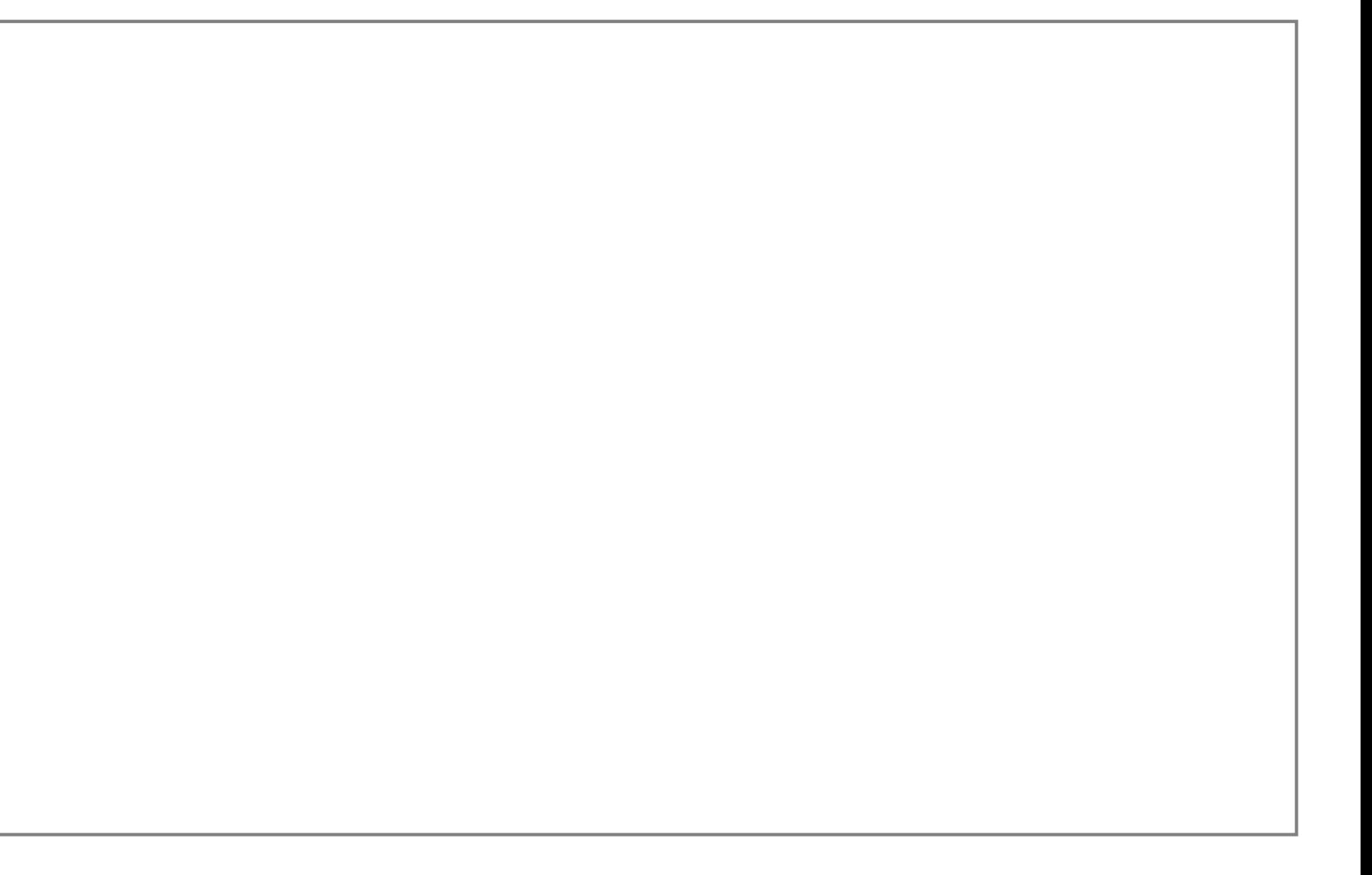

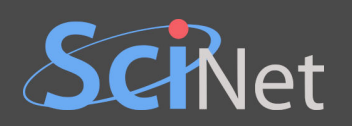

#### **C CODE**

```
void add(float* restrict a, float* restrict b)
{
 for (int i=0; i<16; i++)
   b[i] = a[i] + b[i];}
```

```
How many add instructions?
```

```
Compile with: gcc -O3 -mavx512f
```
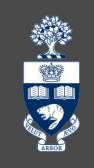

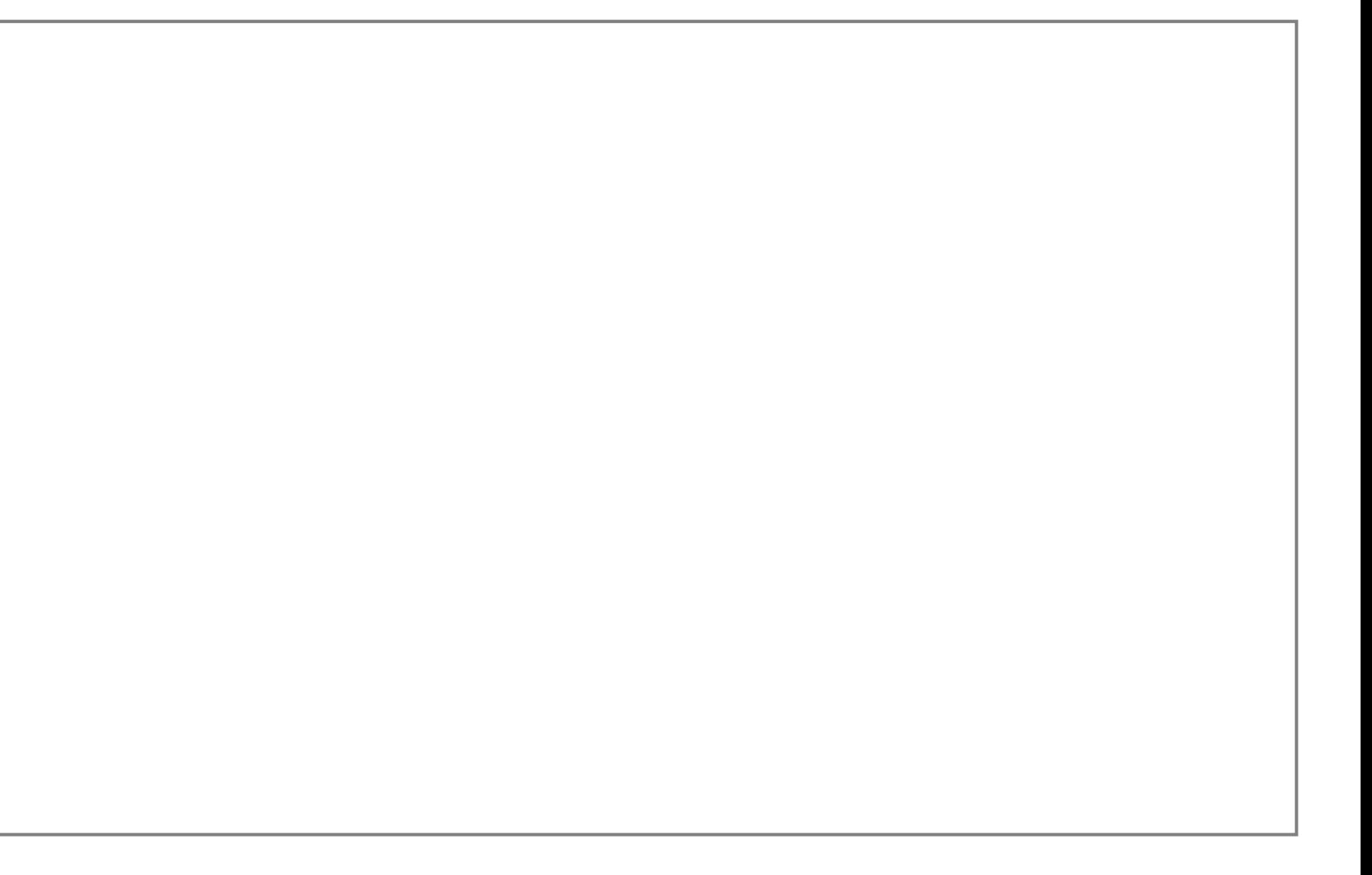

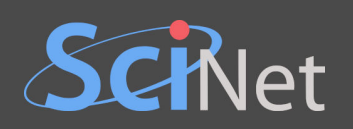

#### **C CODE**

```
void add(float* restrict a, float* restrict b)
\{for (int i=0; i<16; i++)
   b[i] = a[i] + b[i];}
```
How many *add* instructions?

```
Compile with: gcc -O3 -mavx512f
```
### **GENERATED CPU INSTRUCTIONS**

```
\mathcal{V} . . . .
```
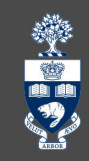

#### On **Niagara**: one add instruction!

vmovups zmm0, ZMMWORD PTR [rdi] vaddps zmm0, zmm0, ZMMWORD PTR [rsi] vmovups ZMMWORD PTR [rsi], zmm0

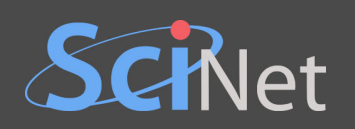

#### **C CODE**

```
void add(float* restrict a, float* restrict b)
{
 for (int i=0; i<16; i++)
    b[i] = a[i] + b[i];}
```
How many *add* instructions?

```
Compile with: gcc -O3 -mavx512f
```
### **GENERATED CPU INSTRUCTIONS**

```
\frac{1}{2} ...
```
#### On **Niagara**: one add instruction!

vmovups zmm0, ZMMWORD PTR [rdi] vaddps zmm0, zmm0, ZMMWORD PTR [rsi] vmovups ZMMWORD PTR [rsi], zmm0

single instruction, multiple data (SIMD)

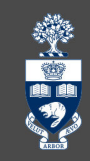

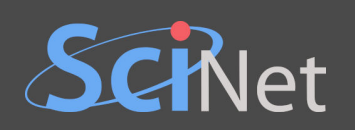

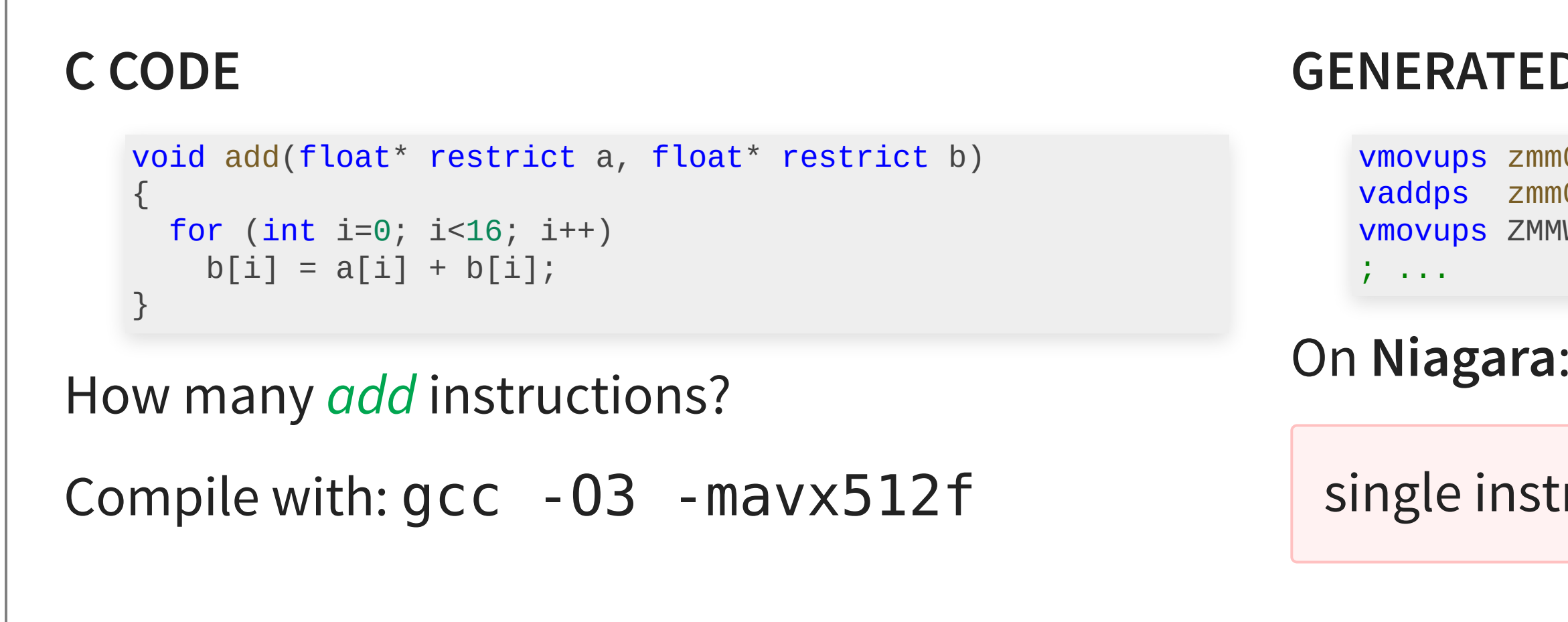

- CPU programming: have to *convince the compiler* to vectorize.
- GPU programming: vectorization by default.

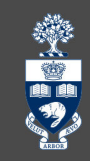

### **GENERATED CPU INSTRUCTIONS**

#### On **Niagara**: one add instruction!

vmovups zmm0, ZMMWORD PTR [rdi] vaddps zmm0, zmm0, ZMMWORD PTR [rsi] vmovups ZMMWORD PTR [rsi], zmm0

single instruction, multiple data (SIMD)

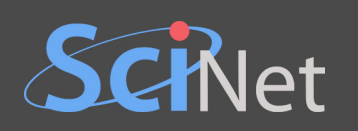

# **CPU VS. GPU**

### **Intel Xeon Gold 6148 CPU Nvidia Tesla V100 GPU**

SIMD units / SM

2.4 ase clock (1.3 GHz boost)

nax. bandwidth

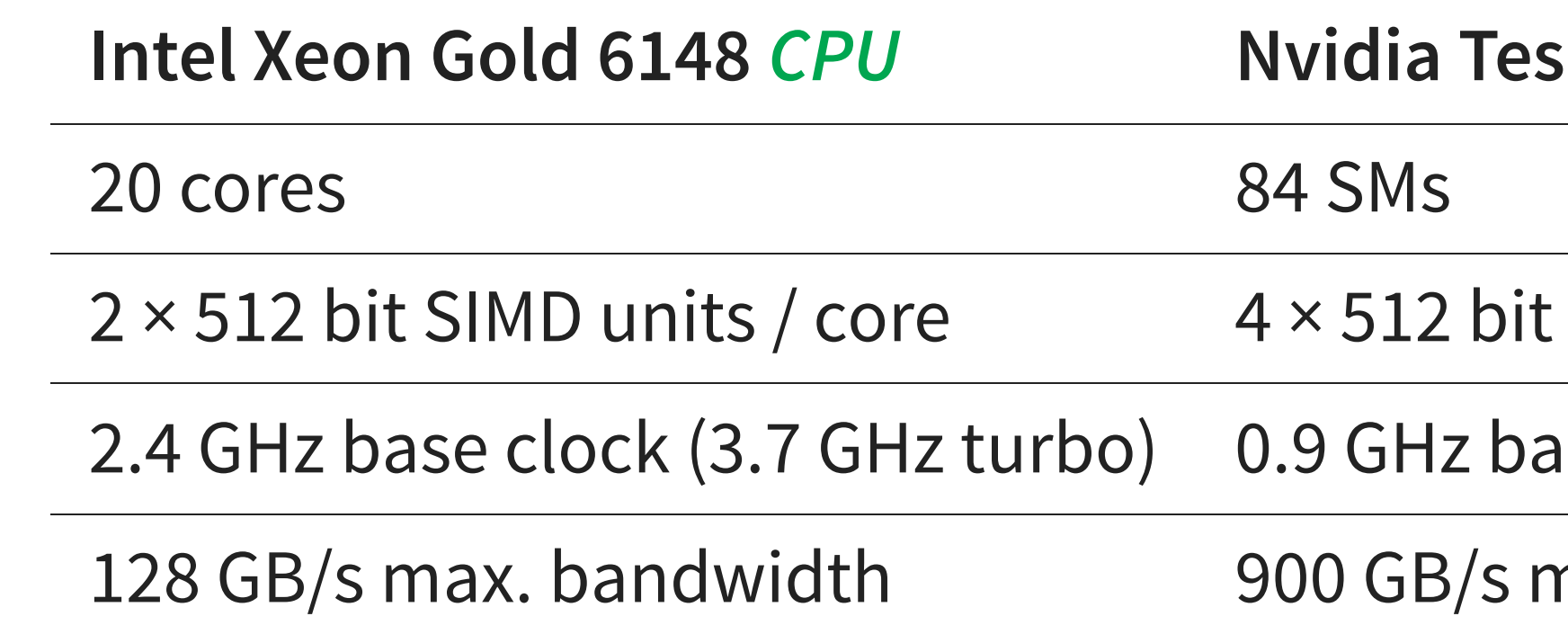

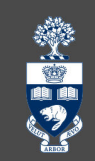

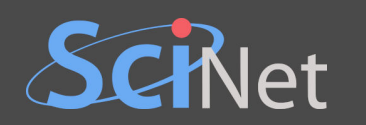

- -
	-
- -
	-
	-
	-
- 
- - -
		-
		-
		-
- 
- -
	-
- -
	-
	-
- - -
- 
- 
- 
- 
- - -
	- -
		-
- -
- 
- 
- 
- 
- 
- 
- 
- - - - - -
- - -
		-
		-
		-
- -
- 
- 
- - -

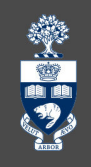

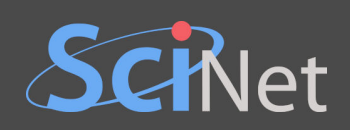

Examples of hardware that can be used as a co-processors: GPU, MIC, FPGA, ASIC, VE...

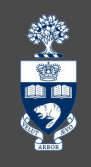

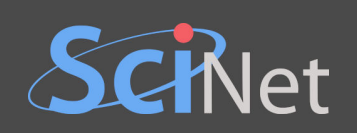

- Examples of hardware that can be used as a co-processors: GPU, MIC, FPGA, ASIC, VE...
- Architecture agnostic code  $\longrightarrow$  architecture specific instructions.
	- A program has host code and device code.

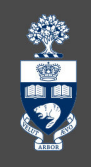

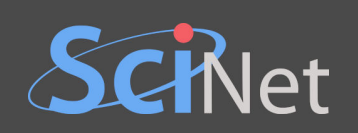

- Examples of hardware that can be used as a co-processors: GPU, MIC, FPGA, ASIC, VE...
- Architecture agnostic code  $\longrightarrow$  architecture specific instructions.
	- A program has host code and device code.
- Host and device memories are separately addressed.
	- Copying data between memory spaces is (usually) required.

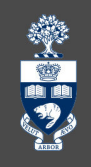

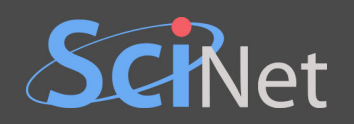

# whread w

rid

A thread is a serial stream of instructions.

Threads should oversubscribe the "CUDA cores" (stream processors).

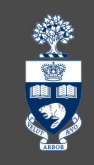

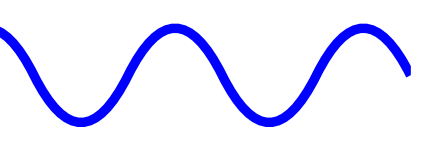

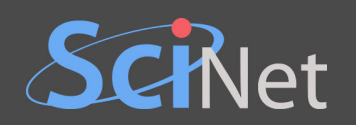

# whread w

rid

Multiple threads are arranged in a block. Threads in one block run on the same SM (compute unit). Within a block they can synchronize and share cache memory.

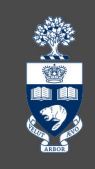

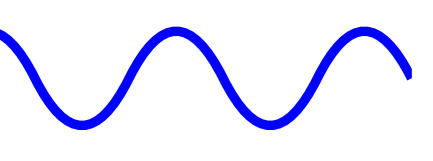

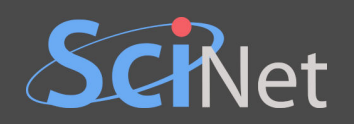

# whread w

rid

Multiple blocks are arranged in a grid. Threads in different blocks cannot synchronize.

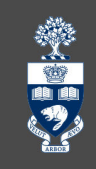

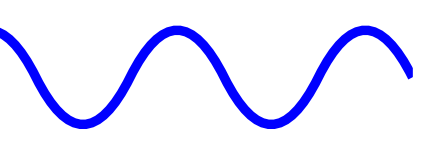

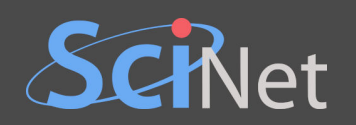

# whread w

rid

A host may have different grids running on separate GPUs. The CPU cores can work simultaneously.

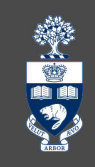

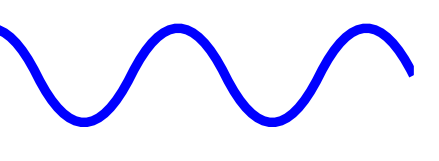

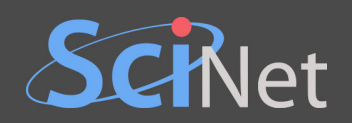

# whread w

rid

The *cluster* has multiple hosts.

Use MPI or NCCL/RCCL for collective communication.

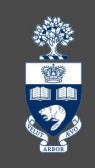

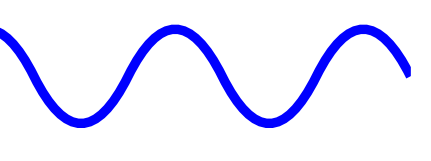

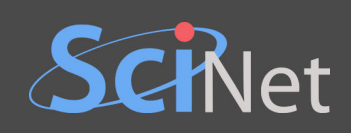

# **THE THREAD MODEL (SUMMARY)**

- Threads running in lockstep in a warp.
- One or more warps in block.
- Multiple blocks in a grid.
- Multiple grids on a host.
- The host has CPU threads as well.
- Multiple hosts in the cluster.

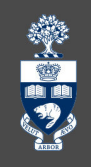

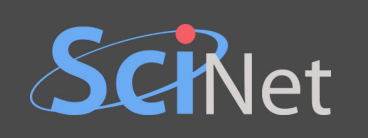

# **SETUP**

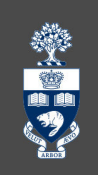

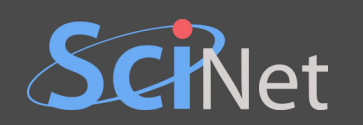

# **COMPUTING RESOURCES FOR THE EXERCISE**

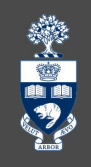

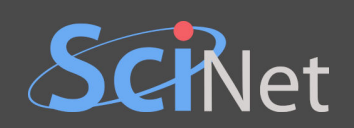

# **COMPUTING RESOURCES FOR THE EXERCISE**

ComputeCanada users: use one of the national systems.

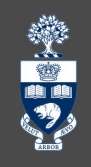

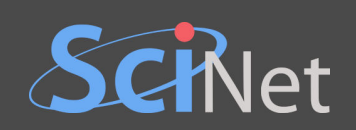

# **COMPUTING RESOURCES FOR THE EXERCISE**

- ComputeCanada users: use one of the national systems.
- Non-ComputeCanada users: use your guest account on Graham.

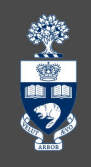
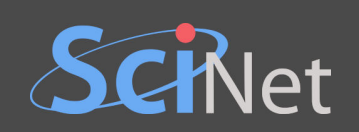

- ComputeCanada users: use one of the national systems.
- Non-ComputeCanada users: use your guest account on Graham.
- You can also use your own workstation,

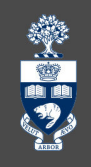

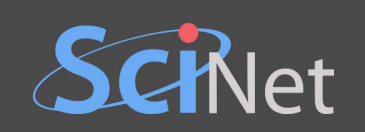

- ComputeCanada users: use one of the national systems.
- Non-ComputeCanada users: use your guest account on Graham.
- You can also use your own workstation,
- or free GPU cloud resources like [Colab,](https://colab.research.google.com/) [Kaggle](https://www.kaggle.com/), or [SageMaker Studio Lab](https://studiolab.sagemaker.aws/)

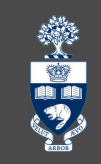

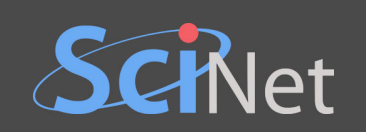

- ComputeCanada users: use one of the national systems.
- Non-ComputeCanada users: use your guest account on Graham.
- You can also use your own workstation,
- or free GPU cloud resources like [Colab,](https://colab.research.google.com/) [Kaggle](https://www.kaggle.com/), or [SageMaker Studio Lab](https://studiolab.sagemaker.aws/)

Exact type of GPU generally doesn't matter, but **not all platforms support all frameworks**.

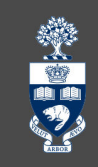

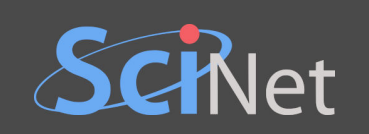

- ComputeCanada users: use one of the national systems.
- Non-ComputeCanada users: use your guest account on Graham.
- You can also use your own workstation,
- or free GPU cloud resources like [Colab,](https://colab.research.google.com/) [Kaggle](https://www.kaggle.com/), or [SageMaker Studio Lab](https://studiolab.sagemaker.aws/)

Exact type of GPU generally doesn't matter, but **not all platforms support all frameworks**. Useful links:

[https://docs.computecanada.ca/wiki/Using\\_GPUs\\_with\\_Slurm](https://docs.computecanada.ca/wiki/Using_GPUs_with_Slurm) [https://docs.computecanada.ca/wiki/Python#Creating\\_and\\_using\\_a\\_virtual\\_environment](https://docs.computecanada.ca/wiki/Python#Creating_and_using_a_virtual_environment) <https://docs.scinet.utoronto.ca/index.php/Mist>

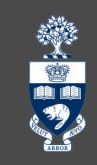

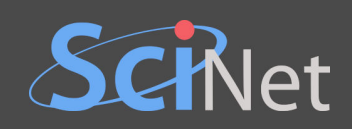

### **SETTING UP THE ENVIRONMENT (PYTHON)**

mkdir \$SCRATCH/scinet-hpc133 cd \$SCRATCH/scinet-hpc133

### module load anaconda3 conda create -p condaenv -c conda-forge \ python=3.8.14 numba cupy cudatoolkit=11.0.3 -y source activate ./condaenv conda clean --all -y rm  $-rf \sim /$ .conda/pkgs/\*

```
python src/vector add/08 numba.py
```
module load cuda python scipy-stack virtualenv --no-download virtualenv source virtualenv/bin/activate **G** pip install --no-index --upgrade pip numba cupy **r a h a m**

srun --time=00:01:00 --gres=gpu:p100:1 \ python src/vector add/08 numba.py **G r a h**

Interactive job

**Mis t**

wget scinet.courses/mod/2253 -O src.tar.bz2 tar xf src.tar.bz2

### Running from login node **a m**

salloc --time=00:15:00 --gres=gpu:p100:1

\* you may have to specify --account

Running from login node Interactive job debugjob -g 1 **Mis t**

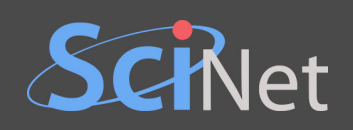

# **GPU PROGRAMMING FRAMEWORKS**

美国

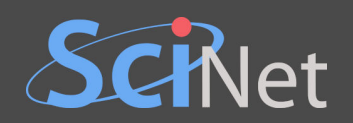

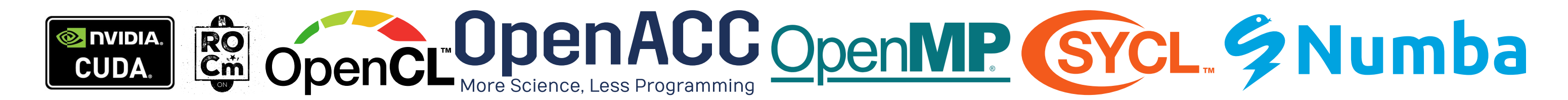

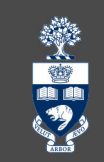

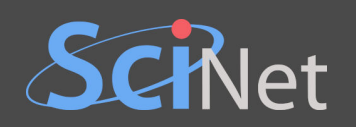

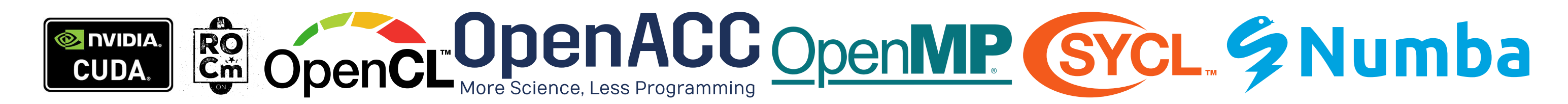

- Theoretically, it doesn't matter which one you choose.
	- In practice, performance can vary.

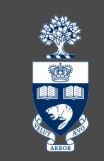

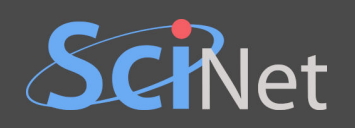

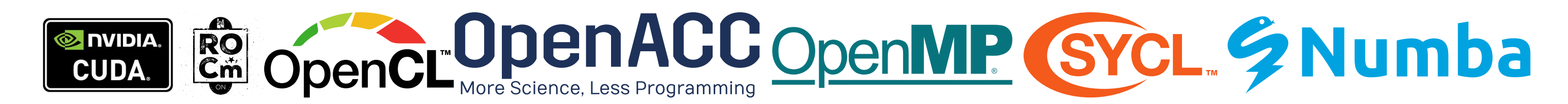

- Theoretically, it doesn't matter which one you choose.
	- In practice, performance can vary.
- Threads execute small programs called kernels.

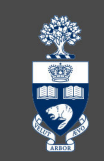

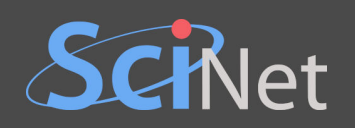

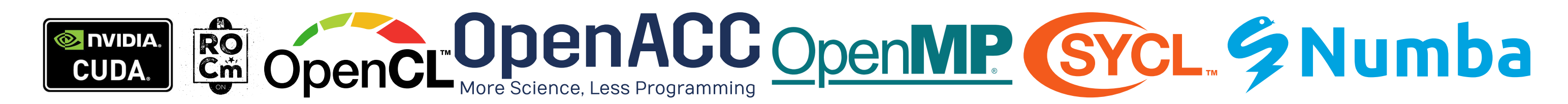

- Theoretically, it doesn't matter which one you choose.
	- In practice, performance can vary.
- Threads execute small programs called kernels.
- Memory transfer may be explicit or implicit.

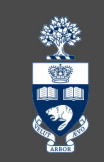

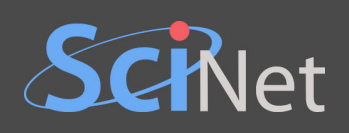

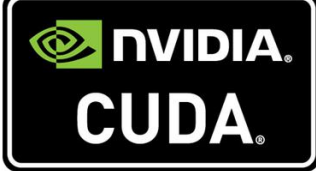

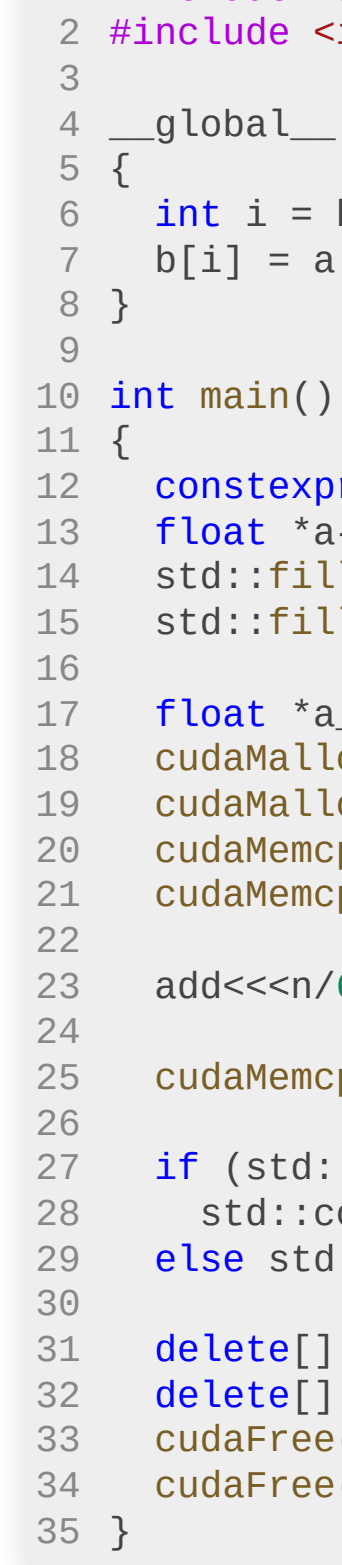

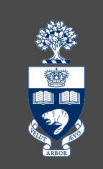

```
#include <algorithm>
1
             <iostream>
             \Box void add(float ^*a, float ^*b)
              blockDim.x * blockIdx.x + threadIdx.x;a[i] + b[i];cpr size_t n{1'000'000};float *a{new float[n]},
*b{new float[n]};
             11(a, a+n, 2.);11(b, b+n, 3.);float *a_dev,
*b_dev;
             c((void * * ) & a_d n*sizeof(float));
             c((void * *)&b_dev, n * size of(float));
             ncpy(a\_dev, a, n*size of (float), cudamem cryptostToDevice);ncpy(b\_dev, b, n*sizeof(flast), cudamemcpyHostToDevice);a/64,64>>>(a_dev, b_dev);
             ncpy(b, b\_dev, n*sizeof(flast), cudamemcopyDeviceToHost);\text{dist}(\mathfrak{b}, \mathfrak{b}^+), \; [\;](\text{const} \; \text{auto} \; \text{x})\{\; \text{return} \; \text{x == 5.}; \; \})\,cout << "Success!\n";
             id::count << "Failure ::(\n\mathcal{N}n";[] a;\begin{bmatrix} \end{bmatrix} b;
             ee(a\_dev);ee(b_dev);
```
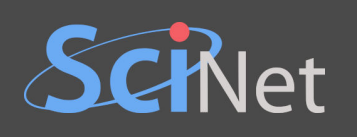

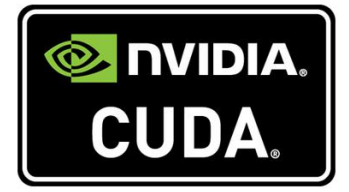

• Oldest and most mature.

```
<
a
l
g
o
r
i
t
h
m
>
   <iostream>
     void add(float *a, float *b)
    blockDim.x * blockIdx.x + threadIdx.x;
   a[i] + b[i];\left( \right)pr size_t n{1'000'000};
   a{new float[n]}, *b{new float[n]};
   ll(a, a+n, 2.);
   ll(b, b+n, 3.);a_dev, *b_dev;
   loc((void**)\&a\_dev, n*size of(float));loc((void**)\&b_d\&v, n*size of(float));
   cpy(a_dev, a, n*sizeof(float), cudaMemcpyHostToDevice);
   cpy(b_dev, b, n*sizeof(float), cudaMemcpyHostToDevice);
   /64,64>>>(a_dev, b_dev);
   cpy(b, b_dev, n*sizeof(float), cudaMemcpyDeviceToHost);
  d::all_of(b, b+n, [](const auto x){ return x == 5.; }))
d: : cout \lt\lt "Success!\n";
   d::\text{cout} \leq \text{``Failure} : (\text{``} \text{``})\mathbf{I}a
;
   \mathbf{I}b;
   e(a_dev);
   e(b\_dev) ;
```
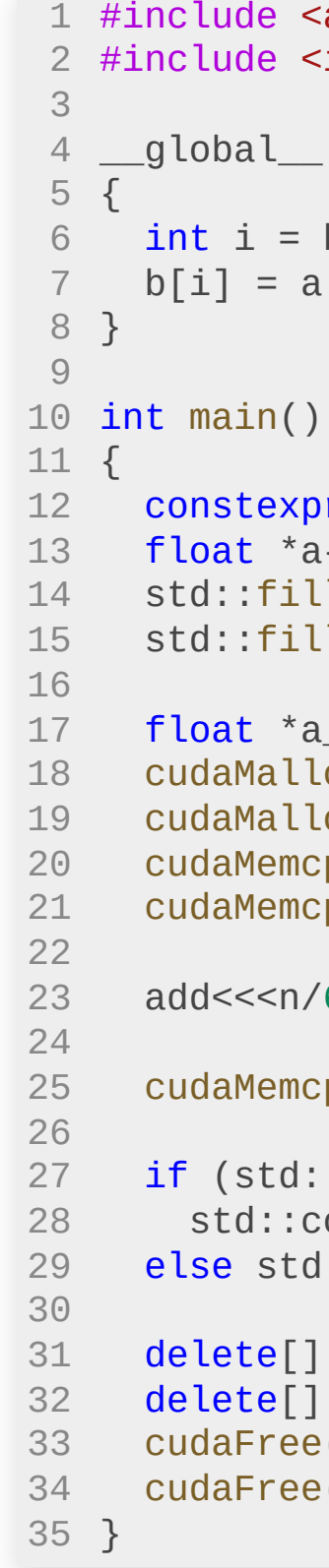

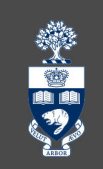

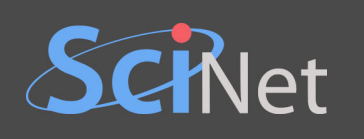

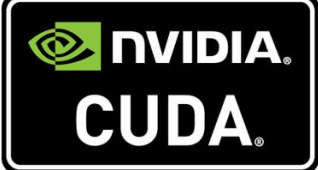

- Oldest and most mature.
- Proprie tary & Nvidia-specific.

```
<
a
l
g
o
r
i
t
h
m
>
   <iostream>
     void add(float *a, float *b)
    blockDim.x * blockIdx.x + threadIdx.x;
   a[i] + b[i];\left( \right)pr size_t n{1'000'000};
   a{new float[n]}, *b{new float[n]};
   ll(a, a+n, 2.);
   ll(b, b+n, 3.);a_dev, *b_dev;
   loc((void**)\&a\_dev, n*size of(float));loc((void**)\&b_d\&v, n*size of(float));
   cpy(a_dev, a, n*sizeof(float), cudaMemcpyHostToDevice);
   cpy(b_dev, b, n*sizeof(float), cudaMemcpyHostToDevice);
   /64,64>>>(a_dev, b_dev);
   cpy(b, b_dev, n*sizeof(float), cudaMemcpyDeviceToHost);
  d::all_of(b, b+n, [](const auto x){ return x == 5.; }))
d: : cout \lt\lt "Success!\n";
   d::\text{cout} \leq \text{``Failure} : (\text{``} \text{``})\mathbf{I}a
;
   \mathbf{I}b;
   e(a_dev);
   e(b\_dev) ;
```
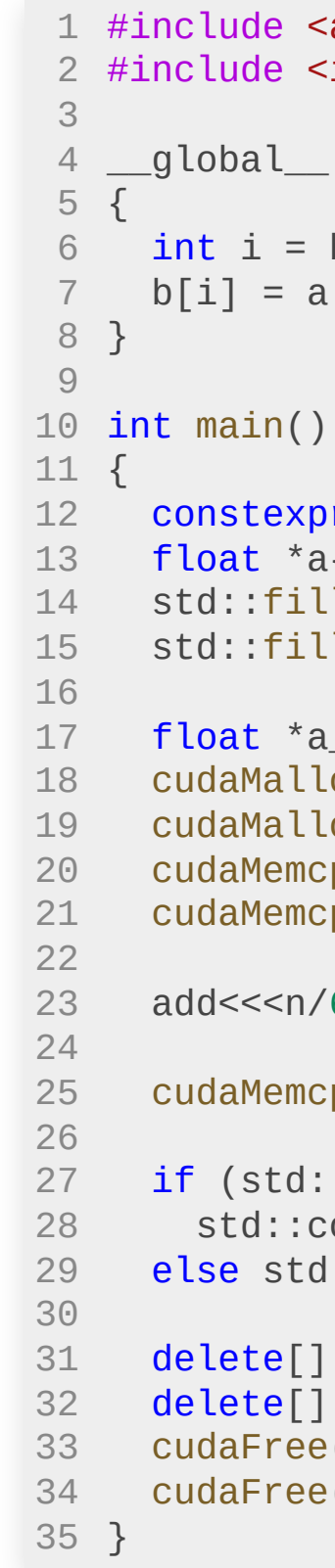

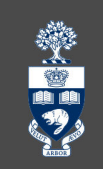

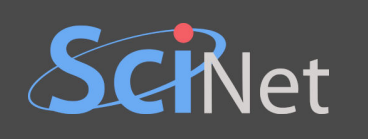

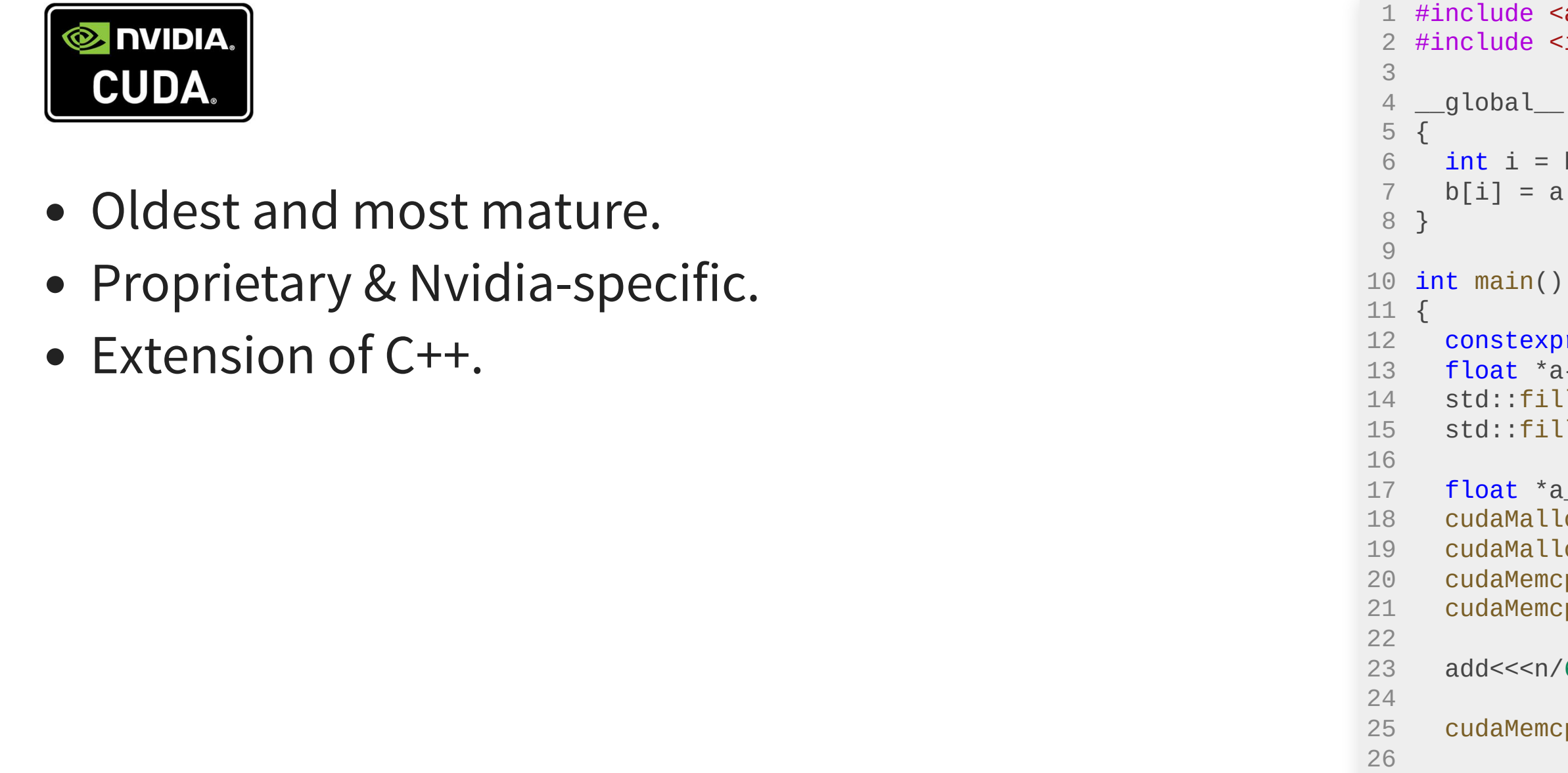

delete[] a; delete[] b;

} 3 5

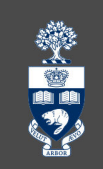

```
e <algorithm>
          e <iostream>
         al__ void add(float *a, float *b)
           = blockDim.x * blockIdx.x + threadIdx.x;
          = a[i] + b[i];
         texpr size_t n{1'000'000};
           *a{new float[n]}, *b{new float[n]};
       d::fill(a, a+n, 2.);d::fill(b, b+n, 3.);*a\_dev, *b\_dev;Malloc((void**)&a_dev, n*sizeof(float));
         Malloc((void^*)&b_dev, n*sizeof(float));
         Memcpy(a_dev, a, n*sizeof(float), cudaMemcpyHostToDevice);
         Memcpy(b_dev, b, n*sizeof(float), cudaMemcpyHostToDevice);
         <<n/64,64>>>(a_dev, b_dev);
         Memcpy(b, b_dev, n*sizeof(float), cudaMemcpyDeviceToHost);
     if (\text{std::all_of(b, b+n, [](const auto x){ } \text{ return } x == 5.; }\}) )std::cout << "Success!\n";
     else std::cout \ll "Failure :(\n";
33 cudaFree(a_dev);
     cudaFree(b_dev);
```
3 4

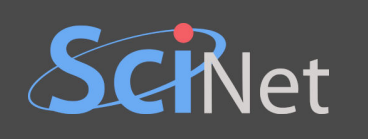

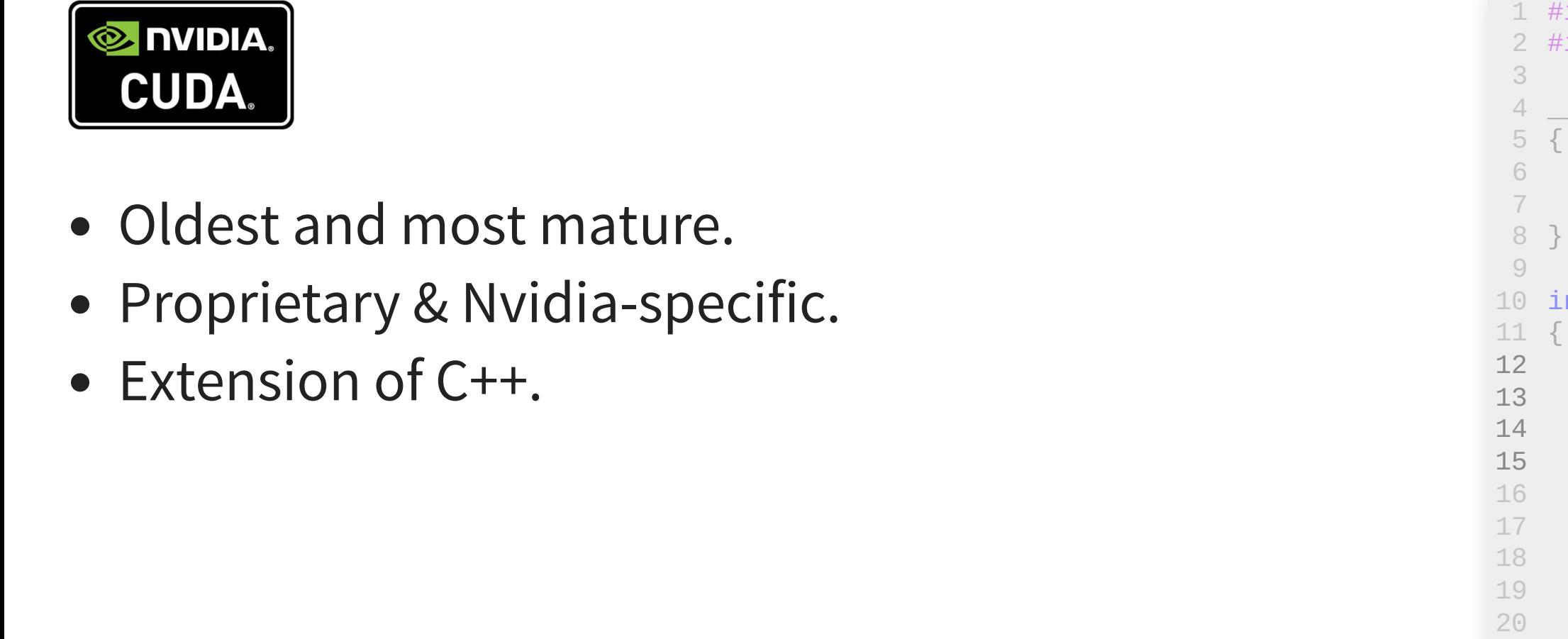

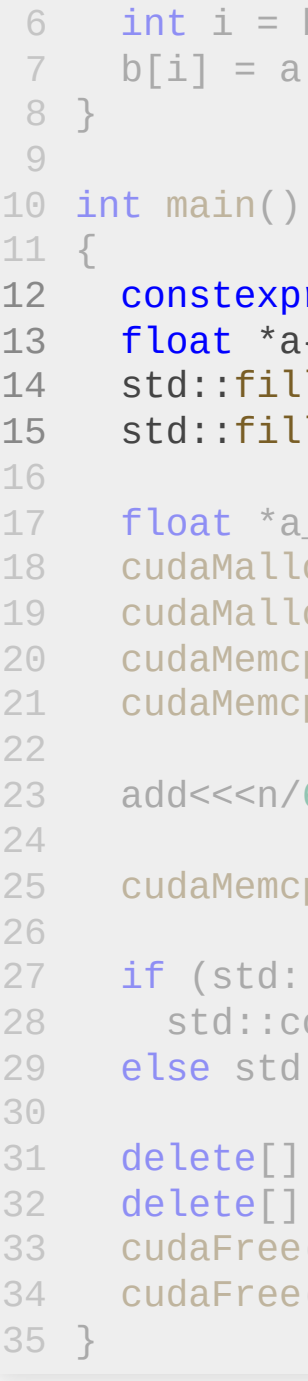

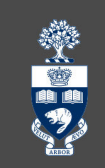

```
#include <algorithm>
#include <iostream>
```

```
__global__ void add(float *a, float *b)
6 int i = blockDim.x * blockIdx.x + threadIdx.x;<br>7 b[i] = a[i] + b[i];
             a[i] + b[i];
```

```
pr size_t n{1'000'000};
   a{new float[n]}, *b{new float[n]};
   ll(a, a+n, 2.);
   ll(b, b+n, 3.);a\_dev, *b\_dev;loc((void**)\&a\_dev, n*size of(float));
   loc((void**)\&b_d\&v, n*size of(float));
   cpy(a_dev, a, n*sizeof(float), cudaMemcpyHostToDevice);
   cpy(b_dev, b, n*sizeof(float), cudaMemcpyHostToDevice);
   /64,64>>>(a_dev, b_dev);
   cpy(b, b_dev, n*sizeof(float), cudaMemcpyDeviceToHost);
std::all_of(b, b+n, [](const auto x){ return x == 5.; }))<br>d::cout << "Success!\n";
d:: cout << "Success!\n";
   cout << "Success!\n";<br>d::cout << "Failure :(\n";
   \lceil a;
     b^{\dagger}e(a_dev);
   e(b\_dev);
```
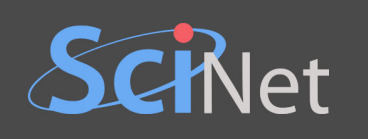

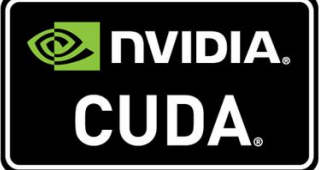

- Oldest and most mature.
- Proprie tary & Nvidia-specific.
- Extension of C++.

```
<
a
l
g
o
r
i
t
h
m
>
                  <iostream>
                \overline{\phantom{0}}void add(float *a, float *b)
6 int i = blockDim.x * blockIdx.x + threadIdx.x;<br>7 b[i] = a[i] + b[i];
                  a[i] + b[i];\Big)pr size_t n{1'000'000};
                  a{new float[n]}, *b{new float[n]};
               fill(a, a+n, 2.);d::fill(a, a+n, 2.);<br>d::fill(b, b+n, 3.);
                  a_dev, *b_dev;
                  loc((void**)\&a\_dev, n*size of(float));loc((void**)\&b_d\&v, n*size of(float));
                  cpy(a_dev, a, n*sizeof(float), cudaMemcpyHostToDevice);
                  cpy(b_dev, b, n*sizeof(float), cudaMemcpyHostToDevice);
                  /64,64>>>(a_dev, b_dev);
                  cpy(b, b_dev, n*sizeof(float), cudaMemcpyDeviceToHost);
             std::all_of(b, b+n, [](const auto x){ return x == 5.; }))<br>d::cout << "Success!\n";
             d:: cout << "Success!\n";
                  cout << "Success!\n";<br>d::cout << "Failure :(\n";
                  \lceil a;
                  \left[\begin{array}{cc} b \\ c \end{array}\right]e(a_dev);
                  e(b\_dev);
                                      1'000'000}<br>n]}, *b{ne<br>.);<br>.);<br>v;<br>&a_dev, n*<br>&b_dev, n*<br>&b_dev, n*sizeof<br>, n*sizeof<br>dev, b_dev<br>, n*sizeof<br>b+n, [](co<br>cess!\n";<br>Failure :(
          nstexpr size_t n{1'000'0<br>oat *a{new float[n]}, *b<br>d::fill(a, a+n, 2.);
```
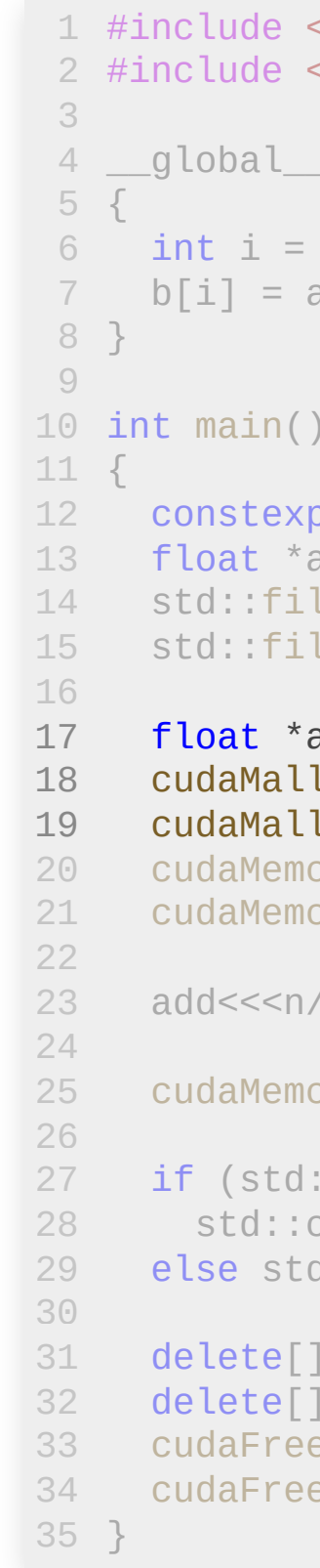

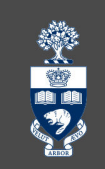

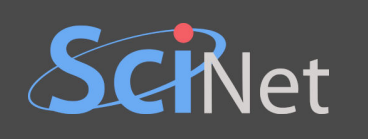

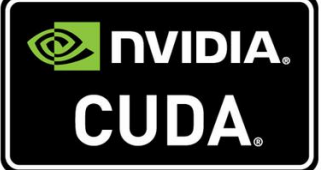

- Oldest and most mature.
- Proprie tary & Nvidia-specific.
- Extension of C++.

```
<
a
l
g
o
r
i
t
h
m
>
                  <iostream>
                \overline{\phantom{0}}void add(float *a, float *b)
6 int i = blockDim.x * blockIdx.x + threadIdx.x;<br>7 b[i] = a[i] + b[i];
                  a[i] + b[i];\Big)pr size_t n{1'000'000};
                  a{new float[n]}, *b{new float[n]};
               fill(a, a+n, 2.);d::fill(a, a+n, 2.);<br>d::fill(b, b+n, 3.);
                  a\_dev, *b\_dev;loc((void**)\&a\_dev, n*size of(float));
                  loc((void**)\&b_d\&v, n*size of(float));
                  cpy(a_dev, a, n*sizeof(float), cudaMemcpyHostToDevice);
                  cpy(b_dev, b, n*sizeof(float), cudaMemcpyHostToDevice);
                  /64,64>>>(a_dev, b_dev);
                  cpy(b, b_dev, n*sizeof(float), cudaMemcpyDeviceToHost);
             std::all_of(b, b+n, [](const auto x){ return x == 5.; }))<br>d::cout << "Success!\n";
             d: : cout \lt\lt "Success!\n";
                  cout << "Success!\n";<br>d::cout << "Failure :(\n";
                  \lceil a;
                  \left[\begin{array}{cc} b \\ c \end{array}\right]e(a_dev);
                  e(b\_dev);
                                      1'000'000}<br>n]}, *b{ne<br>.);<br>.);<br>v;<br>&a_dev, n*<br>&b_dev, n*<br>, n*sizeof<br>, n*sizeof<br>dev, b_dev<br>, n*sizeof<br>b+n, [](co<br>cess!\n";<br>Failure :(
          nstexpr size_t n{1'000'0<br>oat *a{new float[n]}, *b<br>d::fill(a, a+n, 2.);
```
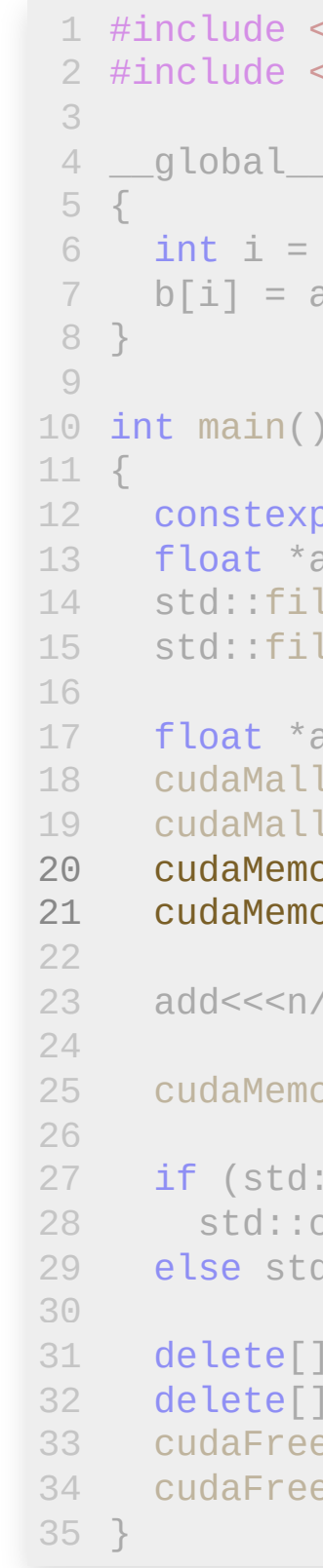

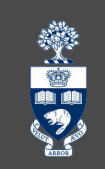

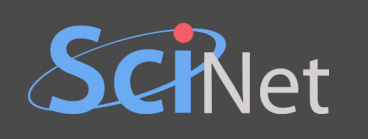

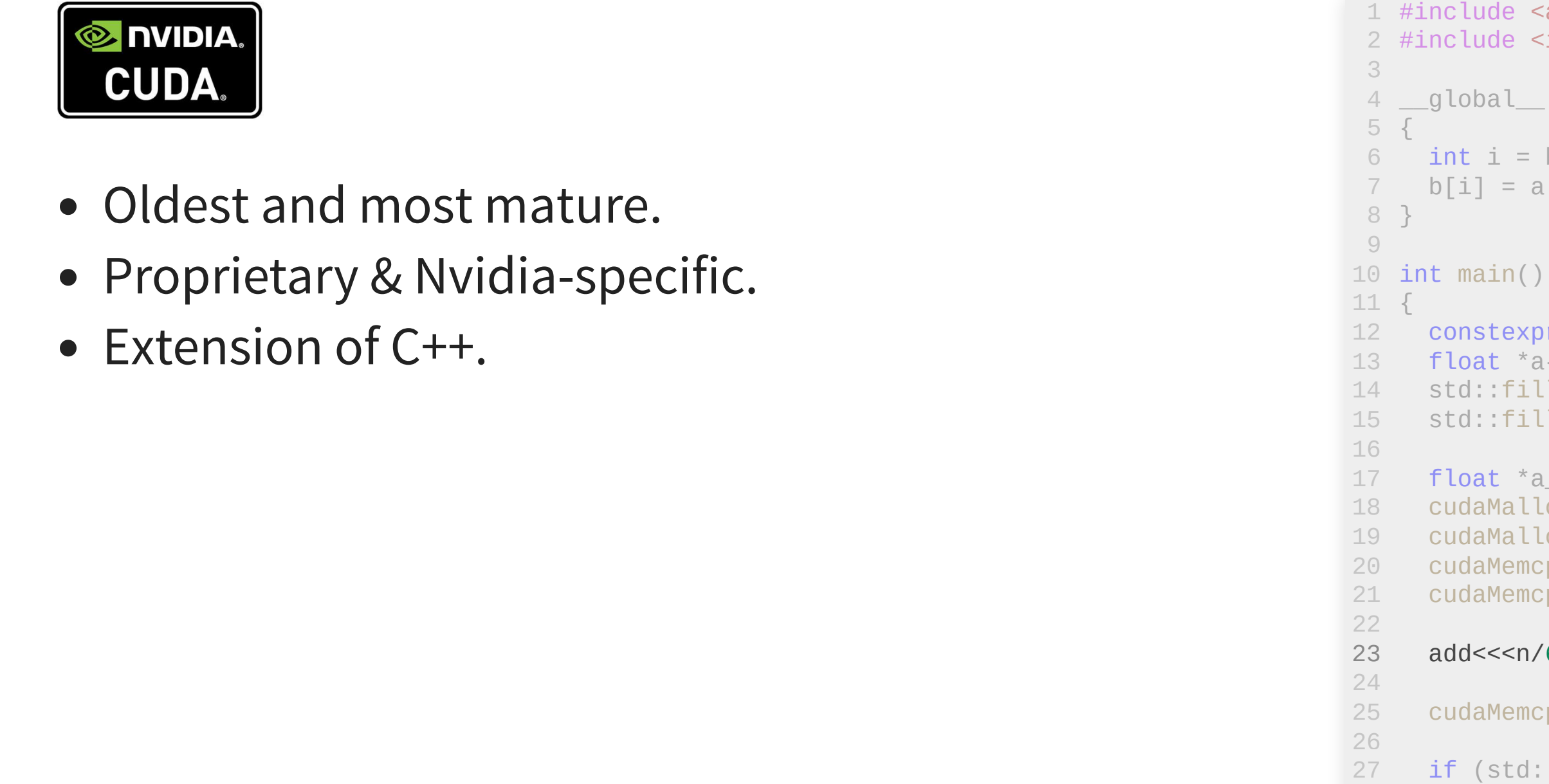

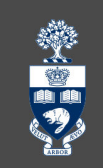

### clude <algorithm> clude <iostream>

```
\text{total}\_\text{void} add(float *a, float *b)
6 int i = blockDim.x * blockIdx.x + threadIdx.x;<br>7 b[i] = a[i] + b[i];
       [i] = a[i] + b[i];
```

```
onstexpr size_t n{1'000'000};
loat *a{new float[n]}, *b{new float[n]};
td :: fill(a, a+n, 2.);
td::fill(a, a+n, 2.);<br>td::fill(b, b+n, 3.);
\text{loat} \cdot \text{a\_dev}, \cdot \text{b\_dev};1'000'000}<br>n]}, *b{ne<br>.);<br>.);<br>v;<br>&a_dev, n*<br>&b_dev, n*<br>, n*sizeof<br>, n*sizeof<br>dev, b_dev<br>, n*sizeof<br>b+n, [](co<br>cess!\n";
  nstexpr size_t n{1'000'0<br>oat *a{new float[n]}, *b<br>d::fill(a, a+n, 2.);
```

```
udaMalloc((void**)&a_dev, n*sizeof(float));
udaMalloc((void**)&b_dev, n*sizeof(float));
udaMemcpy(a_dev, a, n*sizeof(float), cudaMemcpyHostToDevice);
udaMemcpy(b_dev, b, n*sizeof(float), cudaMemcpyHostToDevice);
```

```
add<<<n/64,64>>>(a_dev, b_dev);
```
} 3 5

```
cudaMemcpy(b, b_dev, n*sizeof(float), cudaMemcpyDeviceToHost);
      if (std::all_of(b, b+n, [](const auto x){ return x == 5.; }))<br>std::cout << "Success!\n";
        std::cout << "Success!\n";
      std::cout << "Success!\n";<br>else std::cout << "Failure :(\n";
31 delete[] a;
      delete[] b;
33 cudaFree(a_dev);
34 cudaFree(b_dev);
```
3 2

- 31 **delete[]** a; delete[] b; 33 cudaFree(a\_dev); 34 cudaFree(b\_dev); 2 2 2 3 2 4 2 5 2 6 2 7 2 8 2 9 3 0 3 2 9<br>
10 int main(<br>
11 {<br>
constex|<br>
float \*;<br>
std::fi<br>
std::fi<br>
std::fi<br>
std::fi<br>
std::fi<br>
std::fi<br>
std::fi<br>
std::fi<br>
std::fi<br>
std::fi<br>
std::fi<br>
cudaMal<br>
cudaMal<br>
cudaMal<br>
cudaMem<br>
cudaMem<br>
cudaMem<br>
cudaMem<br>
cudaMem<br>
cudaMem<br>
- } 3 5

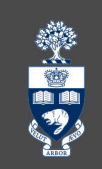

```
clude <algorithm>
clude <iostream>
```

```
\text{total} void add(float *a, float *b)
 6 int i = blockDim.x * blockIdx.x + threadIdx.x;<br>7 b[i] = a[i] + b[i];[i] = a[i] + b[i];main()
           onstexpr size_t n{1'000'000};
           loat *a{new float[n]}, *b{new float[n]};
           td :: fill(a, a+n, 2.);
           td::fill(a, a+n, 2.);<br>td::fill(b, b+n, 3.);
           \text{loat} \cdot \text{a\_dev}, \cdot \text{b\_dev};udaMalloc((void**)&a_dev, n*sizeof(float));
           udaMalloc((void**)&b_dev, n*sizeof(float));
           udaMemcpy(a_dev, a, n*sizeof(float), cudaMemcpyHostToDevice);
21 cudaMemcpy(b_dev, b, n*sizeof(float), cudaMemcpyHostToDevice);
         add<<<n/64,64>>>(a_dev, b_dev);
         cudaMemcpy(b, b_dev, n*sizeof(float), cudaMemcpyDeviceToHost);
         if (std::all_of(b, b+n, [](const auto x){ return x == 5.; }))<br>std::cout << "Success!\n";
            std::cout << "Success!\n";
         std::cout << "Success!\n";<br>else std::cout << "Failure :(\n";
                                          1'000'000}<br>n]}, *b{ne<br>.);<br>.);<br>v;<br>&a_dev, n*<br>&b_dev, n*<br>, n*sizeof<br>, n*sizeof<br>dev, b_dev<br>, n*sizeof<br>b+n, [](co<br>cess!\n";
            nstexpr size_t n{1'000'0<br>oat *a{new float[n]}, *b<br>d::fill(a, a+n, 2.);
 3<br>
4 global void add(flo<br>
5 {<br>
int i = blockDim.x *<br>
7 b[i] = a[i] + b[i];<br>
8 }<br>
9<br>
0 int main()<br>
1 {<br>
2 constexpr size_t n{1'<br>
float *a{new float[n]<br>
std::fill(a, a+n, 2.)<br>
std::fill(b, b+n, 3.)
```
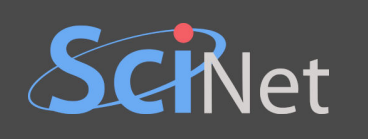

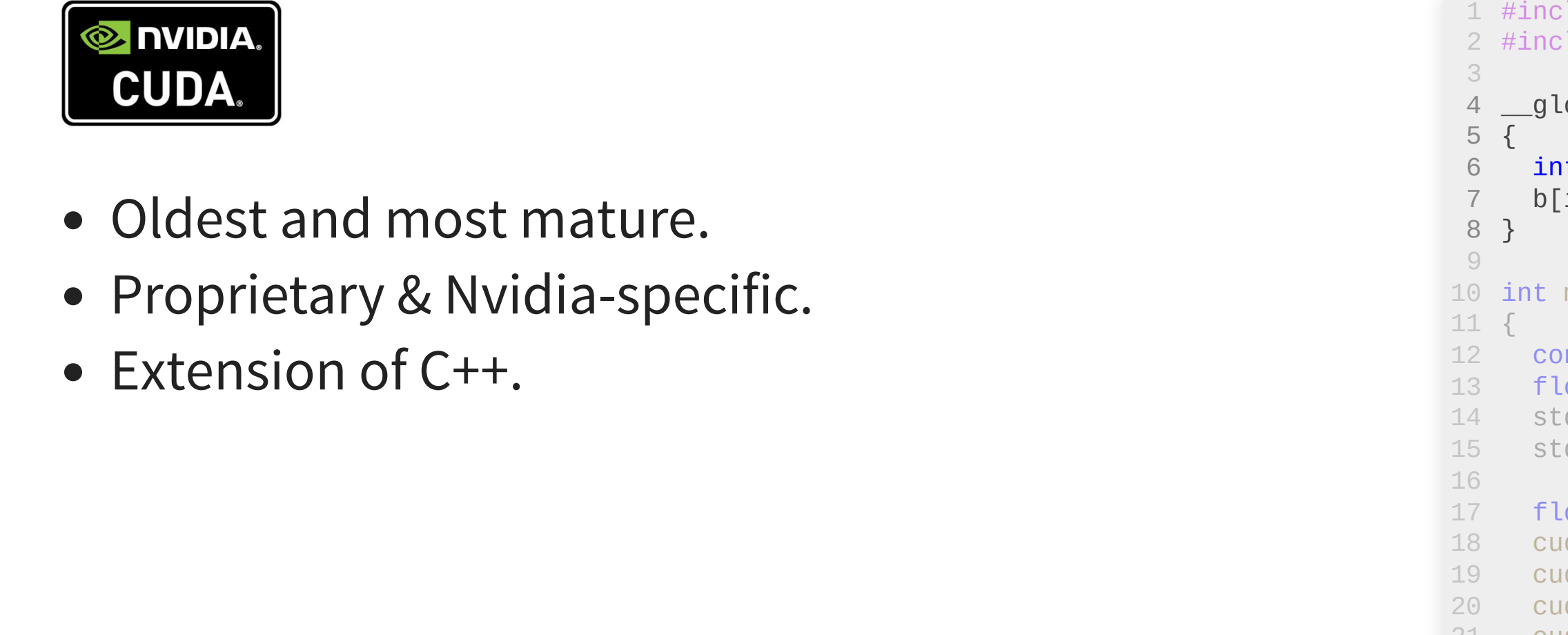

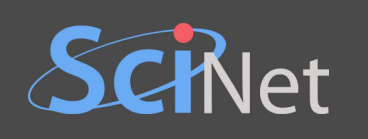

### **E** NVIDIA. CUDA. • Oldest and most mature. Proprie tary & Nvidia-specific. • Extension of C++.

### < a l g o r i t h m > <iostream>

```
void add(float *a, float *b)
6 int i = blockDim.x * blockIdx.x + threadIdx.x;<br>7 b[i] = a[i] + b[i];
                        a[i] + b[i];\Big)pr size_t n{1'000'000};
                        a{new float[n]}, *b{new float[n]};
                    fill(a, a+n, 2.);d::fill(a, a+n, 2.);<br>d::fill(b, b+n, 3.);
                        a\_dev, *b\_dev;loc((void**)\&a\_dev, n*size of(float));
                        loc((void**)\&b_d\&v, n*size of(float));
                        cpy(a_dev, a, n*sizeof(float), cudaMemcpyHostToDevice);
                                                   1'000'000}<br>n]}, *b{ne<br>.);<br>.);<br>v;<br>&a_dev, n*<br>&b_dev, n*<br>, n*sizeof<br>, n*sizeof<br>dev, b_dev<br>, n*sizeof<br>b+n, [](co<br>cess!\n";
             nstexpr size_t n{1'000'0<br>oat *a{new float[n]}, *b<br>d::fill(a, a+n, 2.);
3<br>
4 _global_ void add(flo<br>
5 {<br>
int i = blockDim.x *<br>
7 b[i] = a[i] + b[i];<br>
8 }<br>
9<br>
0 int main()<br>
1 {<br>
2 constexpr size_t n{1'<br>
7 float *a{new float[n]<br>
5 std::fill(a, a+n, 2.)<br>
5 std::fill(b, b+n, 3.)
```

```
cpy(b_dev, b, n*sizeof(float), cudaMemcpyHostToDevice);
```

```
/64,64>>>(a_dev, b_dev);
```
cpy(b, b\_dev, n\*sizeof(float), cudaMemcpyDeviceToHost);

```
std::all_of(b, b+n, [](const auto x){ return x == 5.; }))<br>d::cout << "Success!\n";
d: : cout \lt\lt "Success!\n";
     cout << "Success!\n";<br>d::cout << "Failure :(\n";
     \lceil a;
     \left[\begin{array}{cc} b \\ c \end{array}\right]e(a_dev);
     e(b\_dev);
```
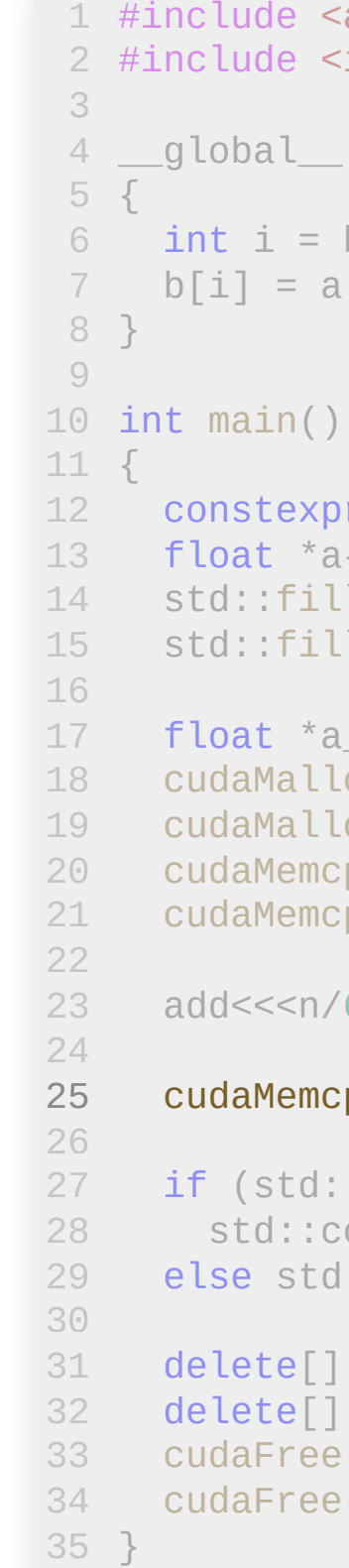

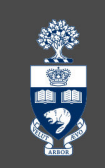

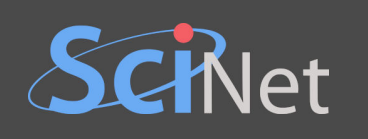

## **E** NVIDIA. CUDA. • Oldest and most mature. Proprie tary & Nvidia-specific. • Extension of C++.

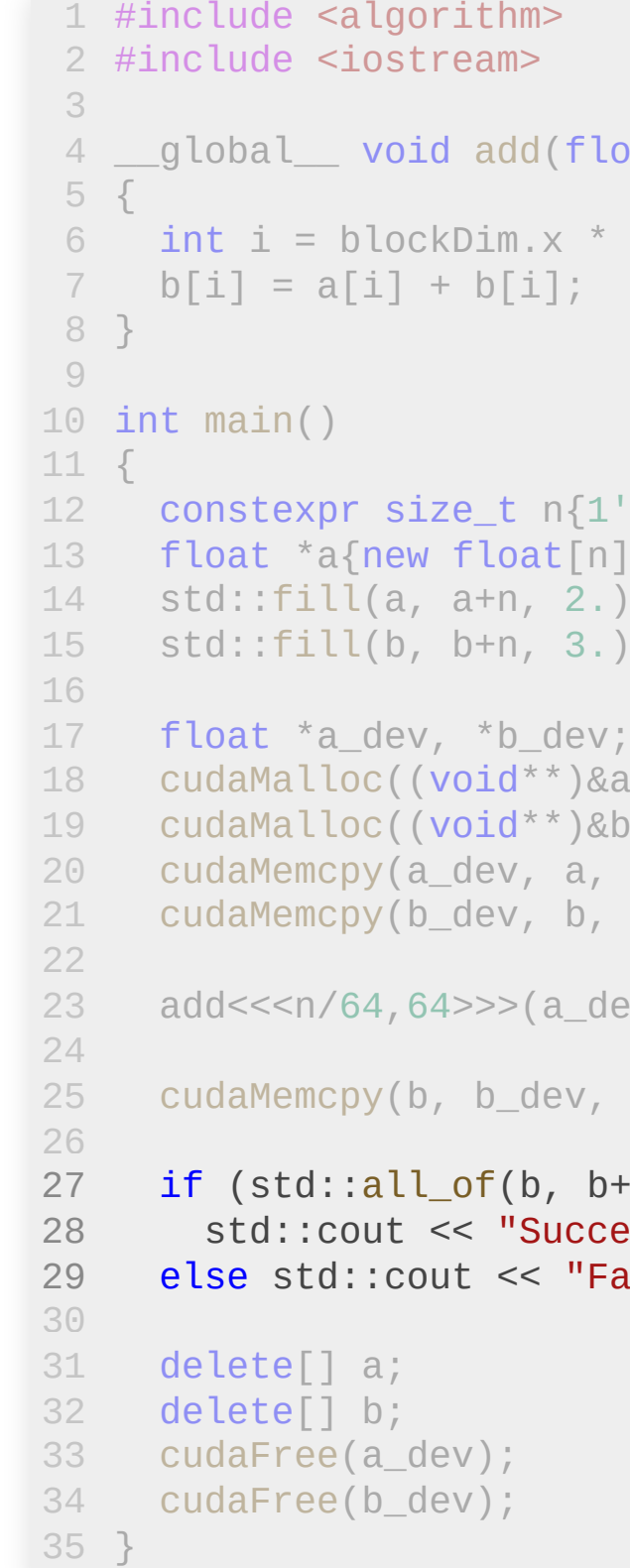

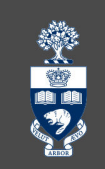

```
1 #include <algorithm>
           <iostream>
```

```
void add(float *a, float *b)
6 int i = blockDim.x * blockIdx.x + threadIdx.x;<br>7 b[i] = a[i] + b[i];
                 a[i] + b[i];pr size_t n{1'000'000};
                 a{new float[n]}, *b{new float[n]};
              fill(a, a+n, 2.);d::fill(a, a+n, 2.);<br>d::fill(b, b+n, 3.);
                 a\_dev, *b\_dev;loc((void**)\&a\_dev, n*size of(float));
                 loc((void**)\&b_d\&v, n*size of(float));
                 cpy(a_dev, a, n*sizeof(float), cudaMemcpyHostToDevice);
                 cpy(b_dev, b, n*sizeof(float), cudaMemcpyHostToDevice);
                 /64,64>>>(a_dev, b_dev);
                 cpy(b, b_dev, n*sizeof(float), cudaMemcpyDeviceToHost);
            std::all_of(b, b+n, [](const auto x){ return x == 5.; }))<br>d::cout << "Success!\n";
            d: : cout \lt\lt "Success!\n";
                 cout << "Success!\n";<br>d::cout << "Failure :(\n";
                 \lceil a;
                    b^{\dagger}e(a_dev);
                 e(b\_dev);
                                   1'000'000}<br>n]}, *b{ne<br>.);<br>.);<br>v;<br>&a_dev, n*<br>&b_dev, n*<br>, n*sizeof<br>, n*sizeof<br>dev, b_dev<br>, n*sizeof<br>b+n, [](co<br>cess!\n";
         nstexpr size_t n{1'000'0<br>oat *a{new float[n]}, *b<br>d::fill(a, a+n, 2.);
```
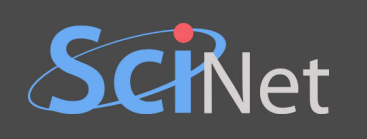

## **E** NVIDIA. CUDA. • Oldest and most mature.

- Proprie tary & Nvidia-specific.
- Extension of C++.

```
<
a
l
g
o
r
i
t
h
m
>
<iostream>
```

```
void add(float *a, float *b)
6 int i = blockDim.x * blockIdx.x + threadIdx.x;<br>7 b[i] = a[i] + b[i];
                    a[i] + b[i];\left( \frac{1}{2} \right)xpr size_t n{1'000'000};
                  *a{new float[n]}, *b{new float[n]};
                 fill(a, a+n, 2.);d::fill(a, a+n, 2.);<br>d::fill(b, b+n, 3.);
                    a\_dev, *b\_dev;loc((void**)\&a\_dev, n*size of(float));
                    loc((void**)\&b_d\&v, n*size of(float));
                    cpy(a_dev, a, n*sizeof(float), cudaMemcpyHostToDevice);
                    cpy(b_dev, b, n*sizeof(float), cudaMemcpyHostToDevice);
                    /64,64>>>(a_dev, b_dev);
                    cpy(b, b_dev, n*sizeof(float), cudaMemcpyDeviceToHost);
               std::all_of(b, b+n, [](const auto x){ return x == 5.; }))<br>d::cout << "Success!\n";
               d: : cout \lt\lt "Success!\n";
                    cout << "Success!\n";<br>d::cout << "Failure :(\n";
                    ]
a
;
                    ]
b
;
                  ee(a_dev);
                  ee(b_dev);
                                          1'000'000}<br>n]}, *b{ne<br>.);<br>.);<br>v;<br>&a_dev, n*<br>&b_dev, n*<br>, n*sizeof<br>, n*sizeof<br>dev, b_dev<br>, n*sizeof<br>b+n, [](co<br>cess!\n";
           nstexpr size_t n{1'000'0<br>oat *a{new float[n]}, *b<br>d::fill(a, a+n, 2.);
3<br>
4 _global_ void add(flo<br>
5 {<br>
int i = blockDim.x *<br>
7 b[i] = a[i] + b[i];<br>
8 }<br>
9<br>
0 int main()<br>
1 {<br>
2 constexpr size_t n{1'<br>
7 float *a{new float[n]<br>
5 std::fill(a, a+n, 2.)<br>
5 std::fill(b, b+n, 3.)
```
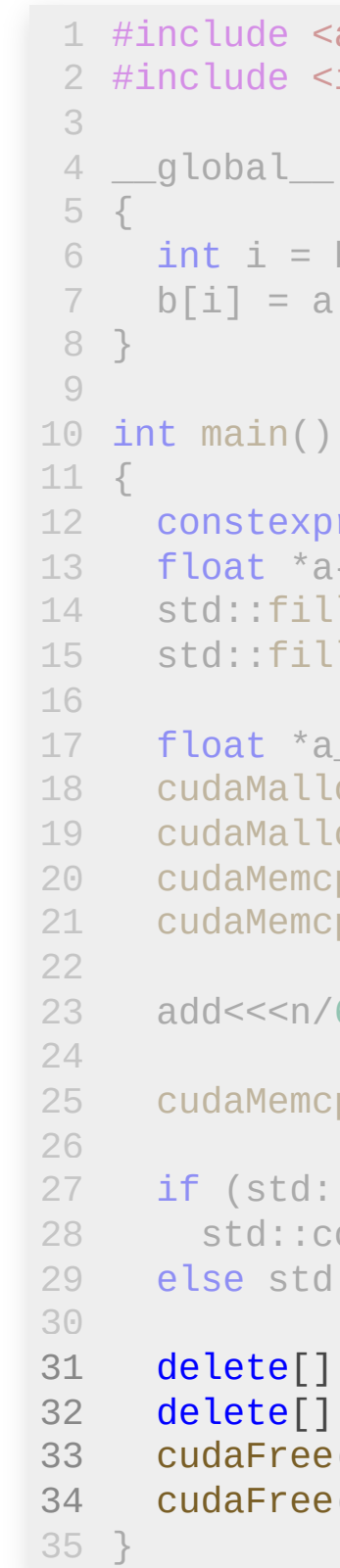

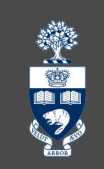

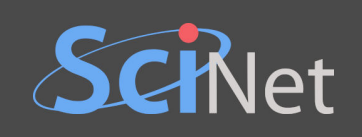

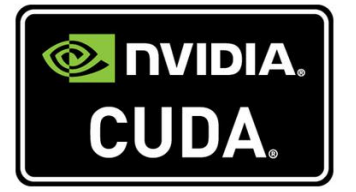

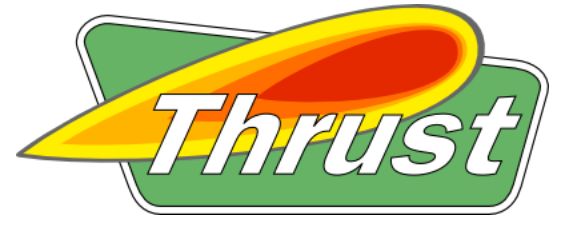

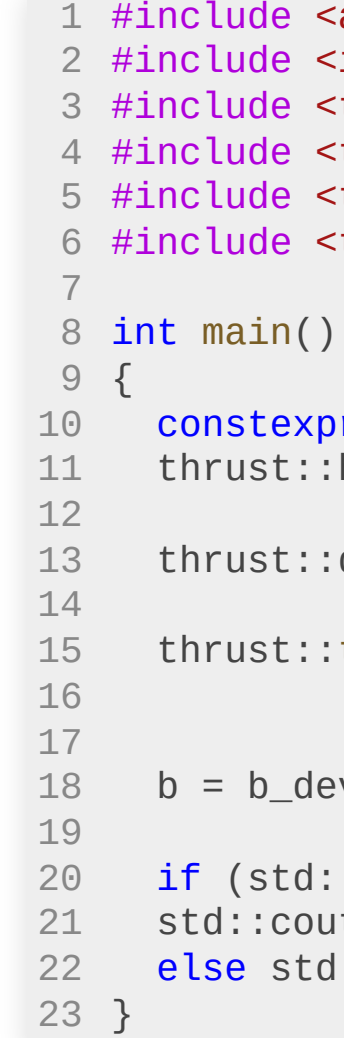

```
美国
```

```
algorithm>
<iostream>
<thrust/host_vector.h>
<thrust/device_vector.h>
<thrust/functional.h>
<thrust/transform.h>
```

```
or size_t n{1'000'000};
:host_vector<float> a(n, 2.), b(n, 3.);
```
:device\_vector<<mark>float</mark>> a\_dev{a}, b\_dev{b};

```
:transform(a_dev.begin(), a_dev.end(), b_dev.begin(),
          \bullet b_dev.begin(), thrust::plus<float>());
```
 $\dot{c}$  v;

```
::all_of(begin(b), end(b), [](const auto x){ return x == 5.; }))ut << "Success!\n";
\texttt{d:count} \ll \texttt{"Failure :}(\texttt{\texttt{Nn''}}; \texttt{d})
```
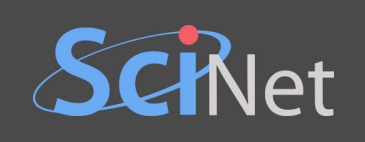

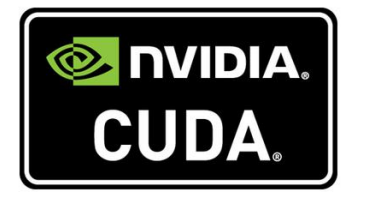

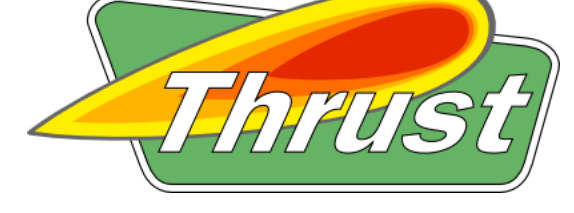

Thrust is included in CUDA.

```
<
a
l
g
o
r
i
t
h
m
>
<iostream>
<thrust/host_vector.h>
<thrust/device_vector.h>
<thrust/functional.h>
<thrust/transform.h>
```

```
pr size_t n{1'000'000};
t::host_vector<float> a(n, 2.), b(n, 3.);
```
t::device\_vector<float> a\_dev{a}, b\_dev{b};

```
t::transform(a_dev.begin(), a_dev.end(), b_dev.begin(),
                 b
_
d
e
v.b
e
g
i
n
(
)
,
t
h
r
u
s
t::p
l
u
s
<
f
l
o
a
t
>
(
)
)
;
```
ev;

```
d::all_of(begin(b), end(b), [](const auto x){ return x == 5.; })}
 ut << "Success!\n";
 d::\cot t \, << \, "Failure : (\n\ln" ;
```
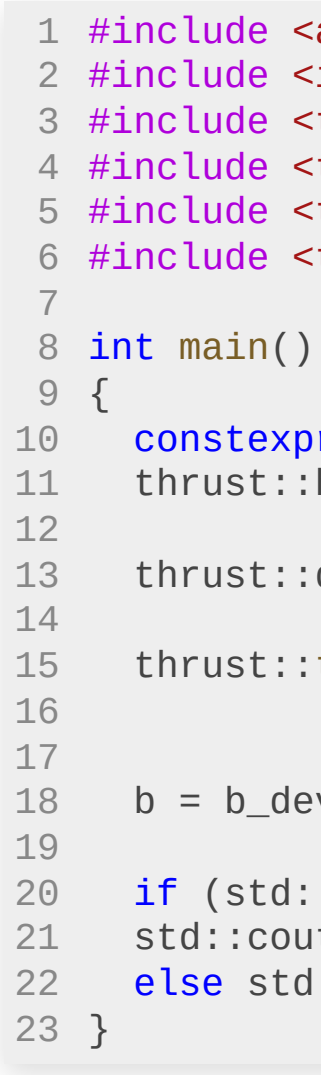

```
樂門
```
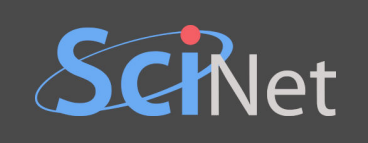

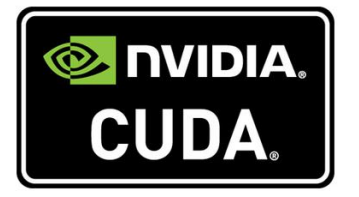

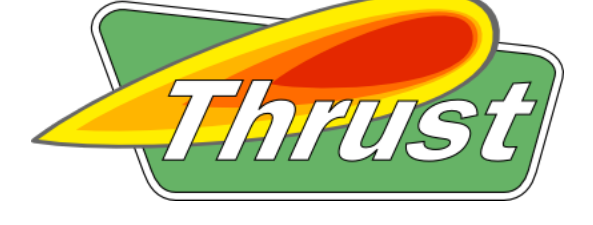

- Thrust is included in CUDA.
- Pr ovides STL-like abstractions.

```
<
a
l
g
o
r
i
t
h
m
>
<iostream>
<thrust/host_vector.h>
<thrust/device_vector.h>
<thrust/functional.h>
<thrust/transform.h>
```

```
pr size_t n{1'000'000};
t::host_vector<float> a(n, 2.), b(n, 3.);
```
t::device\_vector<float> a\_dev{a}, b\_dev{b};

```
t::transform(a_dev.begin(), a_dev.end(), b_dev.begin(),
                 b
_
d
e
v.b
e
g
i
n
(
)
,
t
h
r
u
s
t::p
l
u
s
<
f
l
o
a
t
>
(
)
)
;
```
ev;

```
d::all_of(begin(b), end(b), [](const auto x){ return x == 5.; })}
 ut << "Success!\n";
 d::\cot t \, << \, "Failure : (\n\ln" ;
```
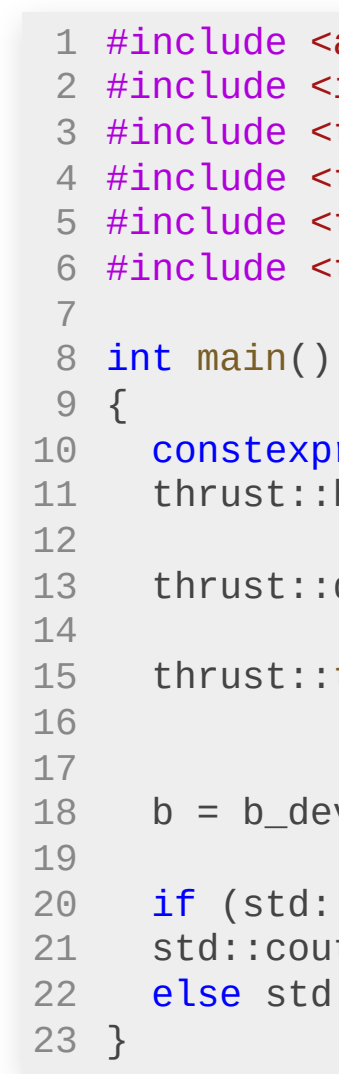

```
藥事
```
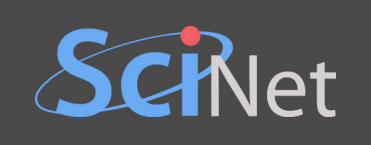

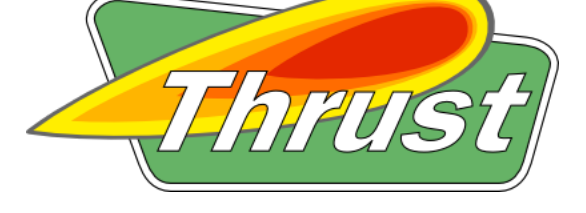

- Thrust is included in CUDA.
- Provides STL-like abstractions.
- Useful library functions for reduction, sorting, etc.

```
constexpr size_t n{1'000'000};
thrust::host_vector<float> a(n, 2.), b(n, 3.);
```
thrust::device\_vector<float> a\_dev{a}, b\_dev{b};

```
#include <thrust/host_vector.h>
3
#include <thrust/device_vector.h>
4
#include <thrust/functional.h>
5
#include <thrust/transform.h>
6
```

```
愛马
```

```
thrust::transform(a_dev.begin(), a_dev.end(), b_dev.begin(),
                 b_dev.begin(), thrust::plus<float>());
```

```
if (std::all_of(begin(b), end(b), [](const auto x){\iota} return x == 5.; })std::cout << "Success!\n";
else std::cout << "Failure :(\n";
```
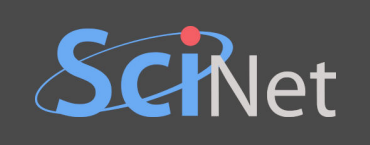

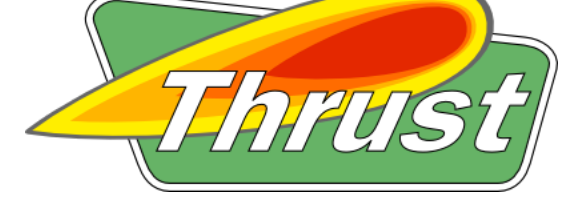

- Thrust is included in CUDA.
- Provides STL-like abstractions.
- Useful library functions for reduction, sorting, etc.

```
transform(a_dev.begin(), a_dev.end(), b_dev.begin(),
         b_dev.begin(), thrust::plus<float>());
```
 $\mathcal{N}^+_{\ell}$ 

```
:all_of(begin(b), end(b), [](const auto x){ return x == 5.; }))
t << "Success!\n";
\cdot: cout << "Failure :(\n \n \begin{bmatrix}\n \n \n \end{bmatrix})
```
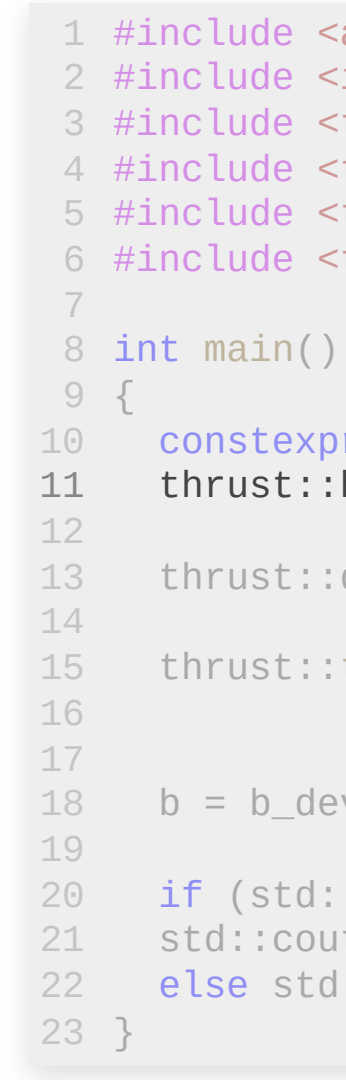

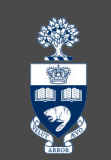

```
<algorithm>
iostream>
thrust/host_vector.h>
thrust/device_vector.h>
\tt thrust/functional.h>\frac{t}{t} thrust/transform.h>
```

```
r size_t n{1'000'000};
\text{thost\_vector} = float> a(n, 2.), b(n, 3.);
```
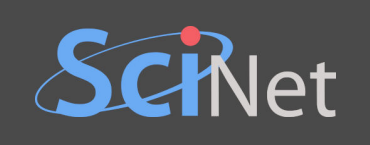

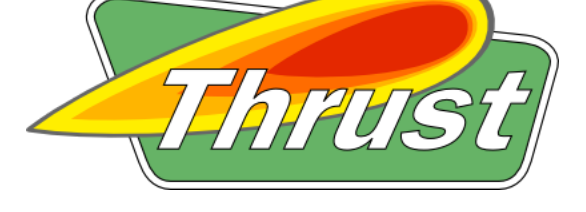

- Thrust is included in CUDA.
- Provides STL-like abstractions.
- Useful library functions for reduction, sorting, etc.

```
transform(a_dev.begin(), a_dev.end(), b_dev.begin(),
         b_dev.begin(), thrust::plus<float>());
```
 $V_I^+$ 

```
:all_of(begin(b), end(b), [](const auto x){ return x == 5.; }))
t << "Success!\n";
\cdot: cout << "Failure :(\n \n \begin{bmatrix}\n \n \n \end{bmatrix})
```
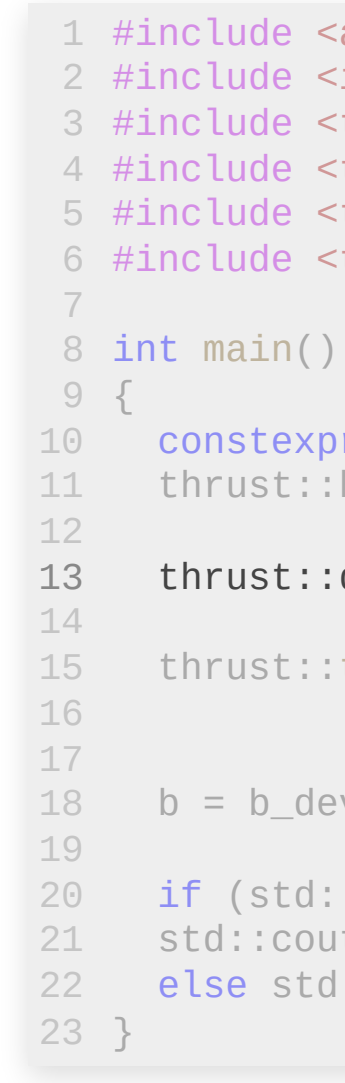

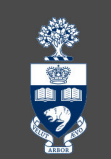

<algorithm> iostream> thrust/host\_vector.h> thrust/device\_vector.h>  $\tt thrust/functional.h>$  $\frac{t}{t}$  thrust/transform.h>

```
r size_t n{1'000'000};
host\_vector < float > a(n, 2.), b(n, 3.);
```
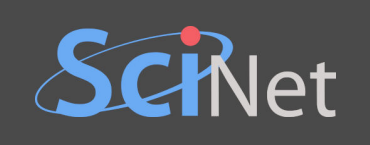

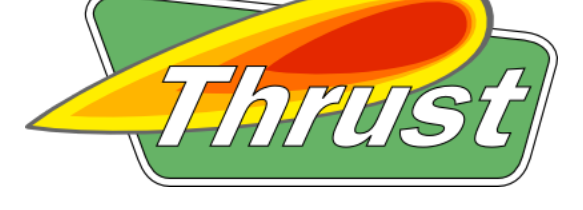

- Thrust is included in CUDA.
- Provides STL-like abstractions.
- Useful library functions for reduction, sorting, etc.

```
:transform(a_dev.begin(), a_dev.end(), b_dev.begin(),
          b_dev.begin(), thrust::plus<float>());
```
 $\partial Y^*_{\ell}$ 

```
:all_of(begin(b), end(b), [](const auto x){ return x == 5.; }))
t << "Success!\n";
\exists::cout << "Failure :(\n";
```
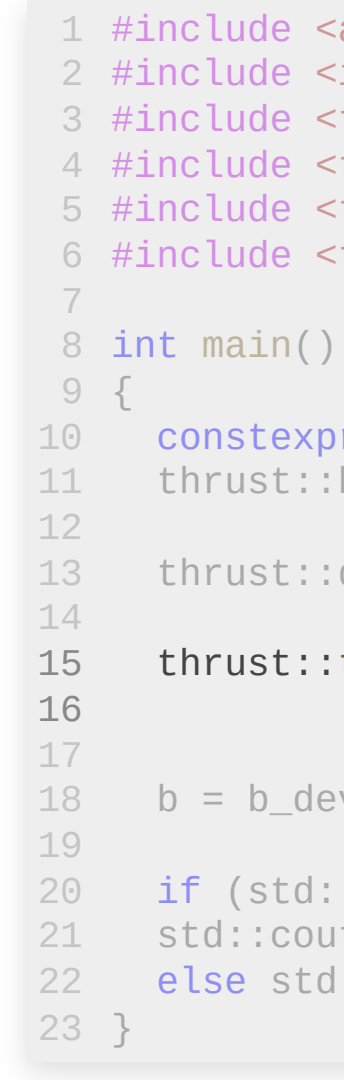

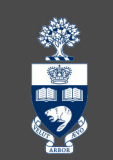

<algorithm> <iostream> thrust/host\_vector.h> <thrust/device\_vector.h>  $\n$ thrust/functional.h>  $\text{thrust}/\text{transform.h}$ 

```
\text{or size\_t } n\{1'000'000\};host\_vector < float > a(n, 2.), b(n, 3.);
```
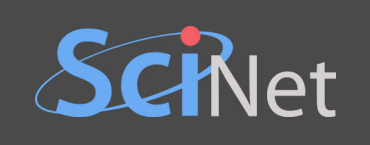

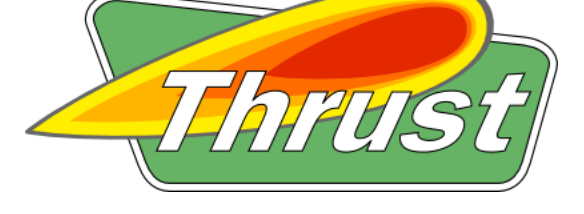

- Thrust is included in CUDA.
- Provides STL-like abstractions.
- Useful library functions for reduction, sorting, etc.

```
transform(a_dev.begin(), a_dev.end(), b_dev.begin(),
         b_dev.begin(), thrust::plus<float>());
```
### $\dot{\mathbf{v}}$  ve

```
:all_of(begin(b), end(b), [](const auto x){ return x == 5.; }))
t << "Success!\n";
\cdot: cout << "Failure :(\n \n \begin{bmatrix}\n \n \n \end{bmatrix})
```
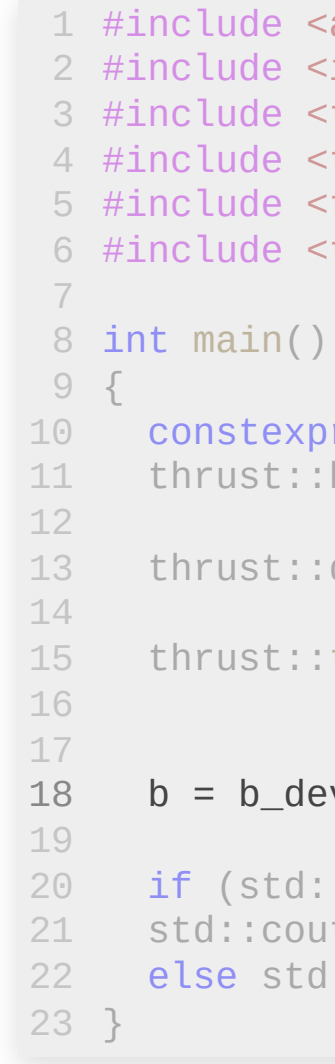

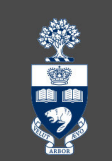

algorithm> iostream> thrust/host\_vector.h> thrust/device\_vector.h>  $\tt thrust/functional.h>$  $\frac{t}{t}$  thrust/transform.h>

```
r size_t n{1'000'000};
host\_vector < float > a(n, 2.), b(n, 3.);
```
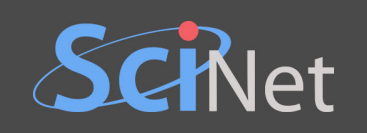

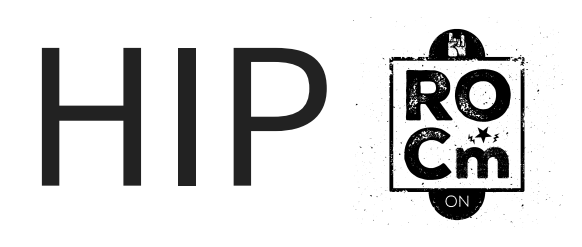

- AMD's clone of CUDA (mutually intelligible).
- But it's open source!
- Automatic conversion tools provided.

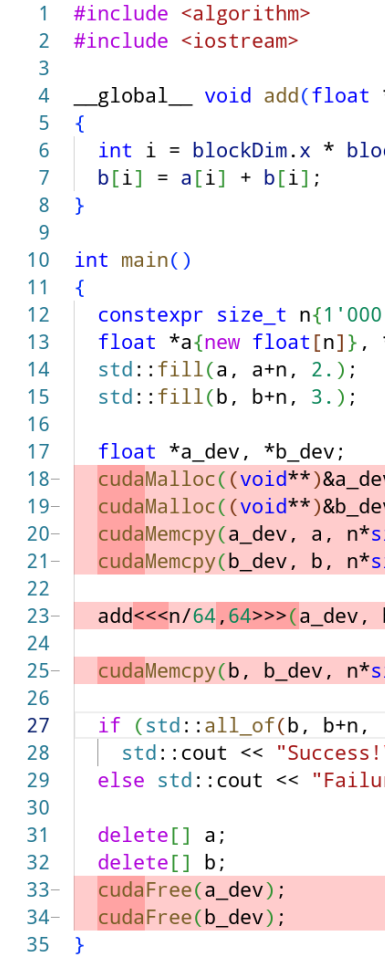

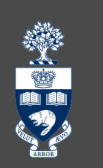

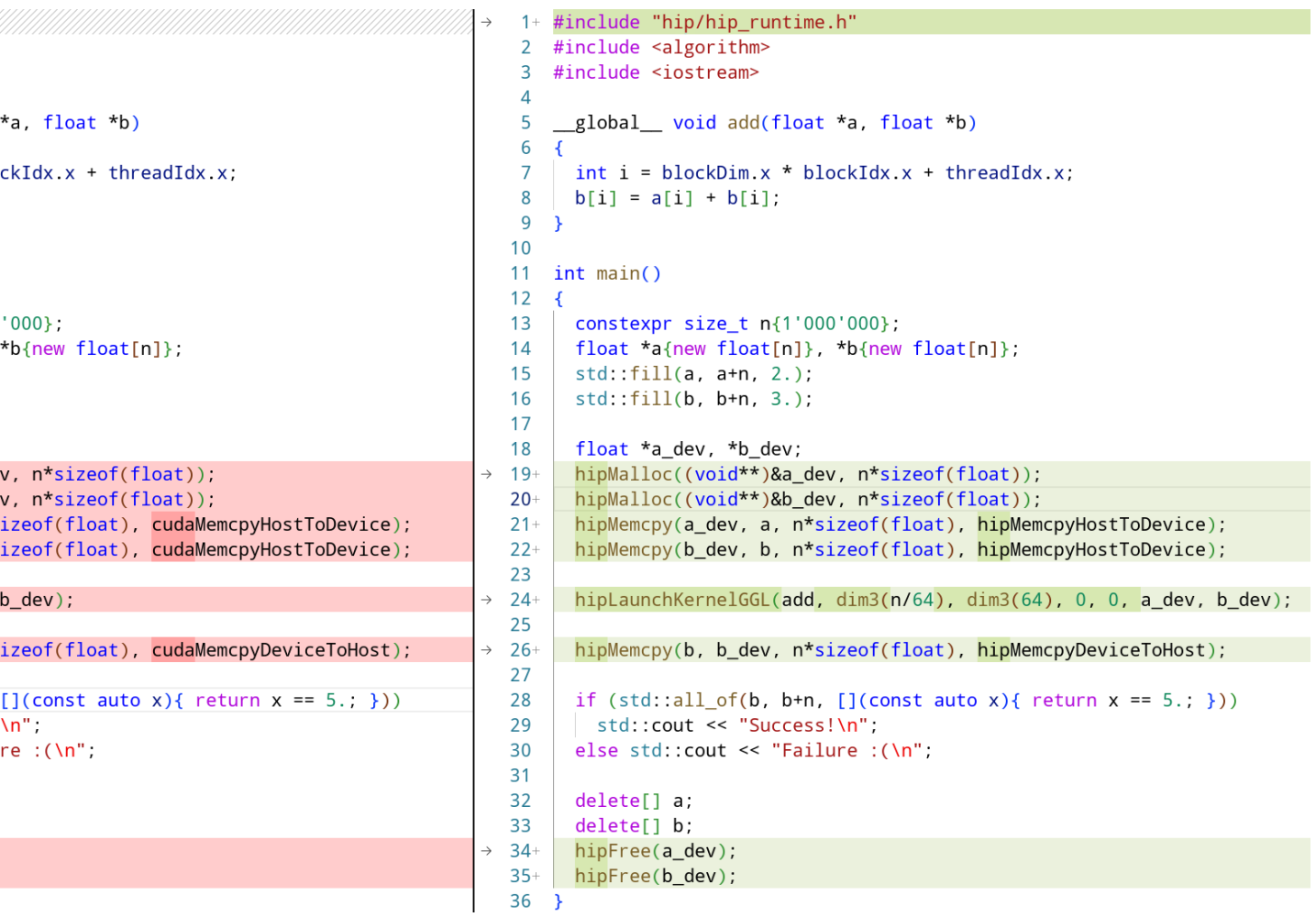

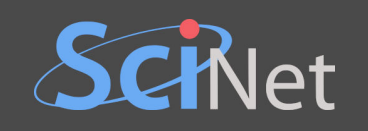

```
#include "hip/hip_runtime.h"
                                                                                  2 #include <algorithm>
 1 #include <algorithm>
   #include <iostream>
                                                                                     #include <iostream>
                                                                                  \overline{3}\mathbf{2}\overline{3}\overline{4}global void add(float *a, float *b)
                                                                                      global void add(float *a, float *b)
 4
                                                                                  5
 5 \quad6
                                                                                  \overline{7}int i = blockDim.x * blockIdx.x + threadIdx.x;int i = blockDim.x * blockIdx.x + threadIdx.x;6
      b[i] = a[i] + b[i];8
                                                                                       b[i] = a[i] + b[i];7<sup>7</sup>9 }
 8 }
 9
                                                                                 10<sup>°</sup>10 int \text{ main}()11 int \text{ main}()11 \quad {
                                                                                 12 \quad {
12constexpr size t n{1'000'000};
                                                                                 13constexpr size t n{1'000'000};
13
      float *a{new float[n]}, *b{new float[n]};
                                                                                 14float *a{new float[n]}, *b{new float[n]};
14
      std::fill(a, a+n, 2.);15
                                                                                       std::fill(a, a+n, 2.);std::fill(b, b+n, 3.);std::fill(b, b+n, 3.);15
                                                                                 16
16
                                                                                 17
17float *a dev, *b dev;
                                                                                 18
                                                                                       float *a dev, *b dev;
18 -cudaMalloc((void**)&a dev, n*sizeof(float));
                                                                               \rightarrow 19+
                                                                                       hipMalloc((void**)&a dev, n*sizeof(float));
      cudaMalloc((void**)&b_dev, n*sizeof(float));
                                                                                       hipMalloc((void**)&b_dev, n*sizeof(float));
19-20 +hipMemcpy(a_dev, a, n*sizeof(float), hipMemcpyHostToDevice);
      cudaMemcpy(a_dev, a, n*sizeof(float), cudaMemcpyHostToDevice);
20 -21 +cudaMemcpy(b_dev, b, n*sizeof(float), cudaMemcpyHostToDevice);
                                                                                       hipMemcpy(b_dev, b, n*sizeof(float), hipMemcpyHostToDevice);
21 -22+23
22
                                                                                       hipLaunchKernelGGL(add, dim3(n/64), dim3(64), 0, 0, a dev, b dev);
23 -add <<< n/64, 64 >>>(a dev, b dev);
                                                                               \rightarrow 24
24
                                                                                 25
25 -cudaMemcpy(b, b_dev, n*sizeof(float), cudaMemcpyDeviceToHost);
                                                                                       hipMemcpy(b, b_dev, n*sizeof(float), hipMemcpyDeviceToHost);
                                                                               \rightarrow 26+
26
                                                                                 27
      if (std::all of(b, b+n, [](const auto x){\text{ return } x == 5.};if (std::all_of(b, b+n, [](const auto x){ return x == 5.; })27
                                                                                 28
28
       std::cout << "Success!\n";
                                                                                 29
                                                                                         std::cout << "Success!\n";
      else std::cout << "Failure :(\n";
                                                                                 30
                                                                                       else std::cout << "Failure :(\n";
29
30
                                                                                 3131
      delete[] a;
                                                                                 32
                                                                                       delete[] a;
      delete[] b;
32
                                                                                 33
                                                                                       delete[] b;33 -hipFree(a dev);
      cudaFree(a dev);
                                                                                34+cudaFree(b_dev);
                                                                                       hipFree(b_dev);
34-35+36 }
35 \quad \}
```

```
美国名
```
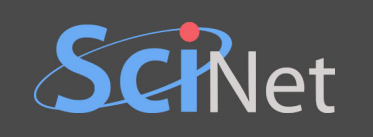

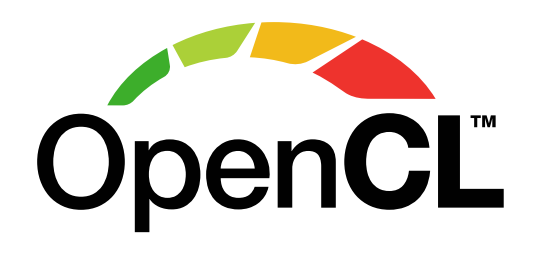

- A standard rather than a piece of software.
- Depends on vendor implementations (and that's a mess).
- Targets *multiple* "platforms", not just GPUs.

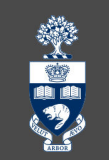

```
#define CL_TARGET_OPENCL_VERSION 120
1
 #include <algorithm>
2
 #include <CL/opencl.h>
3
 #include <iostream>
4
 const char *kernel_source =
6
 "__kernel void add(__global float *a, __global float *b) \n"
7
   "{ \ndex and \ndex are set of \mathcal{M} and \mathcal{M} are set of \mathcal{M} and \mathcal{M} are set of \mathcal{M} and \mathcal{M} are set of \mathcal{M} and \mathcal{M} are set of \mathcal{M} and \mathcal{M} are set of \mathcal{M} and \mathcal{M} ar
 9 " int i = get\_global\_id(0); \qquad \qquad \qquad \wedge n"
      b[i] = a[i] + b[i]; \n";
   \mathbb{R}^n ) and the contract of the contract of the contract of the contract of \mathbb{R}^n ;
13 int main()
     constexpr size_t n{1'000'000};
     float *a{new float[n]},
*b{new float[n]};
     std::fill(a, a+n, 2.);
     std::fill(b, b+n, 3.);cl_platform_id platform;
     clGetPlatformIDs(1, &platform, NULL);
     cl_device_id device_id;
     clGetDeviceIDs(platform, CL_DEVICE_TYPE_GPU, 1, &device_id, NUL
     cl int err;
     cl context context = clCreateContext(0, 1, &device id, NULL, NU
     cl command queue queue = clCreateCommandQueue(context, device i
     cl mem a dev;
     cl mem b dev;
     a dev = clCreateBuffer(context, CL MEM READ ONLY, n*sizeof(flo
     b_dev = clCreateBuffer(context, CL_MEM_READ_WRITE, n*sizeof(flo
     clEnqueueWriteBuffer(queue, a dev, CL TRUE, 0, n*sizeof(float),
     clEnqueueWriteBuffer(queue, b_dev, CL_TRUE, 0, n*sizeof(float),
     cl_program program = clCreateProgramWithSource(context, 1, &ker
     clBuildProgram(program, 0, NULL, NULL, NULL, NULL);
     cl_kernel kernel = clCreateKernel(program,
"add"
, &err);
     clSetKernelArg(kernel, 0, sizeof(cl_mem), &a_dev);
     clSetKernelArg(kernel, 1, sizeof(cl_mem), &b_dev);
     const size_t global_size{n}, local_size{64};
```
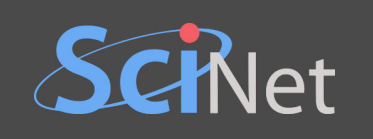

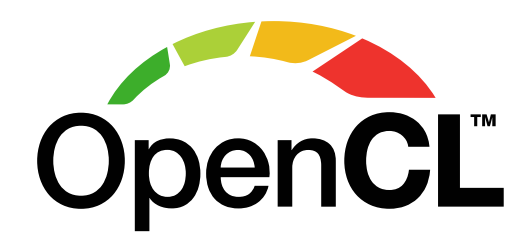

- A standard rather than a piece of software.
- Depends on vendor implementations (and that's a mess).
- Targets *multiple* "platforms", not just GPUs.
- Has tonnes of *boilerplate* and a steep learning curve.

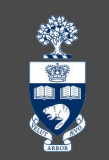

```
#define CL_TARGET_OPENCL_VERSION 120
1
 #include <algorithm>
2
 #include <CL/opencl.h>
3
 #include <iostream>
4
 const char *kernel_source =
6
 "__kernel void add(__global float *a, __global float *b) \n"
7
    "{ \ndex and \ndex are set of \mathcal{M} and \mathcal{M} are set of \mathcal{M} and \mathcal{M} are set of \mathcal{M} and \mathcal{M} are set of \mathcal{M} and \mathcal{M} are set of \mathcal{M} and \mathcal{M} are set of \mathcal{M} and \mathcal{M} ar
 9 " int i = get\_global\_id(0); \qquad \qquad \qquad \wedge n"
       b[i] = a[i] + b[i]; \n";
    \mathbb{R}^n ) and the contract of the contract of the contract of the contract of \mathbb{R}^n ;
13 int main()
      constexpr size_t n{1'000'000};
      float *a{new float[n]},
*b{new float[n]};
     std::fill(a, a+n, 2.);
      std::fill(b, b+n, 3.);cl_platform_id platform;
     clGetPlatformIDs(1, &platform, NULL);
      cl_device_id device_id;
     clGetDeviceIDs(platform, CL_DEVICE_TYPE_GPU, 1, &device_id, NUL
      cl int err;
     cl context context = clCreateContext(0, 1, &device id, NULL, NU
     cl command queue queue = clCreateCommandQueue(context, device i
      cl mem a dev;
      cl mem b dev;
      a dev = clCreateBuffer(context, CL MEM READ ONLY, n*sizeof(flo
      b_dev = clCreateBuffer(context, CL_MEM_READ_WRITE, n*sizeof(flo
      clEnqueueWriteBuffer(queue, a dev, CL TRUE, 0, n*sizeof(float),
      clEnqueueWriteBuffer(queue, b_dev, CL_TRUE, 0, n*sizeof(float),
      cl_program program = clCreateProgramWithSource(context, 1, &ker
     clBuildProgram(program, 0, NULL, NULL, NULL, NULL);
      cl_kernel kernel = clCreateKernel(program,
"add"
, &err);
     clSetKernelArg(kernel, 0, sizeof(cl_mem), &a_dev);
      clSetKernelArg(kernel, 1, sizeof(cl_mem), &b_dev);
     const size_t global_size{n}, local_size{64};
 8''11 "
```
{ 14

5

10

12

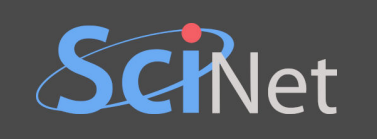

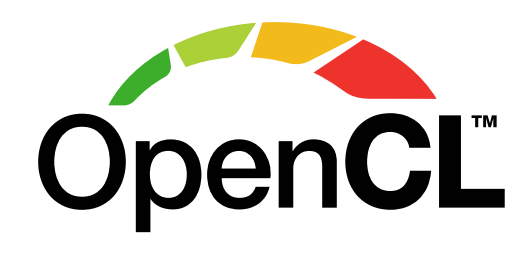

- A standard rather than a piece of software.
- Depends on vendor implementations (and that's a mess).
- Targets *multiple* "platforms", not just GPUs.
- Has tonnes of *boilerplate* and a steep learning curve.
- Strongly inspired by CUDA.

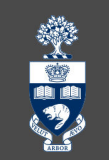

```
#define CL_TARGET_OPENCL_VERSION 120
1
 #include <algorithm>
2
 #include <CL/opencl.h>
3
 #include <iostream>
4
 const char *kernel_source =
6
 "__kernel void add(__global float *a, __global float *b) \n"
7
   "{ \ndex and \ndex are set of \mathcal{M} and \mathcal{M} are set of \mathcal{M} and \mathcal{M} are set of \mathcal{M} and \mathcal{M} are set of \mathcal{M} and \mathcal{M} are set of \mathcal{M} and \mathcal{M} are set of \mathcal{M} and \mathcal{M} ar
 9 " int i = get\_global\_id(0); \qquad \qquad \qquad \wedge n"
      b[i] = a[i] + b[i]; \n";
   \mathbb{R}^n ) and the contract of the contract of the contract of the contract of \mathbb{R}^n ;
13 int main()
     constexpr size_t n{1'000'000};
     float *a{new float[n]},
*b{new float[n]};
     std::fill(a, a+n, 2.);
     std::fill(b, b+n, 3.);cl_platform_id platform;
     clGetPlatformIDs(1, &platform, NULL);
     cl_device_id device_id;
     clGetDeviceIDs(platform, CL_DEVICE_TYPE_GPU, 1, &device_id, NUL
     cl int err;
     cl context context = clCreateContext(0, 1, &device id, NULL, NU
     cl command queue queue = clCreateCommandQueue(context, device i
     cl mem a dev;
     cl mem b dev;
     a dev = clCreateBuffer(context, CL MEM READ ONLY, n*sizeof(flo
     b_dev = clCreateBuffer(context, CL_MEM_READ_WRITE, n*sizeof(flo
     clEnqueueWriteBuffer(queue, a dev, CL TRUE, 0, n*sizeof(float),
     clEnqueueWriteBuffer(queue, b_dev, CL_TRUE, 0, n*sizeof(float),
     cl_program program = clCreateProgramWithSource(context, 1, &ker
     clBuildProgram(program, 0, NULL, NULL, NULL, NULL);
     cl_kernel kernel = clCreateKernel(program,
"add"
, &err);
     clSetKernelArg(kernel, 0, sizeof(cl_mem), &a_dev);
     clSetKernelArg(kernel, 1, sizeof(cl_mem), &b_dev);
     const size_t global_size{n}, local_size{64};
```
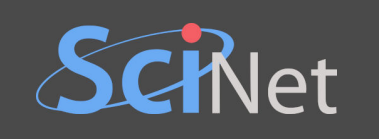

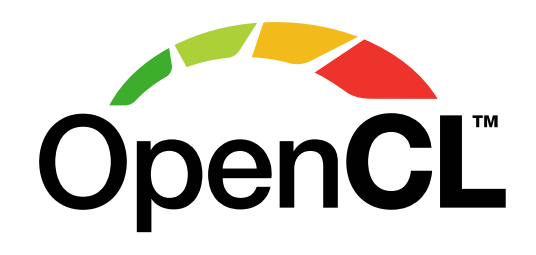

- A standard rather than a piece of software.
- Depends on vendor implementations (and that's a mess).
- Targets *multiple* "platforms", not just GPUs.
- Has tonnes of *boilerplate* and a steep learning curve.
- Strongly inspired by CUDA.
- Kernels compiled *just in time* from strings.

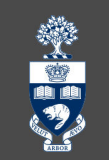

```
#define CL_TARGET_OPENCL_VERSION 120
1
 #include <algorithm>
2
 #include <CL/opencl.h>
3
 #include <iostream>
4
 const char *kernel_source =
6
 "__kernel void add(__global float *a, __global float *b) \n"
7
    "{ \ndex and \ndex are set of \mathcal{M} and \mathcal{M} are set of \mathcal{M} and \mathcal{M} are set of \mathcal{M} and \mathcal{M} are set of \mathcal{M} and \mathcal{M} are set of \mathcal{M} and \mathcal{M} are set of \mathcal{M} and \mathcal{M} ar
 9 " int i = get\_global\_id(0); \qquad \qquad \qquad \wedge n"
       b[i] = a[i] + b[i]; \n";
    \mathbb{R}^n ) and the contract of the contract of the contract of the contract of \mathbb{R}^n ;
13 int main()
      constexpr size_t n{1'000'000};
      float *a{new float[n]},
*b{new float[n]};
     std::fill(a, a+n, 2.);
      std::fill(b, b+n, 3.);cl_platform_id platform;
     clGetPlatformIDs(1, &platform, NULL);
      cl_device_id device_id;
     clGetDeviceIDs(platform, CL_DEVICE_TYPE_GPU, 1, &device_id, NUL
     cl_int err;
     cl context context = clCreateContext(0, 1, &device id, NULL, NU
      cl command queue queue = clCreateCommandQueue(context, device i
      cl mem a dev;
      cl mem b dev;
      a dev = clCreateBuffer(context, CL MEM READ ONLY, n*sizeof(flo
      b_dev = clCreateBuffer(context, CL_MEM_READ_WRITE, n*sizeof(flo
      clEnqueueWriteBuffer(queue, a dev, CL TRUE, 0, n*sizeof(float),
      clEnqueueWriteBuffer(queue, b_dev, CL_TRUE, 0, n*sizeof(float),
     cl_program program = clCreateProgramWithSource(context, 1, &ker
     clBuildProgram(program, 0, NULL, NULL, NULL, NULL);
      cl_kernel kernel = clCreateKernel(program,
"add"
, &err);
      clSetKernelArg(kernel, 0, sizeof(cl_mem), &a_dev);
      clSetKernelArg(kernel, 1, sizeof(cl_mem), &b_dev);
     const size_t global_size{n}, local_size{64};
 8''11 "}
```
{ 14

5

10

12
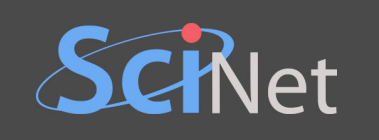

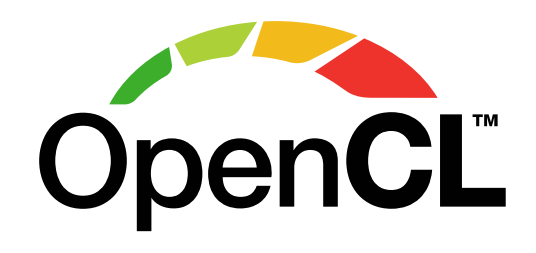

- A standard rather than a piece of software.
- Depends on vendor implementations (and that's a mess).
- Targets *multiple* "platforms", not just GPUs.
- Has tonnes of *boilerplate* and a steep learning curve.
- Strongly inspired by CUDA.
- Kernels compiled *just in time* from strings.
- Before HIP, was the only way to program AMD GPUs.

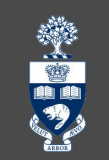

```
#define CL_TARGET_OPENCL_VERSION 120
1
 #include <algorithm>
2
 #include <CL/opencl.h>
3
 #include <iostream>
4
 const char *kernel_source =
6
 "__kernel void add(__global float *a, __global float *b) \n"
7
   "{ \ndex and \ndex are set of \mathcal{M} and \mathcal{M} and \mathcal{M} are set of \mathcal{M} and \mathcal{M} are set of \mathcal{M} and \mathcal{M} are set of \mathcal{M} and \mathcal{M} are set of \mathcal{M} and \mathcal{M} are set of \mathcal{M} an
 9 " int i = get\_global\_id(0); \qquad \qquad \qquad \wedge n"
      b[i] = a[i] + b[i]; \n";
   \mathbb{R}^n ) and the contract of the contract of the contract of \mathbb{R}^n ;
13 int main()
     constexpr size_t n{1'000'000};
     float *a{new float[n]},
*b{new float[n]};
     std::fill(a, a+n, 2.);
     std::fill(b, b+n, 3.);cl_platform_id platform;
     clGetPlatformIDs(1, &platform, NULL);
     cl_device_id device_id;
     clGetDeviceIDs(platform, CL_DEVICE_TYPE_GPU, 1, &device_id, NUL
     cl int err;
     cl context context = clCreateContext(0, 1, &device id, NULL, NU
     cl command queue queue = clCreateCommandQueue(context, device i
     cl mem a dev;
     cl_mem b_dev;
     a dev = clCreateBuffer(context, CL MEM READ ONLY, n*sizeof(flo
     b_dev = clCreateBuffer(context, CL_MEM_READ_WRITE, n*sizeof(flo
     clEnqueueWriteBuffer(queue, a_dev, CL_TRUE, 0, n*sizeof(float),
     clEnqueueWriteBuffer(queue, b_dev, CL_TRUE, 0, n*sizeof(float),
     cl_program program = clCreateProgramWithSource(context, 1, &ker
     clBuildProgram(program, 0, NULL, NULL, NULL, NULL);
     cl_kernel kernel = clCreateKernel(program,
"add"
, &err);
     clSetKernelArg(kernel, 0, sizeof(cl_mem), &a_dev);
     clSetKernelArg(kernel, 1, sizeof(cl_mem), &b_dev);
     const size_t global_size{n}, local_size{64};
```
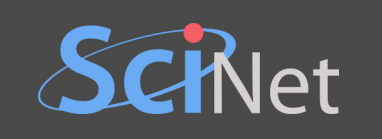

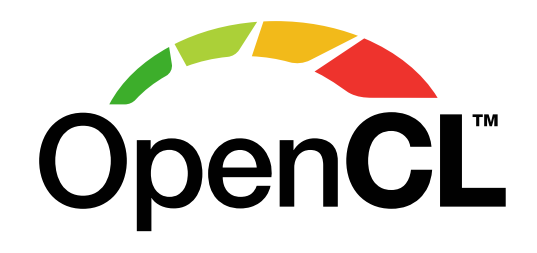

- A standard rather than a piece of software.
- Depends on vendor implementations (and that's a mess).
- Targets *multiple* "platforms", not just GPUs.
- Has tonnes of *boilerplate* and a steep learning curve.
- Strongly inspired by CUDA.
- Kernels compiled *just in time* from strings.
- Before HIP, was the only way to program AMD GPUs.
- Nvidia's OpenCL implementation:
	- ishistorically slow compared to the CUDA runtime.
	- **Example 13 historically behind the standard.**
	- [doesn't even work](https://forums.developer.nvidia.com/t/opencl-on-power8/54574/12) on PPC64LE (Mist).

```
#define CL_TARGET_OPENCL_VERSION 120
#include <algorithm>
#include <CL/opencl.h>
#include <iostream>
const char *kernel_source =
  \pm kernel void add(\pmglobal float *a, \pmglobal float *b) \n"
"{ \ndex and \ndex are set of \mathcal{M} and \mathcal{M} and \mathcal{M} are set of \mathcal{M} and \mathcal{M} are set of \mathcal{M} and \mathcal{M} are set of \mathcal{M} and \mathcal{M} are set of \mathcal{M} and \mathcal{M} are set of \mathcal{M} an
  int i = get\_global_id(0);b[i] = a[i] + b[i]; \n";
\mathbb{R}^n ) and the contract of the contract of the contract of \mathbb{R}^n ;
int main()
 constexpr size_t n{1'000'000};
  float *a{new float[n]},
*b{new float[n]};
 std::fill(a, a+n, 2.);
 std::fill(b, b+n, 3.);
 cl_platform_id platform;
 clGetPlatformIDs(1, &platform, NULL);
 cl_device_id device_id;
 clGetDeviceIDs(platform, CL_DEVICE_TYPE_GPU, 1, &device_id, NUL
 cl int err;
 cl context context = clCreateContext(0, 1, &device id, NULL, NU
 cl command queue queue = clCreateCommandQueue(context, device i
 cl mem a dev;
 cl mem b dev;
 a dev = clCreateBuffer(context, CL MEM READ ONLY, n*sizeof(flo
 b_dev = clCreateBuffer(context, CL_MEM_READ_WRITE, n*sizeof(flo
 clEnqueueWriteBuffer(queue, a dev, CL TRUE, 0, n*sizeof(float),
 clEnqueueWriteBuffer(queue, b_dev, CL_TRUE, 0, n*sizeof(float),
 cl_program program = clCreateProgramWithSource(context, 1, &ker
 clBuildProgram(program, 0, NULL, NULL, NULL, NULL);
  cl_kernel kernel = clCreateKernel(program,
"add"
, &err);
 clSetKernelArg(kernel, 0, sizeof(cl_mem), &a_dev);
 clSetKernelArg(kernel, 1, sizeof(cl_mem), &b_dev);
 const size_t global_size{n}, local_size{64};
```
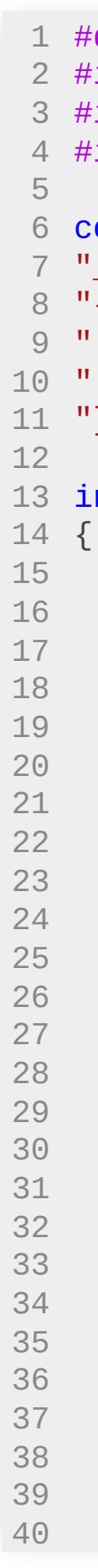

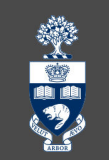

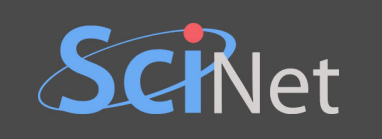

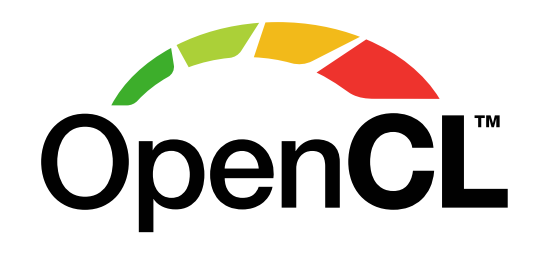

- A standard rather than a piece of software.
- Depends on vendor implementations (and that's a mess).
- Targets *multiple* "platforms", not just GPUs.
- Has tonnes of *boilerplate* and a steep learning curve.
- Strongly inspired by CUDA.
- Kernels compiled *just in time* from strings.
- Before HIP, was the only way to program AMD GPUs.
- Nvidia's OpenCL implementation:
	- ishistorically slow compared to the CUDA runtime.
	- **Example 13 historically behind the standard.**
	- [doesn't even work](https://forums.developer.nvidia.com/t/opencl-on-power8/54574/12) on PPC64LE (Mist).
- Not recommended for beginners (or anyone) in 2023.

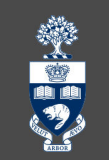

```
#define CL_TARGET_OPENCL_VERSION 120
1
 #include <algorithm>
2
 #include <CL/opencl.h>
3
 #include <iostream>
4
 const char *kernel_source =
6
 "__kernel void add(__global float *a, __global float *b) \n"
7
   "{ \ndex and \ndex are set of \mathcal{M} and \mathcal{M} and \mathcal{M} are set of \mathcal{M} and \mathcal{M} are set of \mathcal{M} and \mathcal{M} are set of \mathcal{M} and \mathcal{M} are set of \mathcal{M} and \mathcal{M} are set of \mathcal{M} an
 9 " int i = get\_global\_id(0); \qquad \qquad \qquad \wedge n"
      b[i] = a[i] + b[i]; \n";
   \mathbb{R}^n ) and the contract of the contract of the contract of \mathbb{R}^n ;
13 int main()
     constexpr size_t n{1'000'000};
     float *a{new float[n]},
*b{new float[n]};
     std::fill(a, a+n, 2.);
     std::fill(b, b+n, 3.);
     cl_platform_id platform;
     clGetPlatformIDs(1, &platform, NULL);
     cl_device_id device_id;
     clGetDeviceIDs(platform, CL_DEVICE_TYPE_GPU, 1, &device_id, NUL
     cl int err;
     cl context context = clCreateContext(0, 1, &device id, NULL, NU
     cl command queue queue = clCreateCommandQueue(context, device i
     cl mem a dev;
     cl mem b dev;
     a dev = clCreateBuffer(context, CL MEM READ ONLY, n*sizeof(flo
     b_dev = clCreateBuffer(context, CL_MEM_READ_WRITE, n*sizeof(flo
     clEnqueueWriteBuffer(queue, a_dev, CL_TRUE, 0, n*sizeof(float),
     clEnqueueWriteBuffer(queue, b_dev, CL_TRUE, 0, n*sizeof(float),
     cl_program program = clCreateProgramWithSource(context, 1, &ker
     clBuildProgram(program, 0, NULL, NULL, NULL, NULL);
     cl_kernel kernel = clCreateKernel(program,
"add"
, &err);
     clSetKernelArg(kernel, 0, sizeof(cl_mem), &a_dev);
     clSetKernelArg(kernel, 1, sizeof(cl_mem), &b_dev);
     const size_t global_size{n}, local_size{64};
```
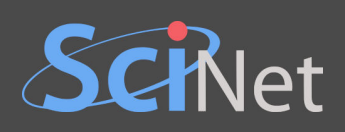

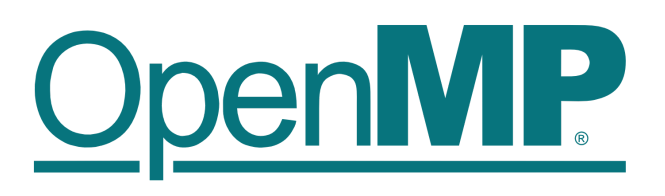

# OpenACC More Science, Less Programming

Example of OpenACC.

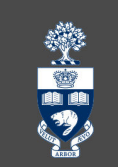

```
#include <algorithm>
   #include <iostream>
   int main()
    constexpr size_t n{1'000'000};
     float *a{new float[n]},
*b{new float[n]};
    std::fill(a, a+n, 2.);
    std::fill(b, b+n, 3.);
    #pragma acc kernels
    #pragma acc loop independent
    for (int i = 0; i < n; i^{++})
      b[i] = a[i] + b[i];if (std::all_of(b, b+n, [](const auto x){ return x == 5.; })std::cout << "Success!\n";
    else std::cout << "Failure :(\n";
    delete[] a;
delete[] b;
21
```
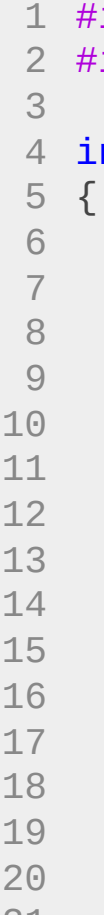

} 22

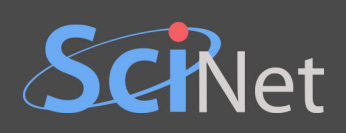

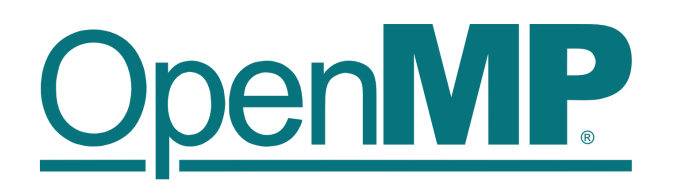

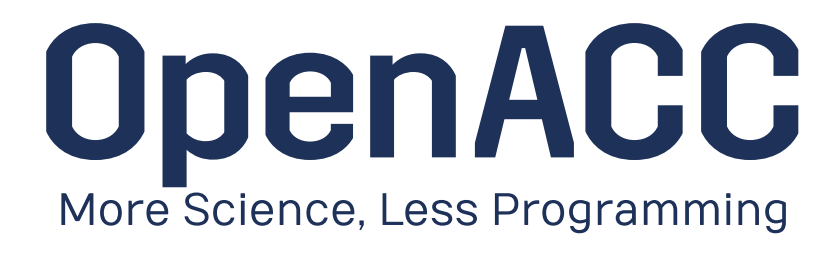

Directive-based approaches.

} 2 2

 $\mathcal{S}$ 

Example of OpenACC.

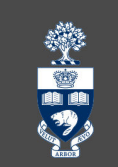

```
#include <algorithm>
#include <iostream>
int main()
  constexpr size_t n{1'000'000};
  float *a{new float[n]}, *b{new float[n]};
  std::fill(a, a+n, 2.);std::fill(b, b+n, 3.);#pragma acc kernels
  #pragma acc loop independent
  for (int i = 0; i < n; i++)
    b[i] = a[i] + b[i];if (\text{std::all_of(b, b+n, [](const auto x){ } \text{ return } x == 5.; }\}) )std::cout << "Success!\n";
  else std::cout \ll "Failure :(\n";
  delete[] a;
  delete[] b;
```
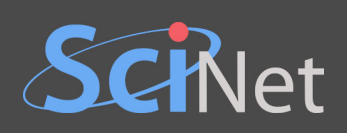

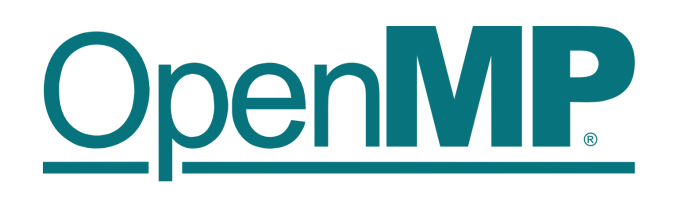

OpenACC More Science, Less Programming

- Directive-based approaches.
- "Easy" to ac celerate existing CPU code.
- 123456789  $\mathcal{S}$  $5 \left\{ \right.$ 6  $\overline{7}$ 8  $9$ 1 0 1 1 1 2 1 3 1 4 1 5 1 6 1 7 1 8 1 9 2 0
- } 2 22 1

Example of OpenACC.

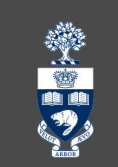

```
#include <algorithm>
#include <iostream>
int main()
  constexpr size_t n{1'000'000};
  float *a{new float[n]}, *b{new float[n]};
  std::fill(a, a+n, 2.);std::fill(b, b+n, 3.);#pragma acc kernels
  #pragma acc loop independent
  for (int i = 0; i < n; i++)
    b[i] = a[i] + b[i];if (\text{std::all_of(b, b+n, [](const auto x){ } \text{ return } x == 5.; }\}) )std::cout << "Success!\n";
  else std::cout \ll "Failure :(\n";
  delete[] a;
  delete[] b;
```
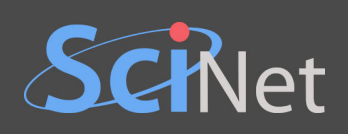

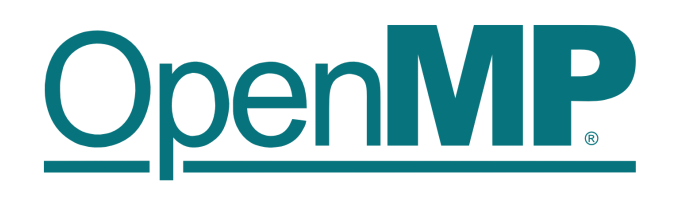

**Shingle code base for CPU and GPU.**<br>Single code base for CPU and GPU.

- Directive-based approaches.
- "Easy" to ac celerate existing CPU code.
- 

```
i
n
c
l
u
d
e
<
a
l
g
o
r
i
t
h
m
>
#include <iostream>
int main()
  constexpr size_t n{1'000'000};
  float *a{new float[n]}, *b{new float[n]};
  std::fill(a, a+n, 2.);std::fill(b, b+n, 3.);#pragma acc kernels
  #pragma acc loop independent
  for (int i = 0; i < n; i++)
    b[i] = a[i] + b[i];if (\text{std::all_of(b, b+n, [](const auto x){ } \text{ return } x == 5.; }\}) )std::cout << "Success!\n";
  else std::cout \ll "Failure :(\n";
  delete[] a;
  delete[] b;
```
Example of OpenACC.

} 2 22 1

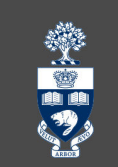

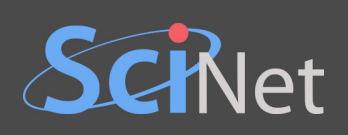

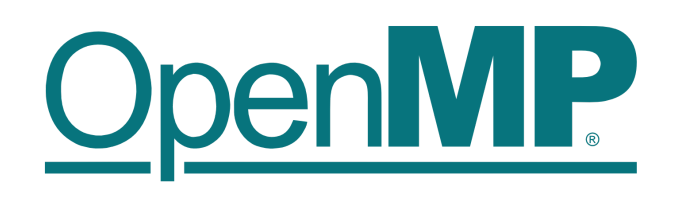

OpenACC More Science, Less Programming

- Directive-based approaches.
- "Easy" to ac celerate existing CPU code.
- Single code base for CPU and GPU.
- Shared origin and mutually intelligible.

123456789

6

8  $9$ 

 $\mathcal{S}$ 

 $5 \left\{ \right.$ 

Example of OpenACC.

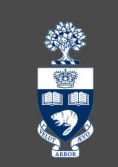

```
#include <algorithm>
#include <iostream>
int main()
  constexpr size_t n{1'000'000};
  float *a{new float[n]}, *b{new float[n]};
  std::fill(a, a+n, 2.);std::fill(b, b+n, 3.);#pragma acc kernels
  #pragma acc loop independent
  for (int i = 0; i < n; i++)
    b[i] = a[i] + b[i];if (\text{std::all_of(b, b+n, [](const auto x){ } \text{ return } x == 5.; }\}) )std::cout << "Success!\n";
  else std::cout \ll "Failure :(\n";
  delete[] a;
  delete[] b;
```
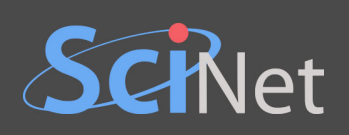

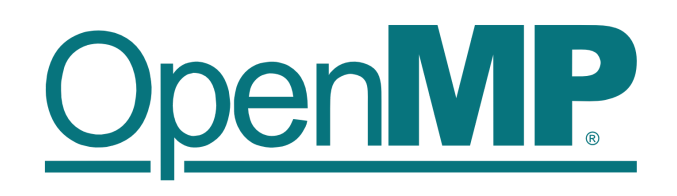

**Solution MP CONTROVER CONTRESPOND AND CONTRESPOND A CONTRESPOND A CONTRESPOND A CONTRESPOND A CONTRESPOND A CONTRESPOND A CONTRESPOND A CONTRESPOND A CONTRESPOND A CONTRESPOND A CONTRESPOND A CONTRESPOND A CONTRESPOND A** 

- Directive-based approaches.
- "Easy" to ac celerate existing CPU code.
- Single code base for CPU and GPU.
- Shared origin and mutually intelligible.
- 

```
i
n
c
l
u
d
e
<
a
l
g
o
r
i
t
h
m
>
#include <iostream>
int main()
  constexpr size_t n{1'000'000};
  float *a{new float[n]}, *b{new float[n]};
  std::fill(a, a+n, 2.);std::fill(b, b+n, 3.);#pragma acc kernels
  #pragma acc loop independent
  for (int i = 0; i < n; i++)
    b[i] = a[i] + b[i];if (\text{std::all_of(b, b+n, [](const auto x){ } \text{ return } x == 5.; }\}) )std::cout << "Success!\n";
  else std::cout \ll "Failure :(\n";
  delete[] a;
  delete[] b;
```
Example of OpenACC.

} 2 2

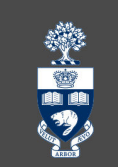

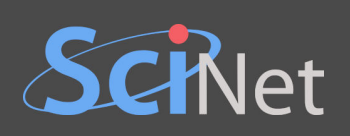

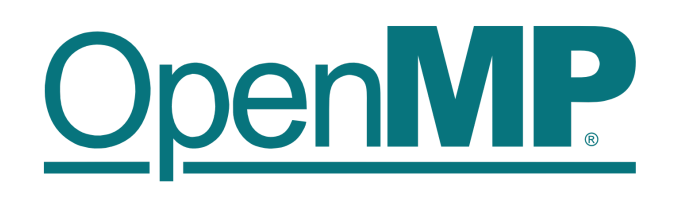

OpenACC More Science, Less Programming

- Directive-based approaches.
- "Easy" to ac celerate existing CPU code.
- Single code base for CPU and GPU.
- Shared origin and mutually intelligible.
- Kernels are generated from loops.
- Memory copies [kinda] automatic.

123456789

6

8 9

 $\mathcal{S}$ 

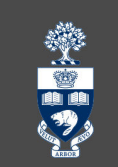

```
#include <algorithm>
#include <iostream>
int main()
  constexpr size_t n{1'000'000};
  float *a{new float[n]}, *b{new float[n]};
  std::fill(a, a+n, 2.);std::fill(b, b+n, 3.);#pragma acc kernels
  #pragma acc loop independent
  for (int i = 0; i < n; i++)
    b[i] = a[i] + b[i];if (\text{std::all_of(b, b+n, [](const auto x){ } \text{ return } x == 5.; }\}) )std::cout << "Success!\n";
  else std::cout \ll "Failure :(\n";
  delete[] a;
  delete[] b;
```
Example of OpenACC.

 $5 \left\{ \right.$ 

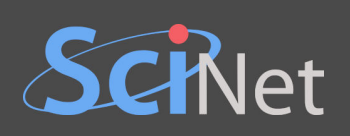

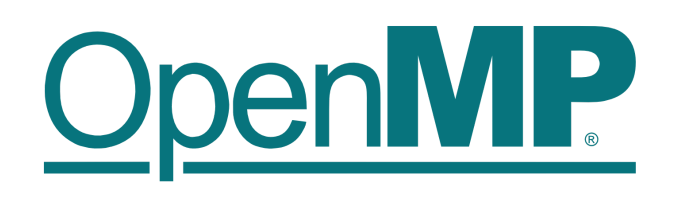

OpenACC More Science, Less Programming

- Directive-based approaches.
- "Easy" to ac celerate existing CPU code.
- Single code base for CPU and GPU.
- Shared origin and mutually intelligible.
- Kernels are generated from loops.
- Memory copies [kinda] automatic.

123456789

6

8 9

 $\mathcal{S}$ 

```
愛男
```

```
#include <algorithm><br>#include <iostream><br>int main()<br>{<br>constexpr size_t n{1'00<br>float *a{new float[n]}<br>std::fill(a, a+n, 2.);<br>std::fill(b, b+n, 3.);<br>#pragma omp target dat;<br>#pragma omp target par;<br>for (int i = 0; i < n;<br>b[i]
                                         0
0'0
0
0
}
;
   float *a{new float[n]}, *b{new float[n]};
   std::fill(a, a+n, 2.);std::fill(b, b+n, 3.);#pragma omp target data map(to: a[:n]) map(tofrom: b[:n])
   #
p
r
a
g
m
a
o
m
p
t
a
r
g
e
t
p
a
r
a
l
l
e
l
f
o
r
   for (int i = 0; i < n; i++)
      b[i] = a[i] + b[i];if (\text{std::all_of(b, b+n, [](const auto x){ } \text{ return } x == 5.; }\}) )std::cout << "Success!\n";
   else std::cout \ll "Failure :(\n";
   delete[] a;
   delete[] b;
```
Example of OpenMP offloading

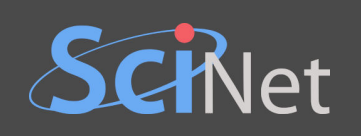

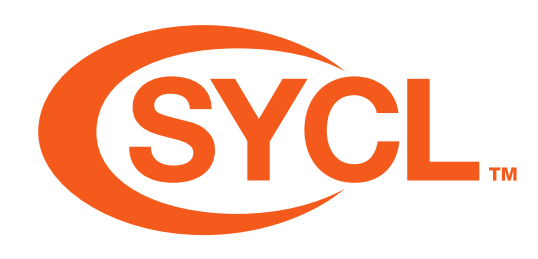

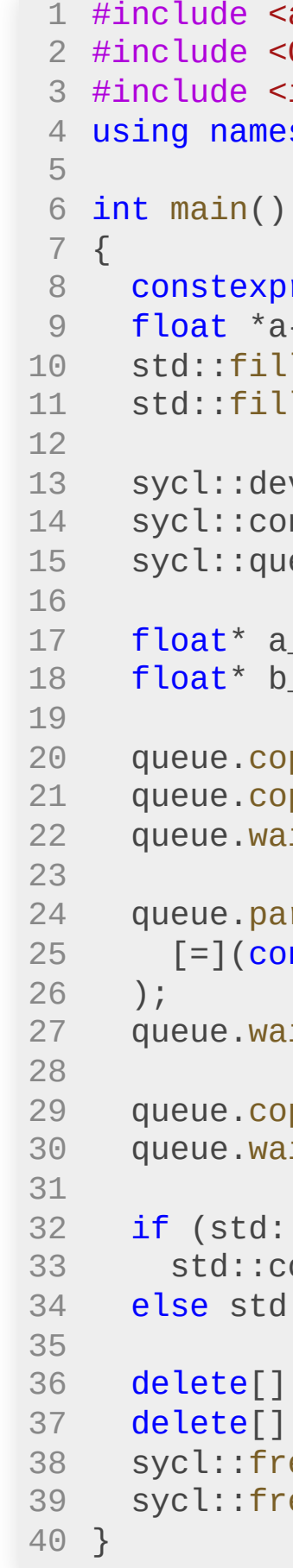

```
《高兴
```

```
<algorithm><CL/sycl.hpp>
        <iostream>
        espace cl;
        pr size_t n{1'000'000};float *a{new float[n]},
*b{new float[n]};
        ll(a, a+n, 2.);11(b, b+n, 3.);\textsf{levice} \ \textsf{device} \ \{\textsf{sycl}:\textsf{default\_selector}(\ )\} ;
        context context {devis};
        |ueue queue{context, device};
        a_dev{sycl::malloc_device<float>(n, device, context)};
        b_dev{sycl::malloc_device<float>(n, device, context)};
        \text{copy}(a, a\_dev, n);\text{copy}(b, b\_dev, n);\mathsf{rait()};
        arallel_for(sycl::range<1>{n},
        \text{const} auto i) { b\_{dev}[i] = a\_{dev}[i] + b\_{dev}[i]; }
        ratio() ;
        \text{copy}(b\_dev, b, n);ratio() ;
        \text{real}_0(f(b, b+n, [\cdot](\text{const auto x})\{ \text{ return } x == 5.;\cdot\})\text{cout} \ll \text{"Success!}\setminus n";d::cout << "Failure :(\n";
         | a;
         \mathsf{b};
        ree(a_dev, context);
        ree(b_dev, context);
```
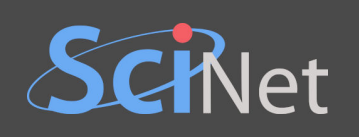

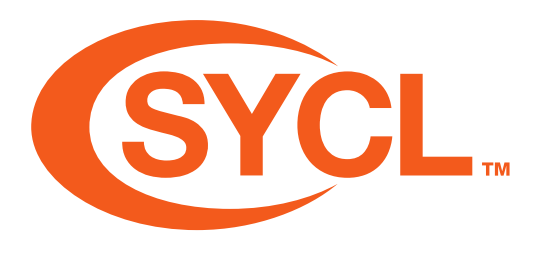

Another standard developed by Khronos Group.

```
#include <algorithm>
1
              <CL/sycl.hpp>
               iostream>
               space cl;
               \text{or size}_t \text{ n}{1'000'000};
     float *a{new float[n]},
*b{new float[n]};
              ll(a, a+n, 2.);l(l(b, b+n, 3.));\text{price device} \{\text{sycl}:\text{default\_selector}()\};context context {devis};
              shall deue (context, device);
               l_dev{sycl::malloc_device<float>(n, device, context)};
               dev{sycl::malloc_device<float>(n, device, context)};
              opy(a, a\_dev, n);opy(b, b_dev, n);ait();
              arallel_for(sycl::range<1>{n},
              [{\tt const} auto i) { {\tt b\_dev}[i] = {\tt a\_dev}[i] + {\tt b\_dev}[i]; }
              \texttt{ait()};
              opy(b\_dev, b, n);ait();
              ::all_of(b, b+n, [](const auto x){ return x == 5.; ?))
              \text{count} \leq \text{"Success!}\setminus n";\textsf{l:count} \ll \textsf{``Failure :}(\texttt{\texttt{``r''}};a;b;
              ree(a_dev, context);
              ree(b_dev, context);
```
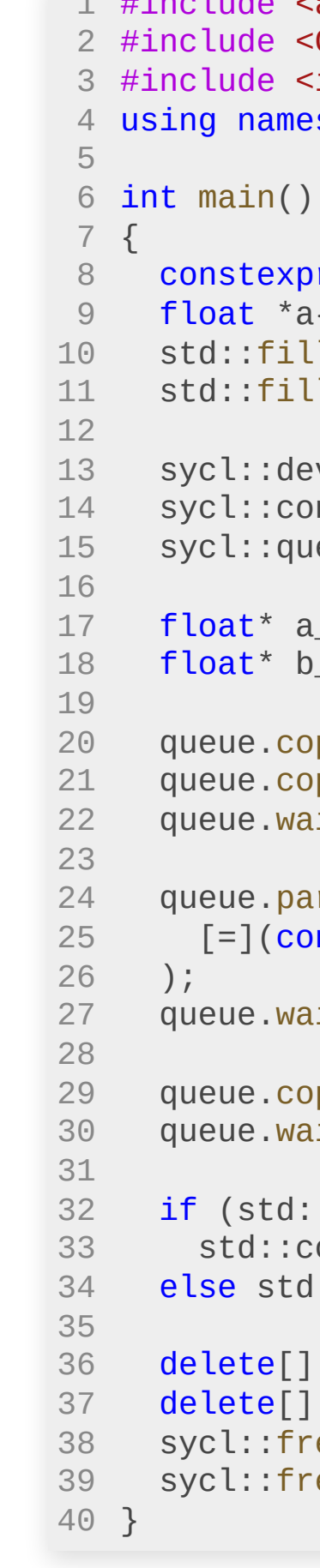

```
美国
```
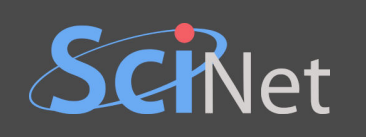

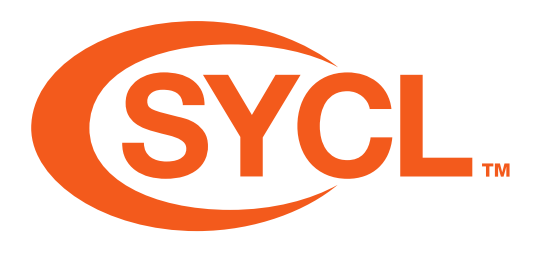

- Another standard developed by Khronos Group.
- E Favoured by Intel for their future GPUs.

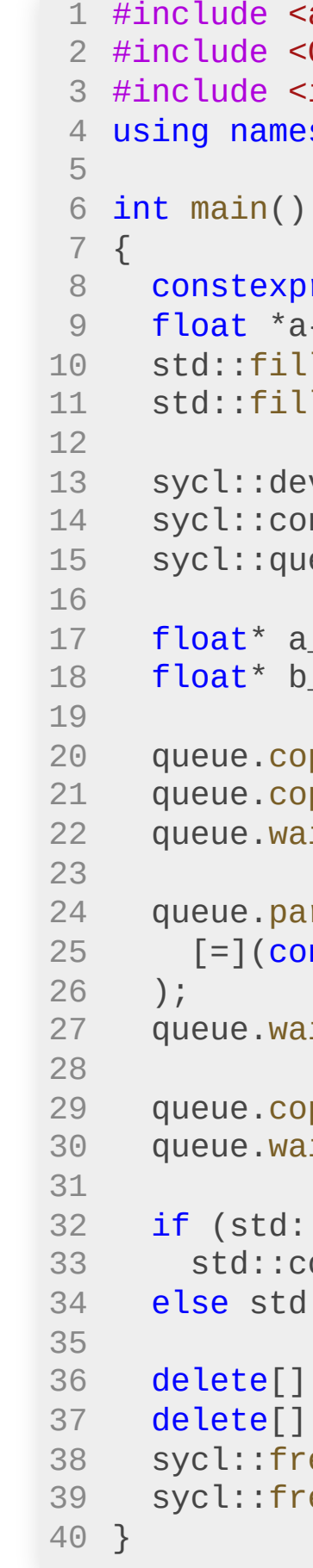

```
樂門
```

```
<algorithm>
        CL/sycl.hppiostream>
        espace cl;
        r size_t n{1'000'000};
float *a{new float[n]},
*b{new float[n]};
        ll(a, a+n, 2.);l(l(b, b+n, 3.));s device \{sycl::\text{default\_selector}()};
        ontext context{device};
        shill://eue queue{context, device};
        dev{sycl::malloc_device<float>(n, device, context)};
        dev{sycl::malloc_device<float>(n, device, context)};
        opy(a, a\_dev, n);opy(b, b_dev, n);ait();
        arallel_for(sycl::range<1>{n},
        [{\tt const} auto i) { {\tt b\_dev}[i] = a_dev[i] + {\tt b\_dev}[i]; }
        ait();
        opy(b\_dev, b, n);ait() ;
        ::all_of(b, b+n, [](const auto x){ return x == 5.; ?))
        \text{count} \leq \text{"Success!}\setminus n";\text{d}::cout << "Failure :(\n";
         a;b;
        .<br>ree(a_dev, context);
        ree(b_dev, context);
```
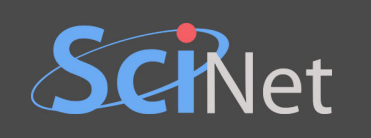

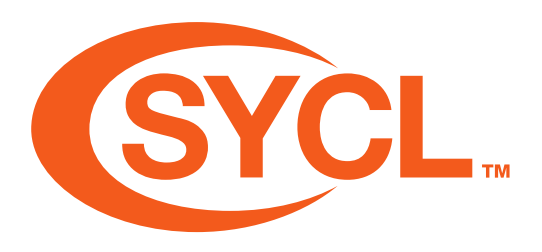

- Another standard developed by Khronos Group.
- E Favoured by Intel for their future GPUs.  $\bullet$
- Based on standard C++17.

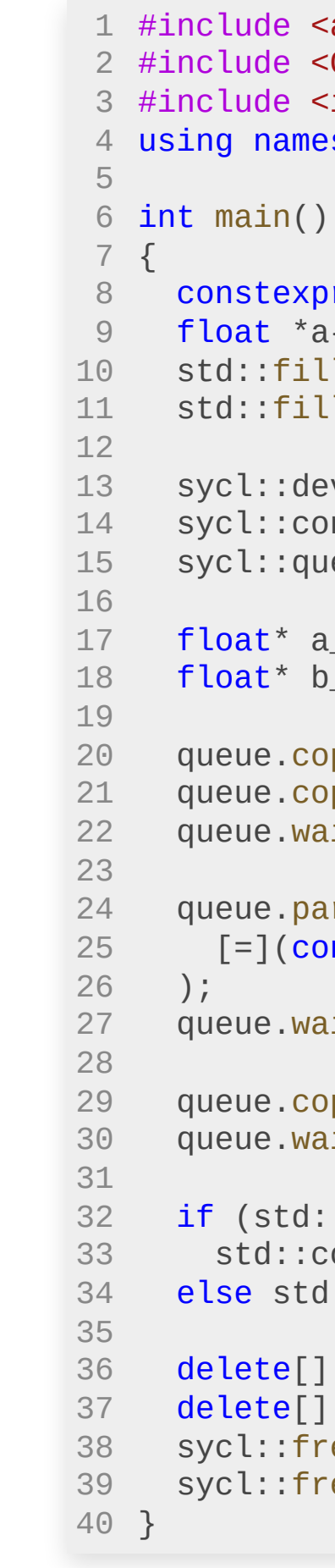

```
美国
```

```
<algorithm>
        CL/sycl.hppiostream>
         espace cl;
         r size_t n{1'000'000};
float *a{new float[n]},
*b{new float[n]};
         ll(a, a+n, 2.);l(l(b, b+n, 3.));s device \{sycl::\text{default\_selector}()};
        ontext context{device};
         shill://eue queue{context, device};
         dev{sycl::malloc_device<float>(n, device, context)};
         dev{sycl::malloc_device<float>(n, device, context)};
        opy(a, a\_dev, n);opy(b, b_dev, n);ait();
         arallel_for(sycl::range<1>{n},
        [{\tt const} auto i) { {\tt b\_dev}[i] = a_dev[i] + {\tt b\_dev}[i]; }
        ait();
        opy(b\_dev, b, n);ait() ;
         ::all_of(b, b+n, [](const \text{ auto } x){ return x == 5.; ))
         \text{count} \ll \text{"Success!}\backslash n";\textsf{l:count} \ll \textsf{[A} Failure :(\texttt{$n$}";a;b;
         ree(a_dev, context);
         ree(b dev, context);
```
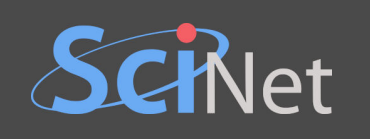

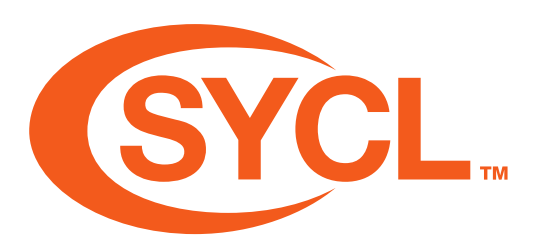

- Another standard developed by Khronos Group.
- E Favoured by Intel for their future GPUs.
- Based on *standard* C++17.
- DPC++ and OpenSYCL support multiple backends.

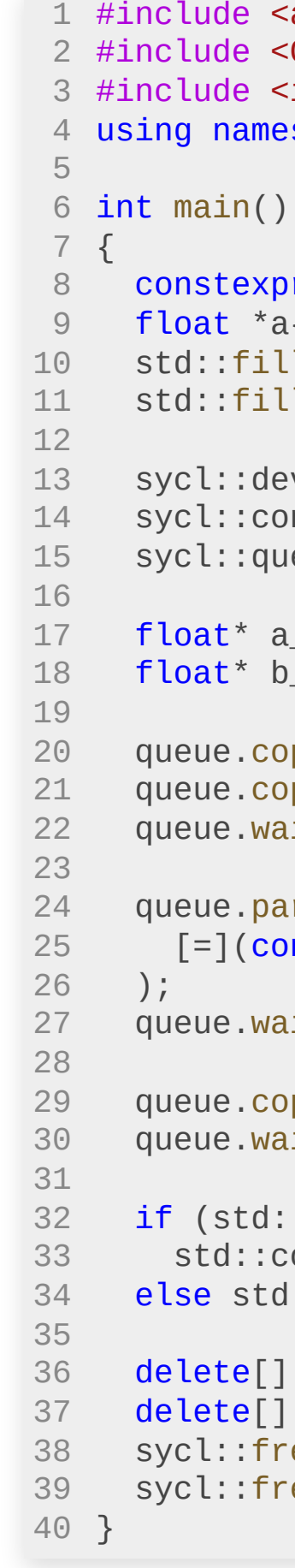

```
愛好
```

```
algorithm>
        CL/sycl.hppiostream>
        space cl;
        \text{or size}_t \text{ n} \{1'000'000\};float *a{new float[n]},
*b{new float[n]};
        \mathsf{Ll}(a, a+n, 2.);1(b, b+n, 3.);vice device{sycl::default_selector()};
        ontext context{device};
        shill://eue queue{context, device};
         dev{sycl::malloc_device<float>(n, device, context)};
         dev{sycl::malloc_device<float>(n, device, context)};
        ppy(a, a_dev, n);
        ppy(b, b_dev, n);\mathsf{lit}() ;
        arallel_for(sycl::range<1>{n},
        \texttt{const} auto i) { b_dev[i] = a_dev[i] + b_dev[i]; }
        ait();
        ppy(b\_dev, b, n);ait() ;
        :all_of(b, b+n, [](const auto x){ return x == 5.; }))
        cout << "Success!\n";
        \exists::cout << "Failure :(\n";
         a;b:
        ee(a_dev, context);
        ee(b dev, context);
```
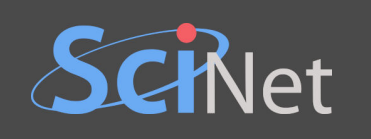

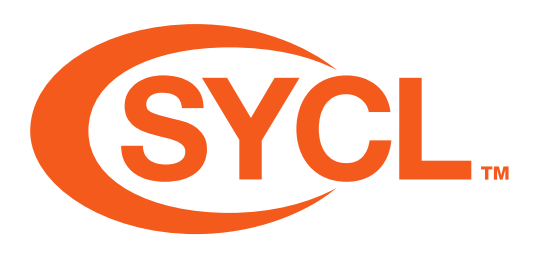

- Another standard developed by Khronos Group.
- E Favoured by Intel for their future GPUs.
- Based on standard C++17.
- DPC++ and OpenSYCL support multiple backends.
- Still niche as of 2023.

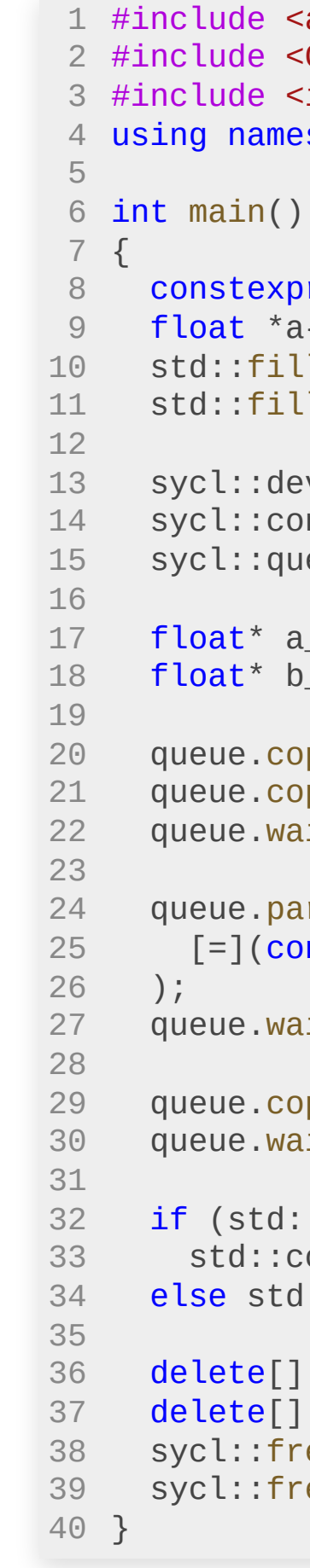

```
变量
```

```
algorithm>
          CL/sycl.hppiostream>
          space cl;
          \text{or size}_t \text{ n} \{1'000'000\};float *a{new float[n]},
*b{new float[n]};
          l(a, a+n, 2.);1(b, b+n, 3.);s:vice device{sycl::default_selector()};
          ontext context{device};
          s and s and s and s and s are s and s are s and s are s and s are s and s and s are s and s and s and s and s are s and s and s and s are s and s and s and s and s a
          dev{sycl::malloc_device<float>(n, device, context)};
           dev{sycl::malloc_device<float>(n, device, context)};
          ppy(a, a_dev, n);
          ppy(b, b_dev, n);\mathsf{lit}() ;
          arallel_for(sycl::range<1>{n},
          \texttt{const} auto i) { b_dev[i] = a_dev[i] + b_dev[i]; }
          ait();
          ppy(b\_dev, b, n);\mathsf{lit}() ;
          :all_of(b, b+n, [](const auto x){ return x == 5.; }))
          \text{out} \ll \text{``Success!}\\n";
          \cdot: cout << "Failure :(\n";
           a;b:
          ee(a_dev, context);
          ee(b dev, context);
```

```
1 import numpy as np
2 from numba import vectorize
@vectorize('float32(float32, float32)'
, target='cuda')
4
5 def add(a, b):
6 return a + b
if __name__ == '__main__':
8
9 \quad n = 1\ 000\ 00010 a = np.ones(n, dtype=np.float32)*2b = np.ones(n, dtype=np.float32)*3b = add(a, b)15 if all([x == 5. for x in b]):
   print('Success!')
else: print('Failure :(')
17
```
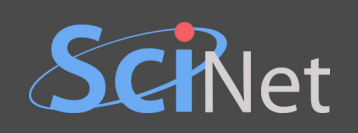

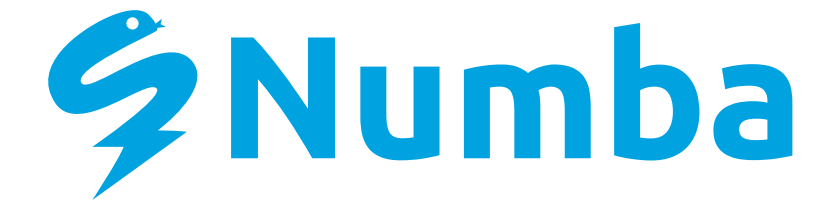

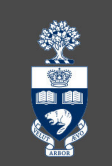

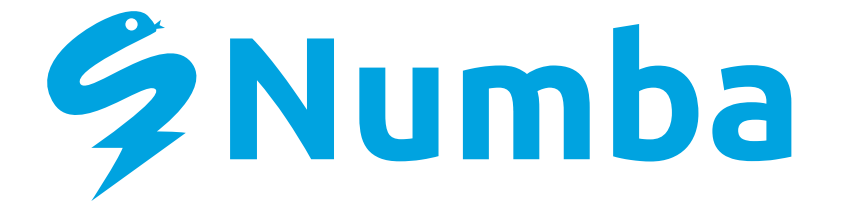

• Just-in-time (JIT) compiler for Python.

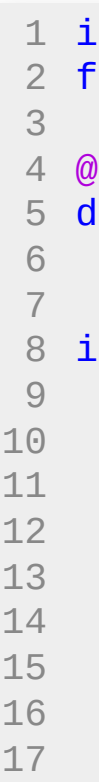

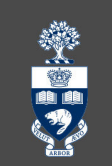

```
import numpy as np
from numba import vectorize
@vectorize('float32(float32, float32)', target='cuda')
def add(a, b):
 return a + b
if __name__ == '__main__':
 n = 1_000_000a = np.ones(n, dtype=np.float32)*2b = np.ones(n, dtype=np.float32)*3b = add(a, b)if all([x == 5. for x in b]):
   print('Success!')
  else: print('Failure :(')
```
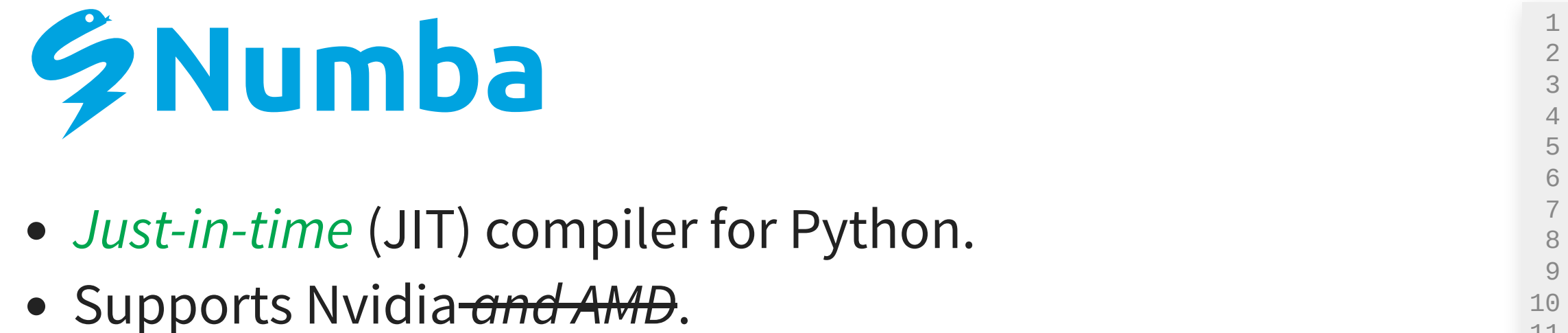

- Just-in-time (JIT) compiler for Python.
- 

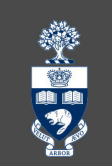

```
mport numpy as np
   from numba import vectorize
   @vectorize('float32(float32, float32)', target='cuda')
   def add(a, b):
6 return a + bif __name__ == '__main__':
9 \quad n = 1 \, 000 \, 000a = np.ones(n, dtype=np.float32)*2b = np.ones(n, dtype=np.float32)*3b = add(a, b)if all([x == 5. for x in b]):
   print('Success!')
17 else: print('Failure :(')
```
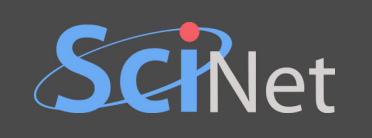

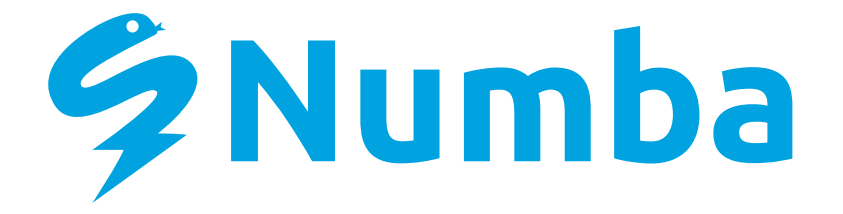

- Just-in-time (JIT) compiler for Python.
- Supports Nvidia-and AMD.
- Kernels, ufuncs, and reductions.

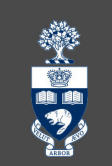

```
import numpy as np
   from numba import vectorize
   @vectorize('float32(float32, float32)', target='cuda')
   def add(a, b):
   return a + b
   if __name__ == '__main__':
   n = 1_000_000a = np.ones(n, dtype=np.float32)*2b = np.ones(n, dtype=np.float32)*3b = add(a, b)if all([x == 5. for x in b]):
   print('Success!')
17 else: print('Failure :(')
```
6

 $\mathcal{S}$ 

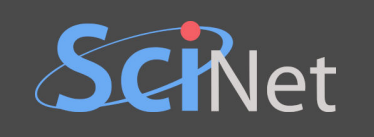

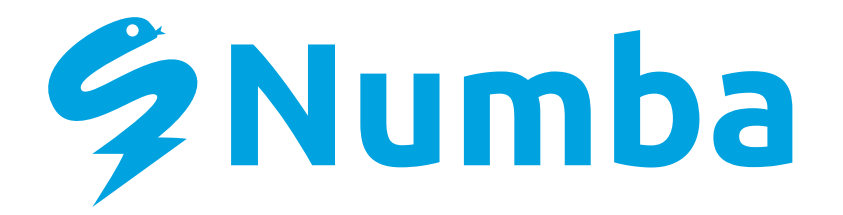

- Just-in-time (JIT) compiler for Python.
- Supports Nvidia and AMD.
- Kernels, ufuncs, and reductions.
- Device code is a restricted subset of Python.

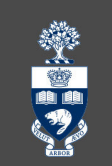

```
import numpy as np
from numba import vectorize
@vectorize('float32(float32, float32)', target='cuda')
def add(a, b):
 return a + b
if __name__ == '__main__':
 n = 1000000a = np.ones(n, dtype=np.float32)*2b = np.ones(n, dtype=np.float32)*3b = add(a, b)if all([x == 5. for x in b]):
 print('Success!')
 else: print('Failure :(')
```
6

3

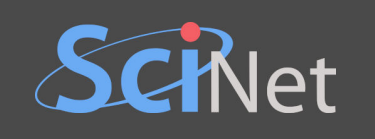

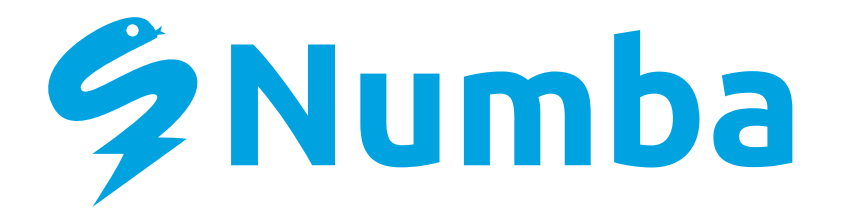

- Just-in-time (JIT) compiler for Python.
- Supports Nvidia and AMD.
- Kernels, ufuncs, and reductions.
- Device code is a restricted subset of Python. **Strongly associated with NumPy.**<br>
Strongly associated with NumPy.<br>
Strongly associated with NumPy.<br>  $\frac{12}{2}$ <br>
Strongly associated with NumPy.<br>  $\frac{12}{2}$ <br>
Strongly associated with NumPy.
- 

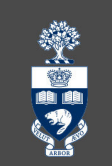

```
mport numpy as np
from numba import vectorize
@vectorize('float32(float32, float32)', target='cuda')
def add(a, b):
 return a + b
if __name__ == '__main__':
 n = 1000000a = np.ones(n, dtype=np.float32)*2b = np.ones(n, dtype=np.float32)*3b = add(a, b)if all([x == 5. for x in b]):
 print('Success!')
 else: print('Failure :(')
```
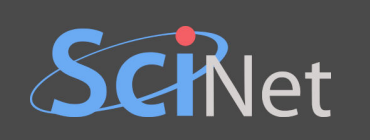

# **EXERCISE**

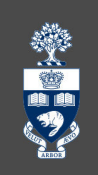

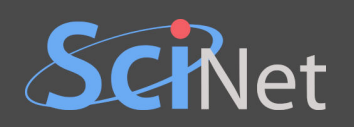

# **HOMEWORK EXERCISE**

## **2D DIFFUSION (HEAT) EQUATION**

Implement an explicit finite difference, time marching solution using a GPU programming framework.

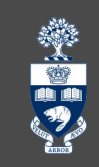

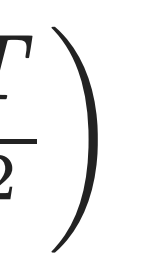

$$
\frac{\partial T}{\partial t} = D \left( \frac{\partial^2 T}{\partial x^2} + \frac{\partial^2 T}{\partial y^2} \right)
$$

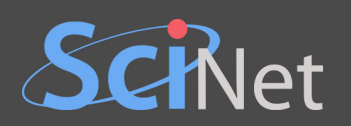

# **HOMEWORK EXERCISE**

∂*T* ∂*t*  $= D$  $\partial^2 T$  $\partial x^2$  $+$  $\partial^2 T$ ∂*y* 2  $\left(\frac{\partial}{\partial x^2}+\frac{\partial}{\partial y^2}\right)$ 

## **2D DIFFUSION (HEAT) EQUATION**

Implement an explicit finite difference, time marching solution using a GPU programming framework.

Assumptions:

- Domain is a square.
- Arbitrary <u>initial</u> conditions:  $T_0(x, y)$ .
- Simple <u>boundary</u> conditions:  $T = 0$  on edges.

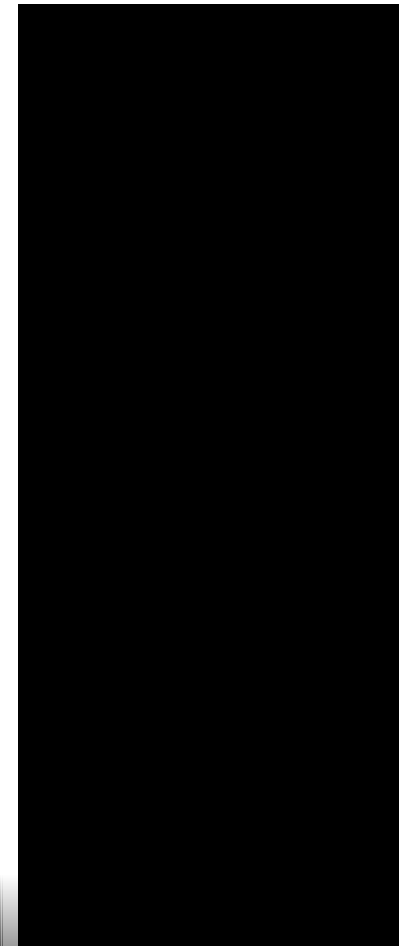

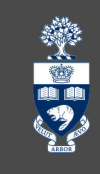

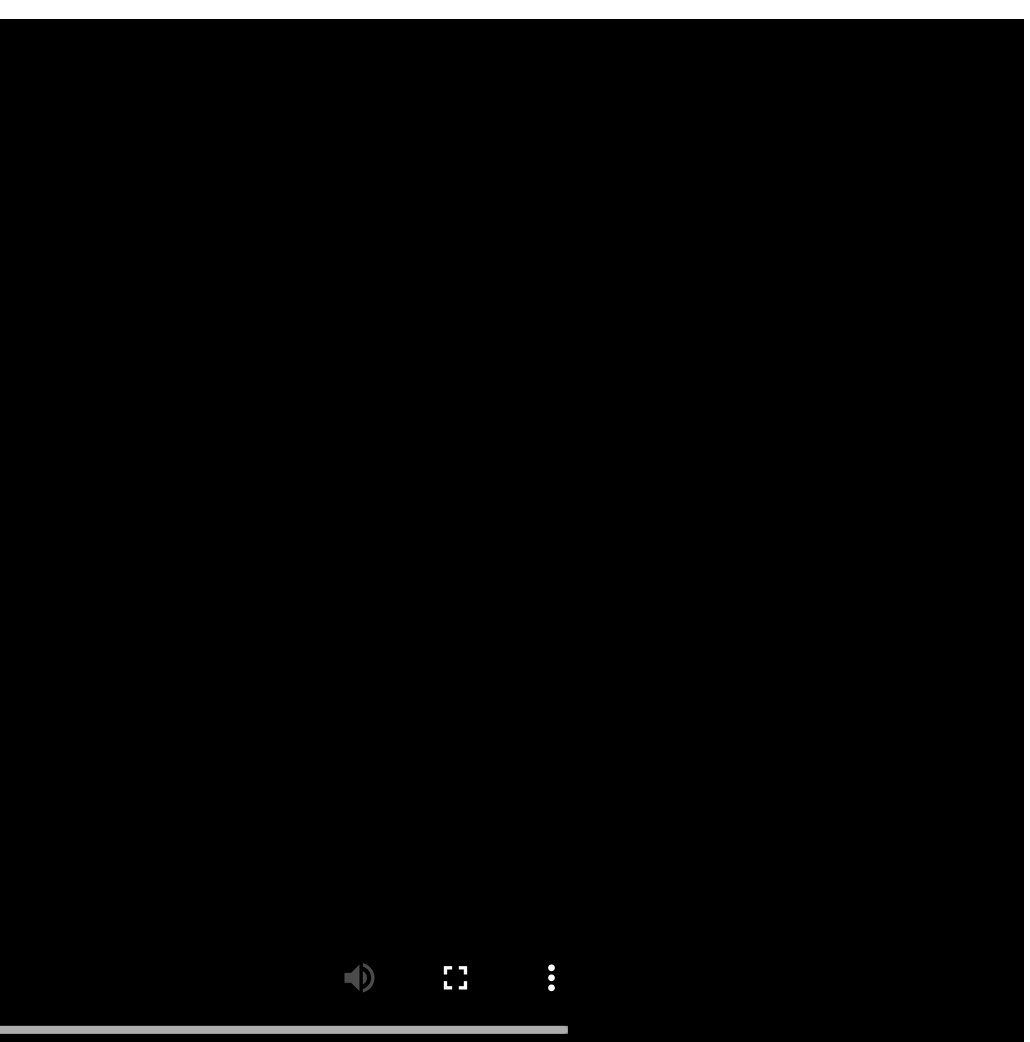

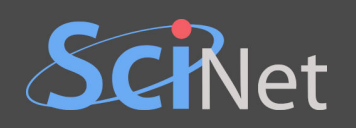

# **FINITE DIFFERENCE METHOD**

Discretize the domain:  $(x_j, y_i) = (j \Delta x, i \Delta y)$  for integer  $j$  and  $i$ .

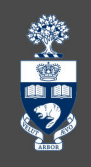

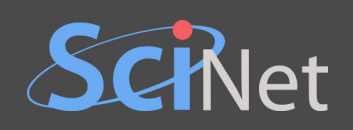

# **FINITE DIFFERENCE METHOD**

Discretize the domain: (*x j* , *y*  $(i) = (j\Delta x, i\Delta y)$  for integer *j* and *i*.

Discrete first and second derivatives of some function  $f(x, \ldots)$ :

$$
\frac{\partial f}{\partial x}\Big|_{x_j} \approx \frac{f(x_{j+1}) - f(x_j)}{\Delta x}
$$

$$
\left. \frac{\partial^2 f}{\partial x^2} \right|_{x_j} \approx \frac{f(x_{j+1}) - 2f(x_j) + f(x_j)}{\Delta x^2}
$$

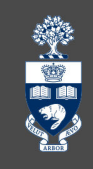

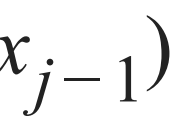

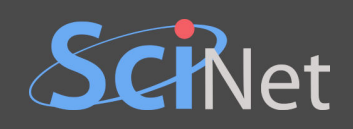

# **FINITE DIFFERENCE METHOD**

Discretize the domain: (*x j* , *y*  $(i) = (j\Delta x, i\Delta y)$  for integer *j* and *i*.

Discrete first and second derivatives of some function  $f(x, \ldots)$ :

$$
\left. \frac{\partial f}{\partial x} \right|_{x_j} \approx \frac{f(x_{j+1}) - f(x_j)}{\Delta x}
$$

$$
\left. \frac{\partial^2 f}{\partial x^2} \right|_{x_j} \approx \frac{f(x_{j+1}) - 2f(x_j) + f(x_{j-1})}{\Delta x^2}
$$

A single step of the diffusion equation  $(t_k \to t_{k+1} \equiv t_k + \Delta t$ , also assuming  $\Delta y = \Delta x$ ):

 $T(x_j, y_{i+1}, t_k)$ 4*T*(*x j* , *y*

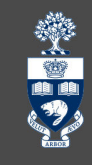

$$
T(x_j, y_i, t_{k+1}) = T(x_j, y_i, t_k) + \frac{D\Delta t}{\Delta x^2} \left[ T(x_{j+1}, y_i) \right]
$$

$$
y_i, t_k) + T(x_{j-1}, y_i, t_k) +
$$
  
+1, t\_k) + T(x\_j, y\_{i-1}, t\_k) -  
*i*, t\_k) ]

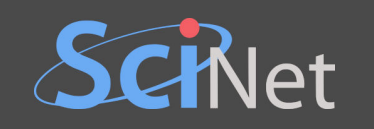

# LAPLACIAN AS A 5-POINT STENCIL

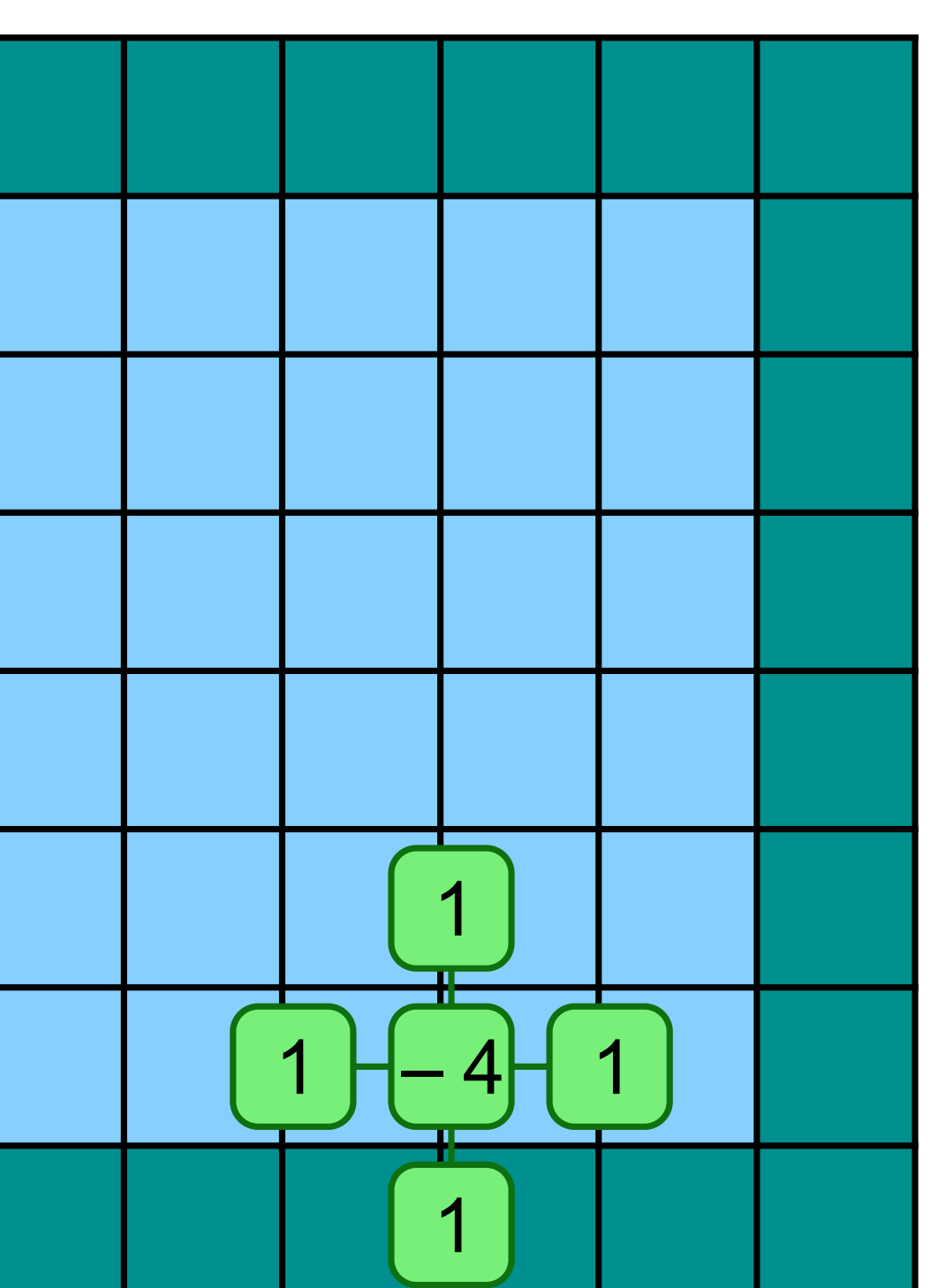

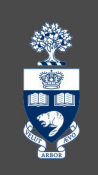

$$
\begin{aligned} \nabla^2 f(x,y) =& \frac{\partial^2 f}{\partial x^2} + \frac{\partial^2 f}{\partial y^2} \\ \approx & f(x_{j+1},y_i) + f(x_{j-1},y_i) \\ + & f(x_j,y_{i+1}) + f(x_j,y_{i-1}) \\ - & 4 f(x_j,y_i) \end{aligned}
$$

$$
laplacian[i][j] = f[i][j+1] + f[i][j-1] + f[i-1][j] + f[i+1][j] + f[i-1][j] -4*f[i][j]
$$

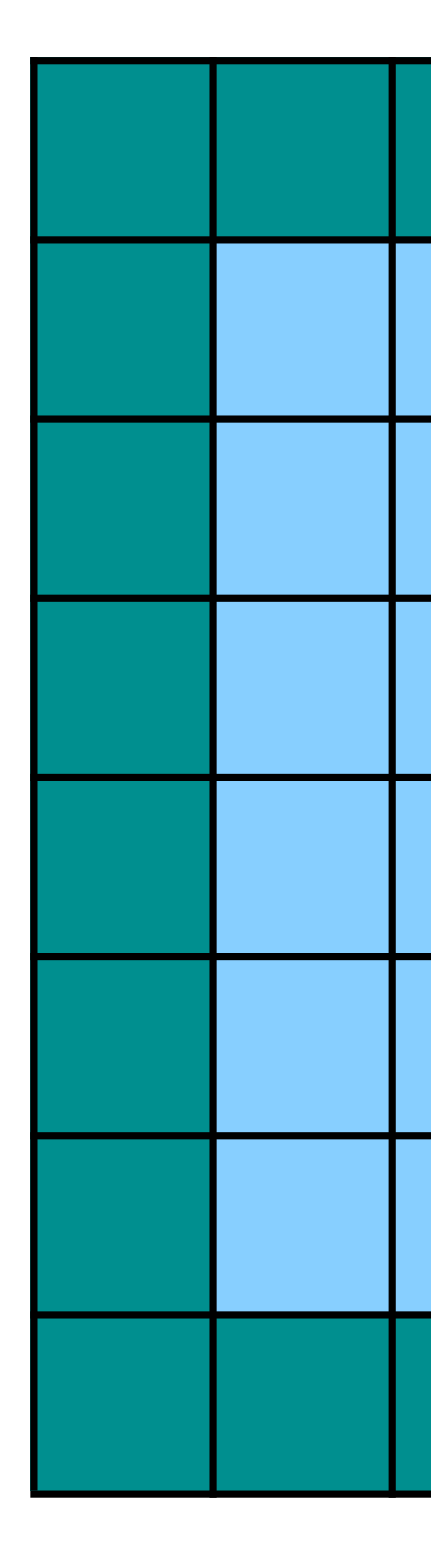

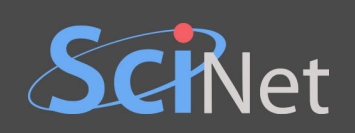

# **HOME EXERCISE INSTRUCTIONS**

- Serial CPU-based solutions are provided in Python and C++. You can start by modifying the one in your language, but don't have to.
- You need to identify the *bottleneck* and accelerate it using the GPU.
- There is more than one right answer.
- your solution and of the serial CPU-based solution (and possibly improved CPU-based solutions) as a function of  $\Delta x$ . • Bonus (1): the smaller  $\Delta x$ , the more *accurate* and *computationally heavy* the solution. Plot the timing for

Submit your attempt by 2023 March 11 00:00.

**Hint:** for a single node you could use multiprocessing in Python and thread or OpenMP in C++. For multiple nodes you could use mpi4py (Python) or MPI (C++).<br>For multiple nodes you could use mpind and possibly improved CPU-based solutions) as a function of  $\Delta x$ .<br>Bonus 2 & 3 are beyond the scope of this workshop:<br>F

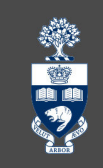

### Bonus 2 & 3 are beyond the scope of this workshop:

- Bonus (2): decompose the domain and solve the problem with multiple GPUs on the same node.
- Bonus (3): use a distributed memory library to deploy your solution on multiple nodes.

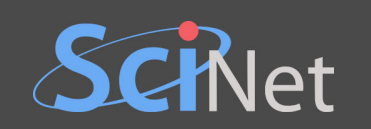

# **CLASS EXERCISE**

- 1. Problem overview.
- 2. A naïve solution in Python.
- 3. Successively improving the solution.
- 4. A GPU-accelerated solution with Numba.
- 5. Comparing with a professional N-body library.

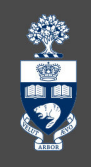

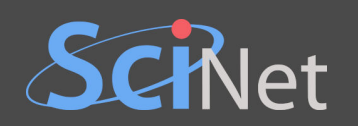

Given a system of N particles, calculate the gravitational potential on each one.

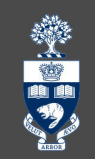

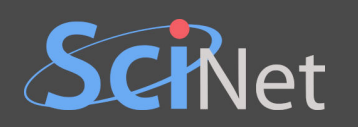

Given a system of N particles, calculate the gravitational potential on each one.

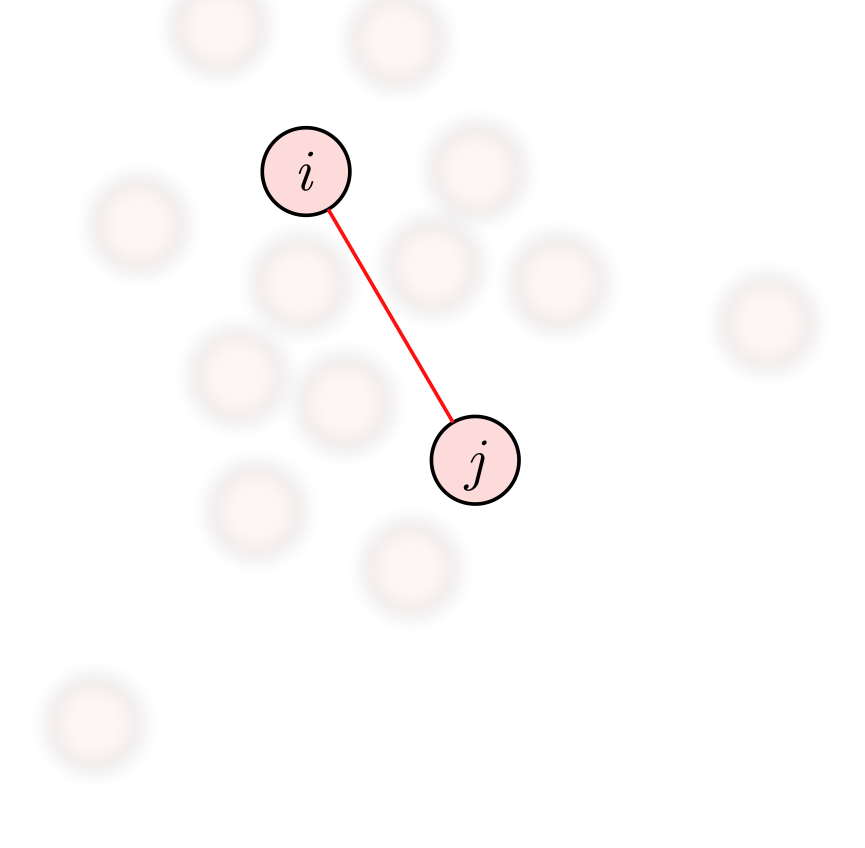

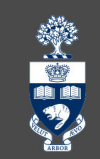

### Two-body potential

$$
\Phi_i = -\frac{Gm_j}{r_{ij}}
$$

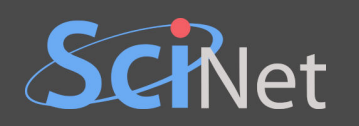

Given a system of N particles, calculate the gravitational potential on each one.

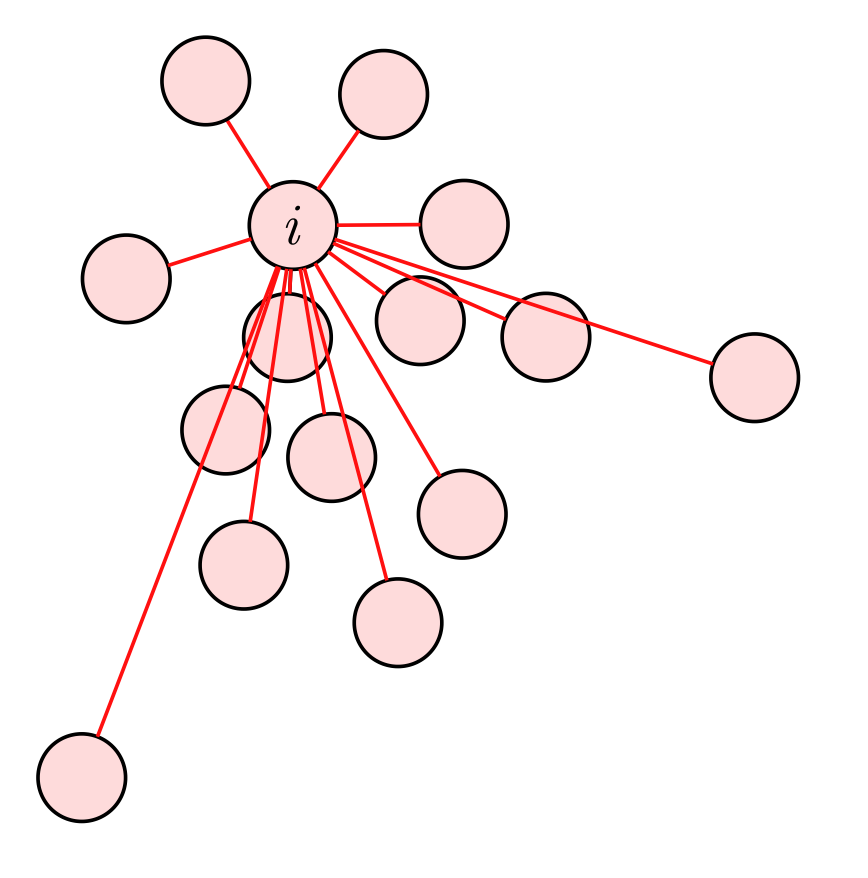

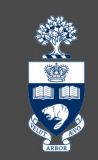

## Many-body potential

$$
\Phi_i = -\sum_{i \neq j} \frac{Gm_j}{r_{ij}}
$$

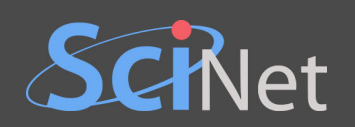

Given a system of N particles, calculate the *gravitational potential* on each one.

- Calculate Φ*<sup>i</sup>* for every *i*.
- The number of pairs is  $N(N-1)/2$ .
- The complexity is  $\mathcal{O}(N^2)$ .
- Note on alternative algorithms.
- We'll assume  $G = 1$  and  $m_j = 1/N$ .

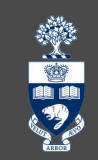

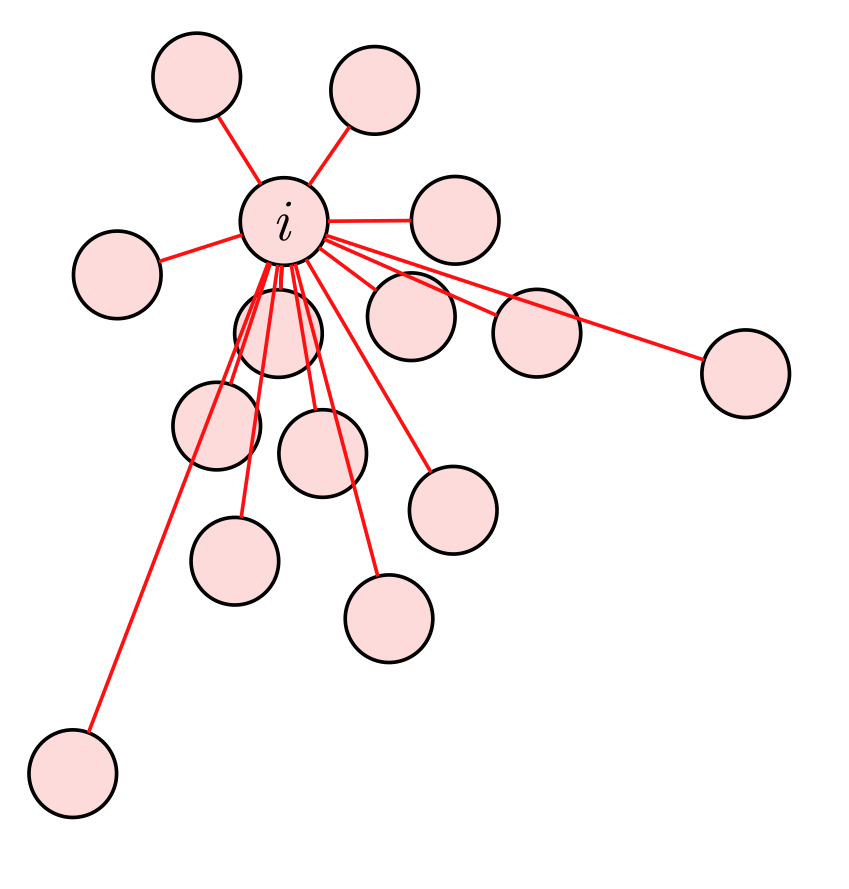

## Many-body potential

$$
\Phi_i = -\sum_{i \neq j} \frac{Gm_j}{r_{ij}}
$$
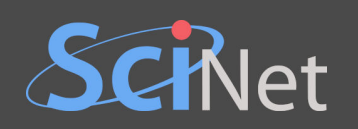

# **NAÏVE SOLUTION**

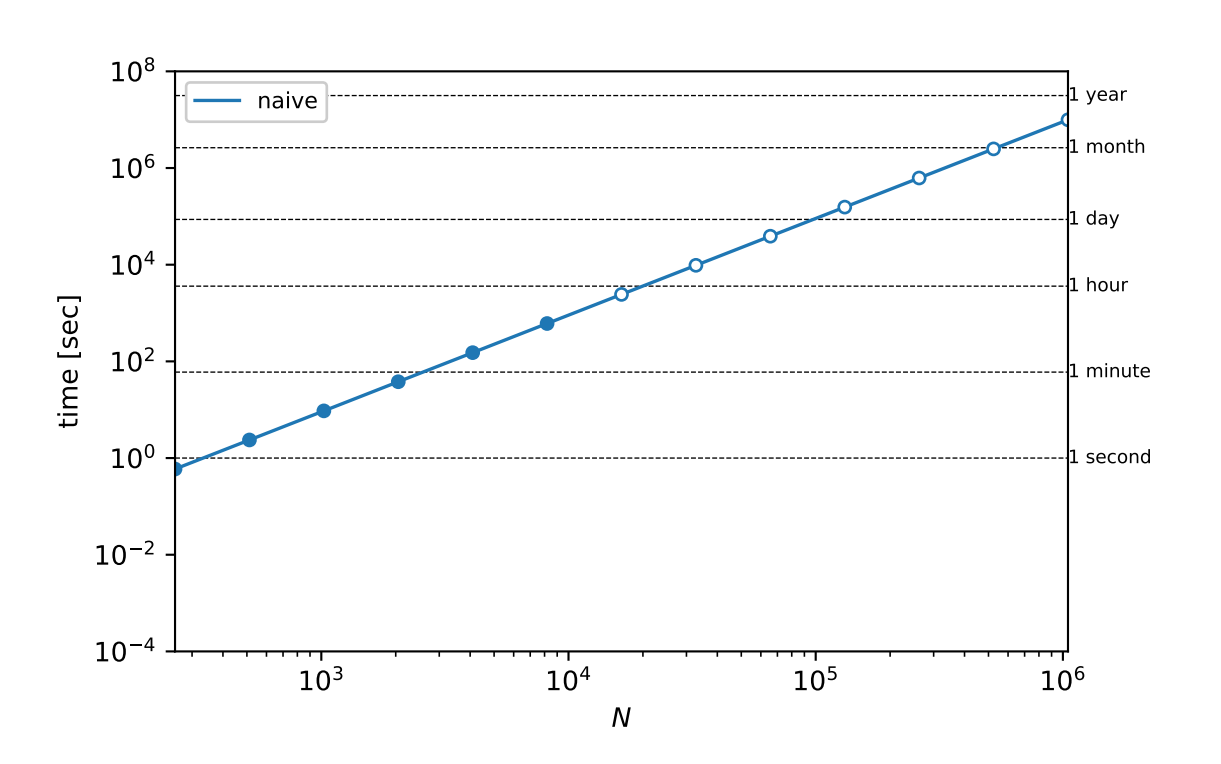

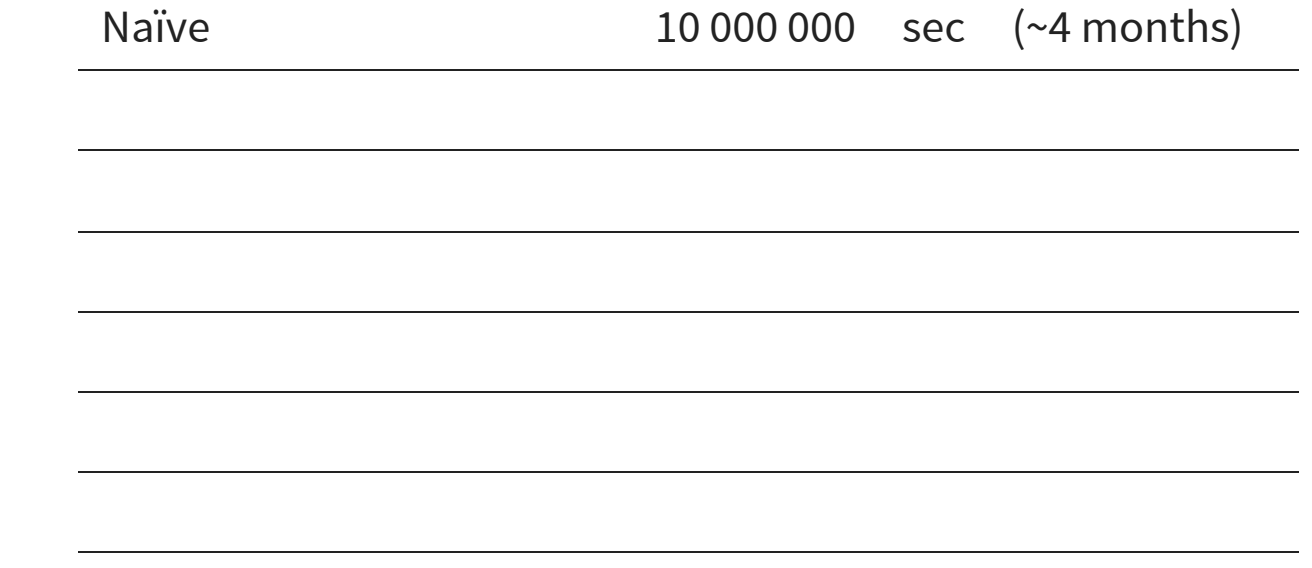

```
3 def calculate_potential(position : np.ndarray) -> np.ndarray:
     N = len(position)mass = 1 / Npotential = np .empty(N)for i in range(N):
         potential[i] = 0for j in range(N):
             if \ j == i: \hbox{continue}dx, dy, dz = position[i,:] - position[j,:]r = np.sqrt(dx**2 + dy**2 + dz**2)potential[i] += - mass / rreturn potential
```
14

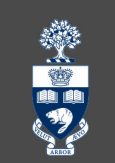

1 **import** numpy **as** np

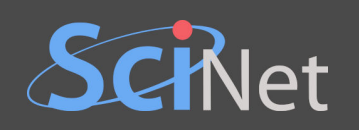

## **USING NUMPY**

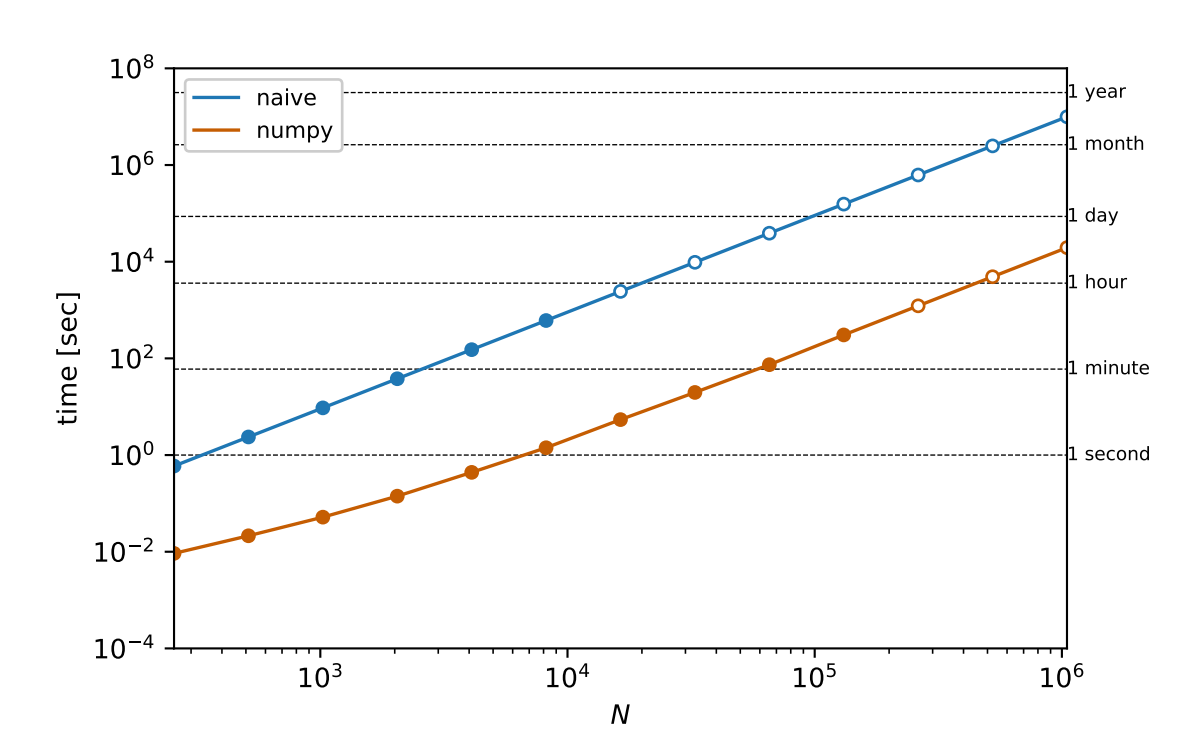

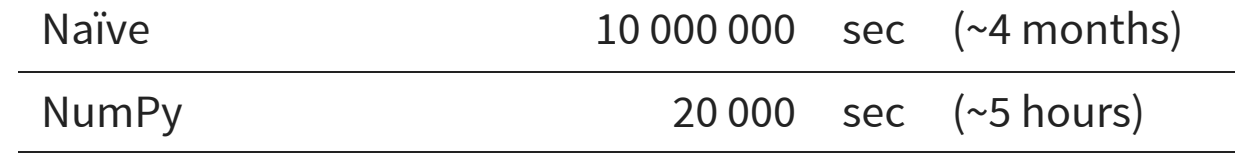

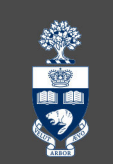

1 **import** numpy **as** np

```
3 def calculate_potential(position : np.ndarray) -> np.ndarray:
     N = len(position)mass = 1 / Npotential = np .empty(N)for i in range(N):
         dx, dy, dz = (position[i, :] - position[...]r = np.sqrt(dx**2 + dy**2 + dz**2)r[i] = np.infpotential[i] = np.sum(- mass / r)return potential
```
2

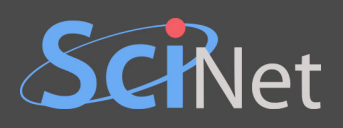

### **REPLACING NUMPY WITH CUPY**

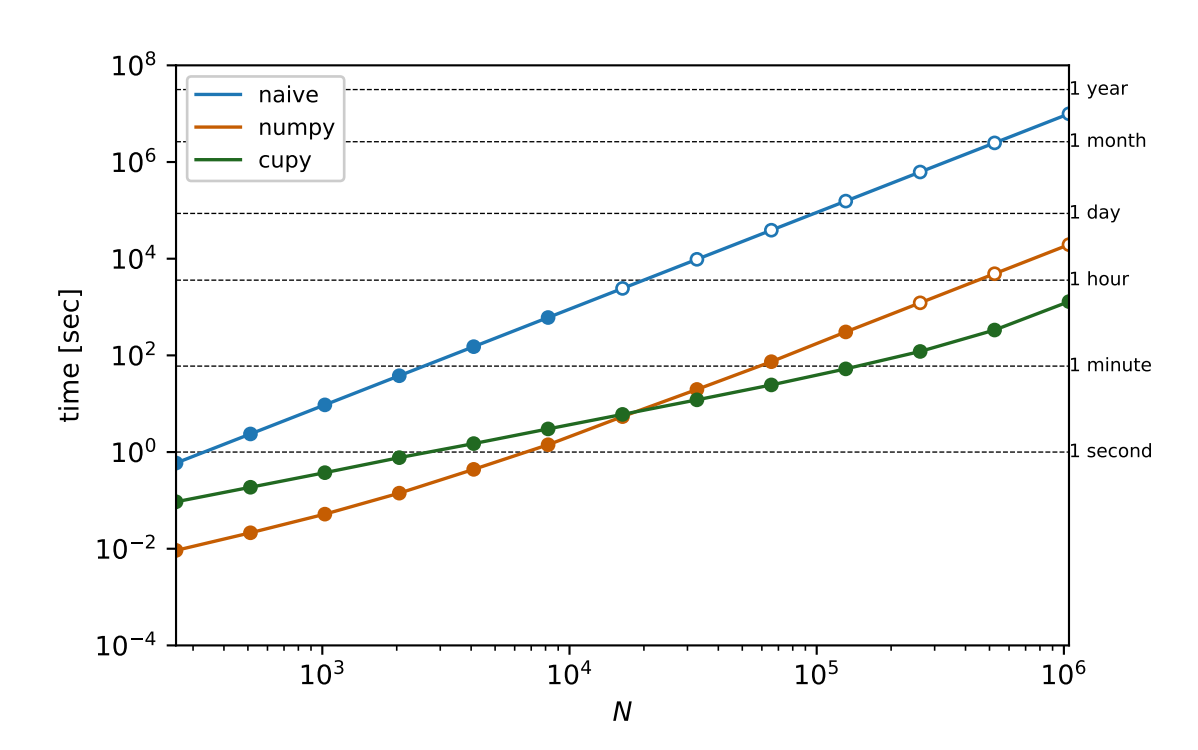

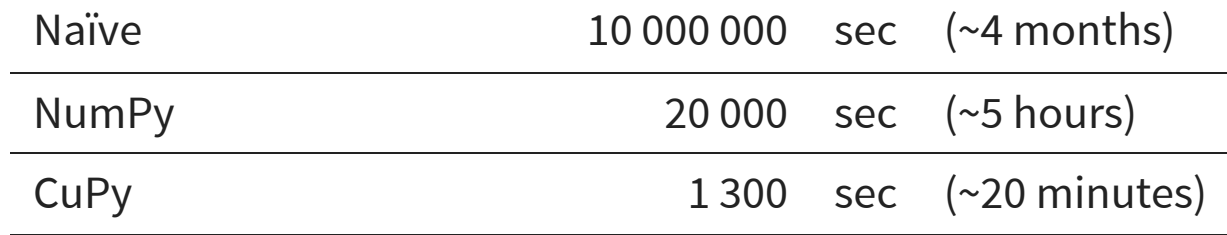

```
3 def calculate_potential(position : np.ndarray) -> np.ndarray:
     position = cp.array(position)
     N = len(position)mass = 1 / Npotential = np .empty(N)for i in range(N):
         dx, dy, dz = (position[i, :] - position).Tr = cp.sqrt(dx**2 + dy**2 + dz**2)r[i] = cp.infpotential[i] = cp.sum(-mass / r)return potential
```
13

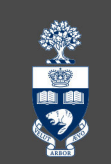

1 **import** numpy **as** np, cupy **as** cp

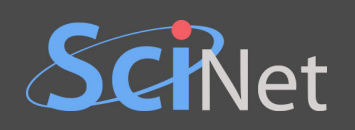

#### **NUMPY + NUMBA**

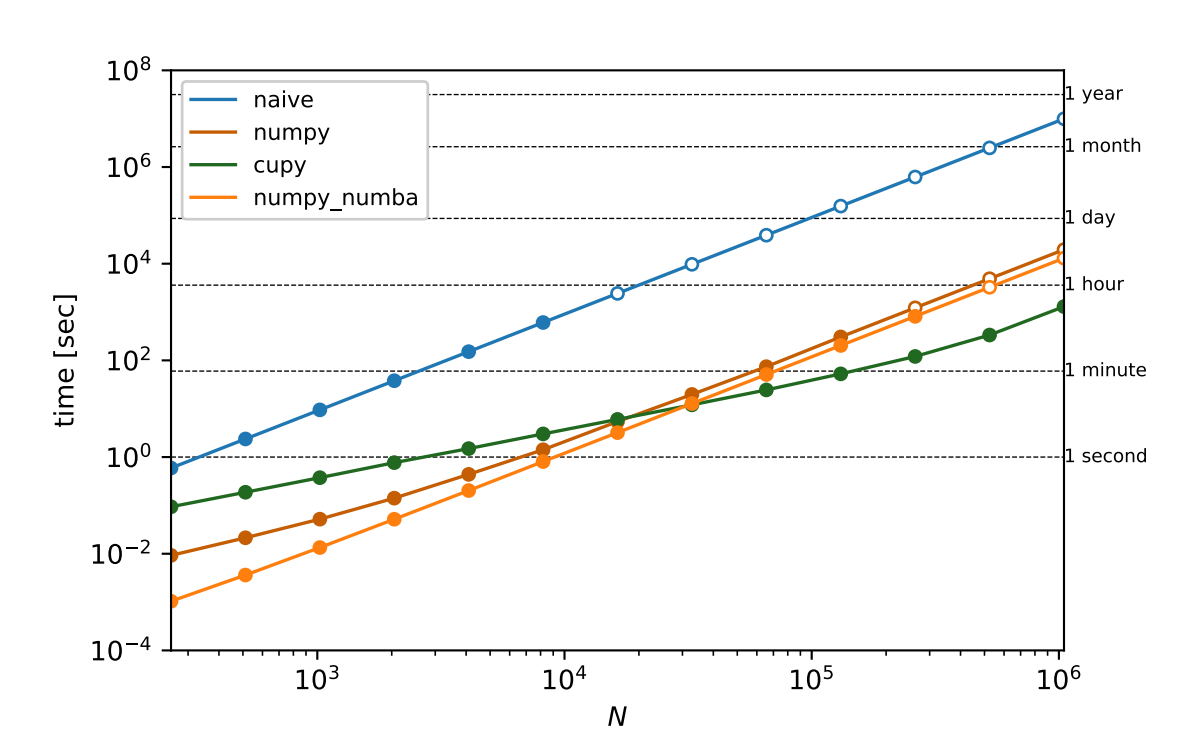

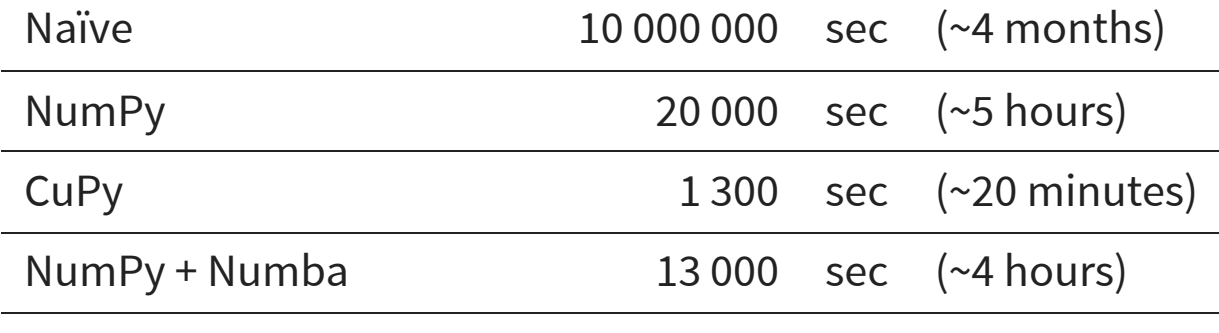

```
@numba.njit(numba.float64[:](numba.float64[:,:]))
4
def calculate_potential(position : np.ndarray) -> np.ndarray:
5
     N = len(position)mass = 1 / Npotential = np .empty(N)for i in range(N):
         dx, dy, dz = (position[i, :] - position).Tr = np.sqrt(dx**2 + dy**2 + dz**2)r[i] = np.infpotential[i] = np.sum(- mass / r)return potential
```
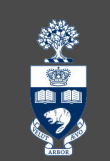

1 **import** numpy **as** np 2 **import** numba

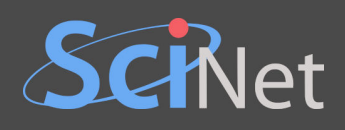

#### **NUMPY + NUMBA (PARALLEL)**

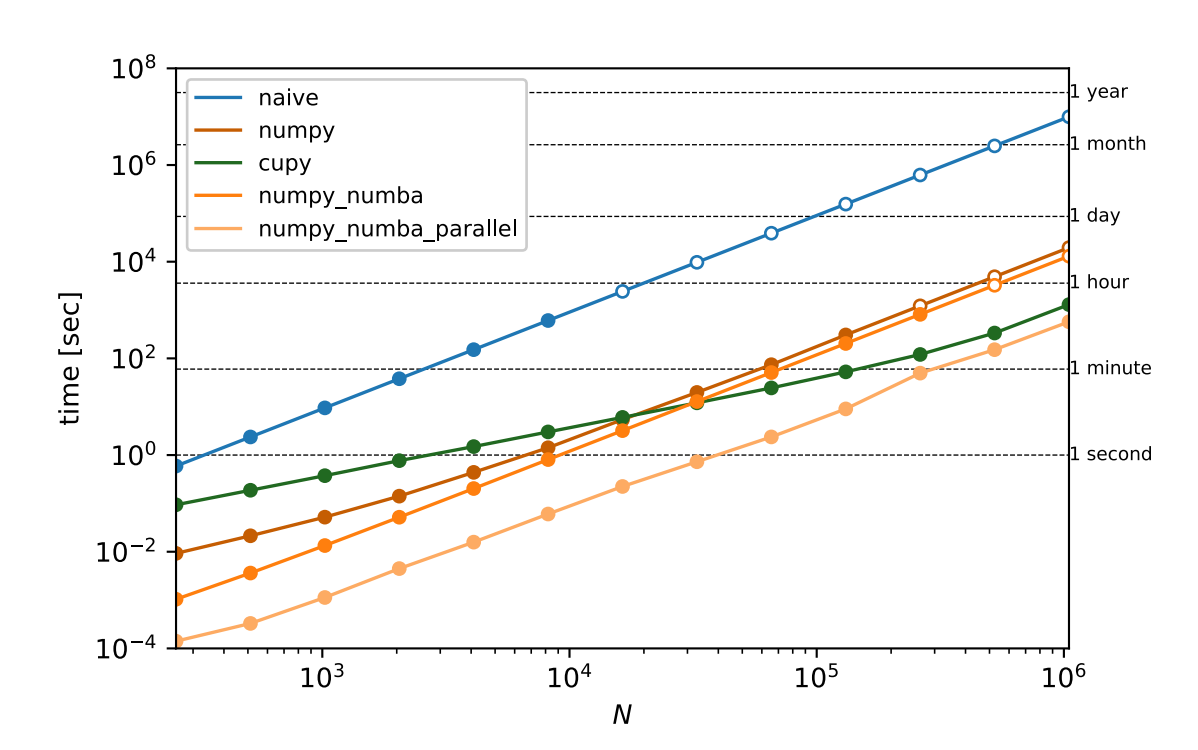

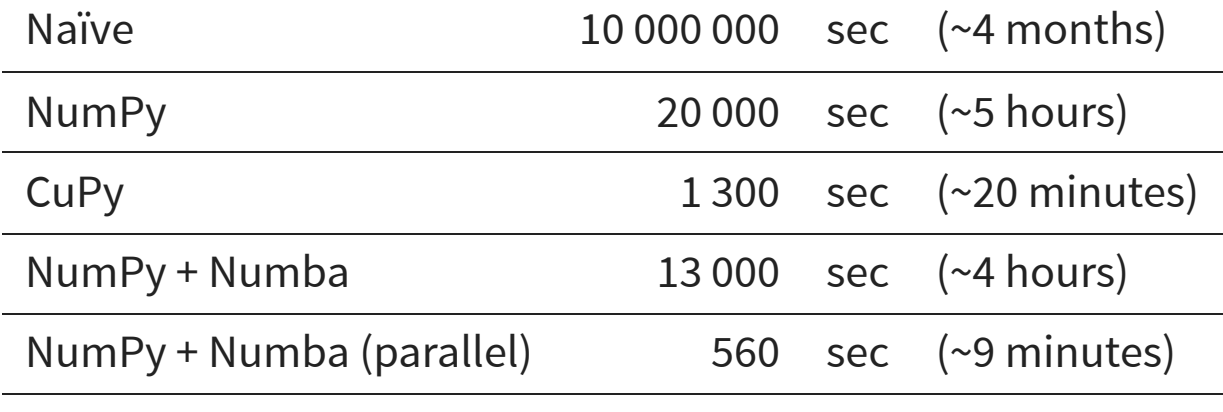

```
@numba.njit(numba.float64[:](numba.float64[:,:]), parallel=True)
4
def calculate_potential(position : np.ndarray) -> np.ndarray:
5
     N = len(position)mass = 1 / Npotential = np.empty(N)for i in numba.prange(N):
         dx, dy, dz = (position[i, :] - position) . Tr = np.sqrt(dx**2 + dy**2 + dz**2)r[i] = np.infpotential[i] = np.sum(-mass / r)return potential
```
13 14

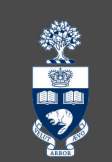

1 **import** numpy **as** np 2 **import** numba

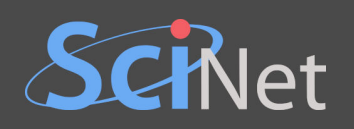

## NUMBA ON THE GPU

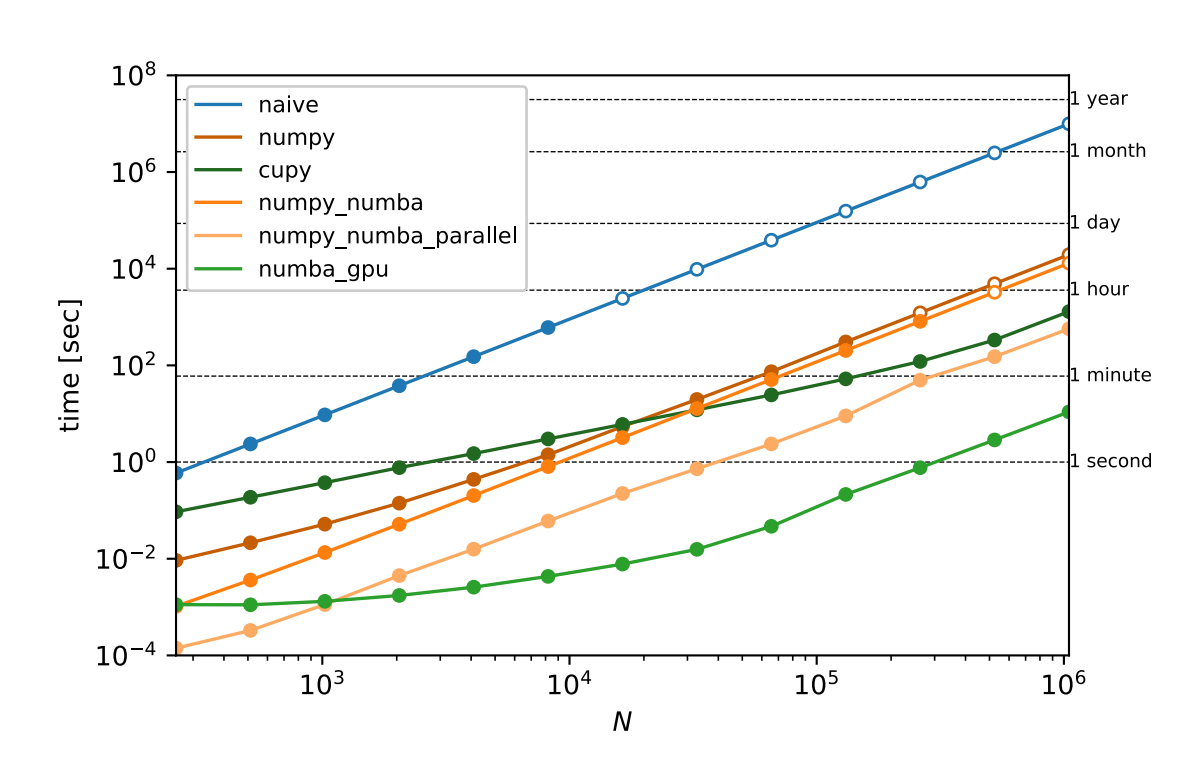

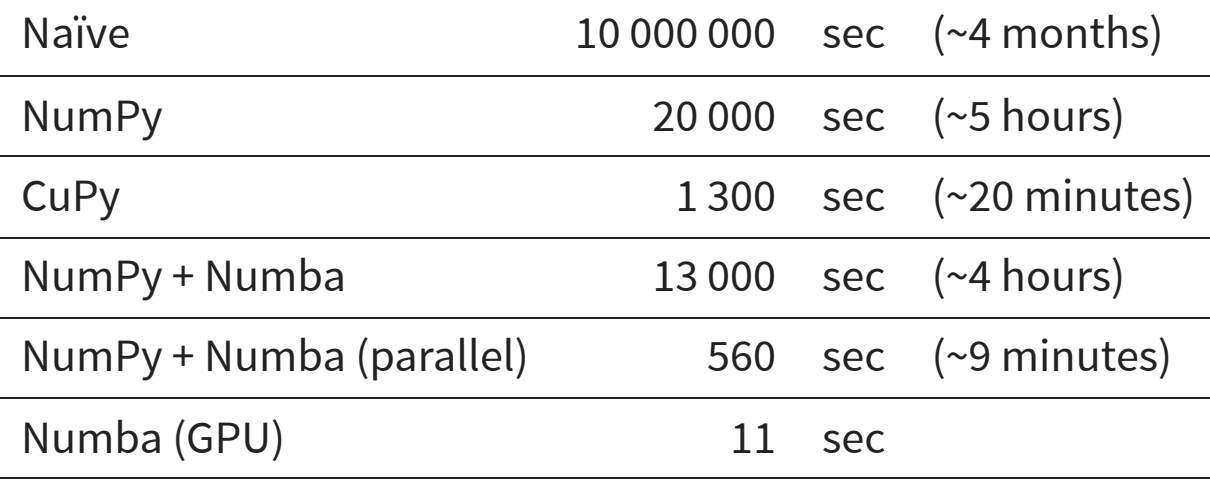

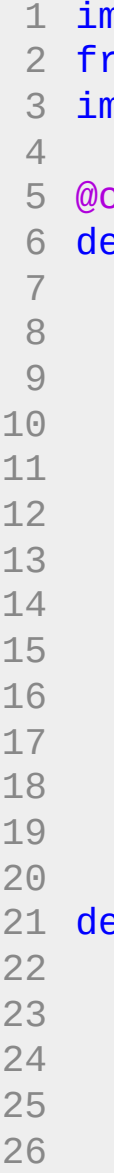

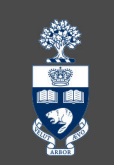

```
mport numpy as np, cupy as cp
 rom numba import cuda
 mport math
 cuda.jit
 ef kernel(position, potential):
    i = \text{cuda}. \text{threadIdx}. x + \text{cuda}. \text{blockIdx}. x * \text{cuda}. \text{blockDim}. xN = len(position)if i >= N: returnmass = 1 / Npotential_i = 0for j in range(N):
        if i != j:
             dx = position[i, 0] - position[j, 0]dy = position[i, 1] - position[j, 1]dz = position[i, 2] - position[j, 2]r = \text{math}.\text{sqrt}(dx^*z) + dy^*z + dz^*z)p
o
t
e
n
t
i
a
l
_
i
+
=
-
m
a
s
s
/
r
    potential[i] = potential[i]def calculate_potential(position : np.ndarray) -> np.ndarray:
    threads_per_block = 32 N = len(position)blocks_per_grid = int(np.ceil(N/threads\_per\_block))position = cp.array(position) potential = cp. empty(N)
    kernel[blocks_per_grid, threads_per_block](position, potentia
    return cp.asnumpy(potential)
```
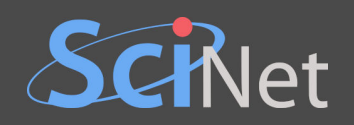

#### **LIBRARY FUNCTION**

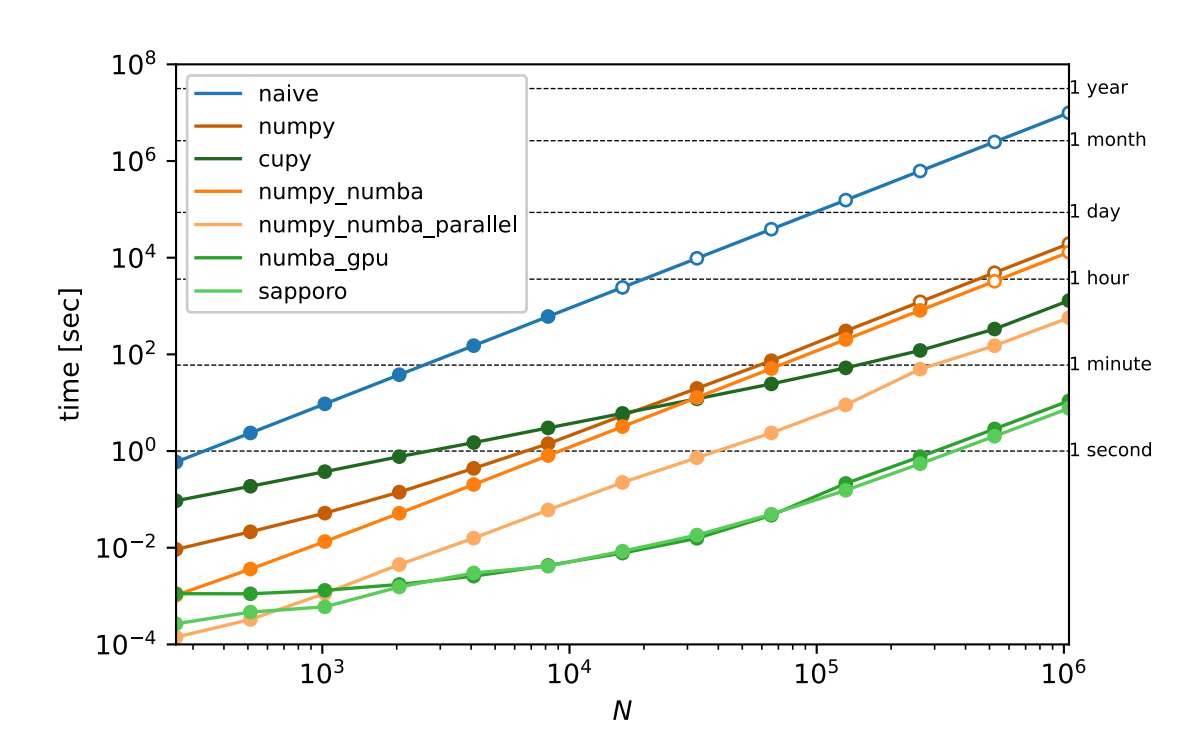

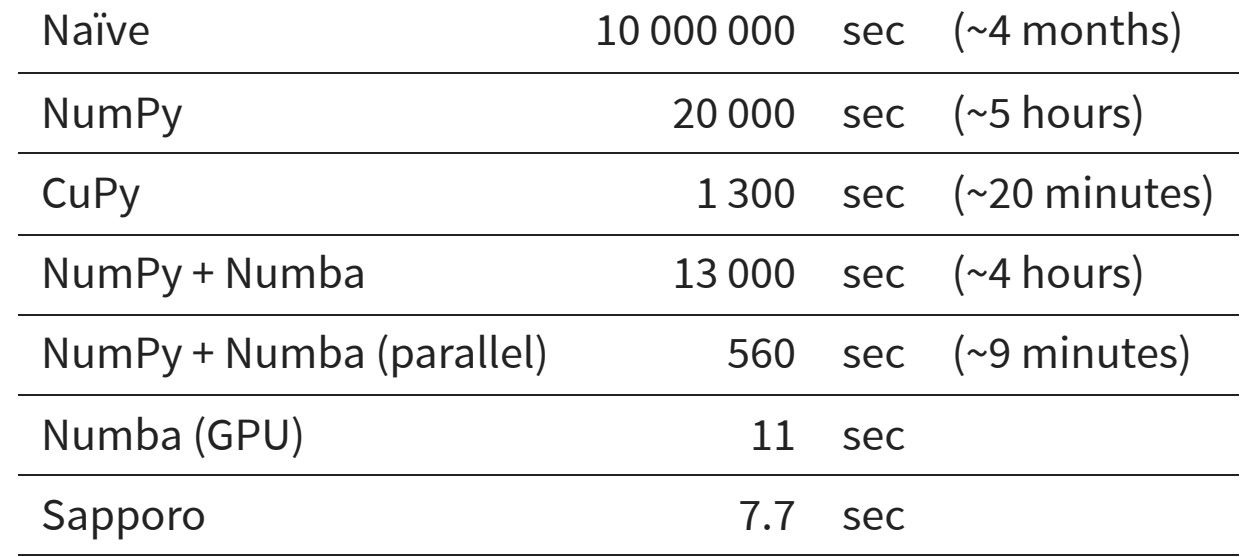

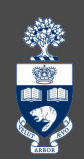

#### **COMPARISON WITH SAPPORO**

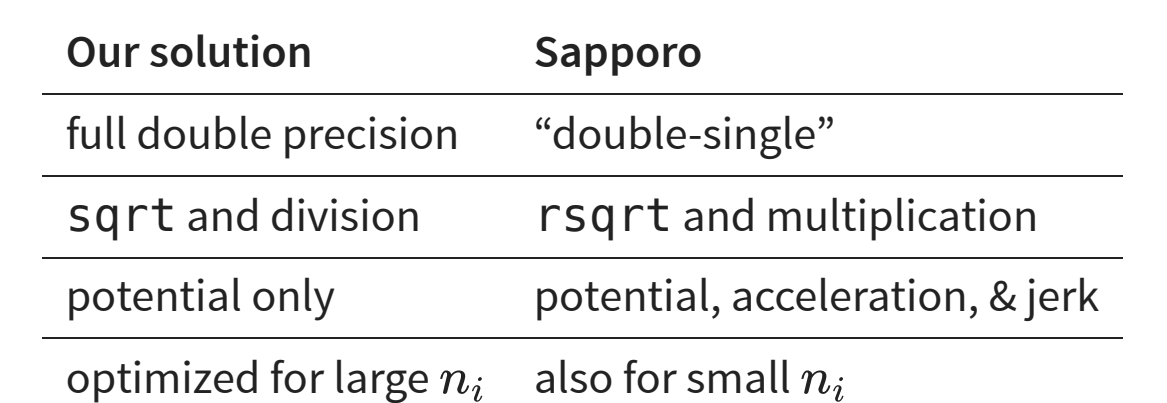

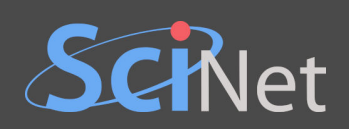

## **TIPS FOR HOMEWORK EXERCISE**

• Adding types to decorator can help:

```
position = cuda.to_device(position)
potential = cuda.device array(N, dtype=np.float64)...
return potential.copy to host()
```

```
@cuda.jit('void(float64[:,:], float64[:])')
```
• Instead of a CuPy array, we could do

Remember that threads and blocks can be indexed in 2D.

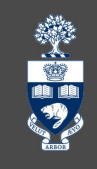